# **UNIVERSIDAD TECNOLÓGICA EQUINOCCIAL SISTEMA DE EDUCACIÓN A DISTANCIA CARRERA: CIENCIAS DE LA EDUCACIÓN**

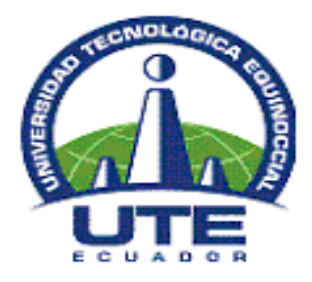

# **TESIS DE GRADO PREVIA A LA OBTENCIÓN DEL TÍTULO DE LICENCIADO EN CIENCIAS DE LA EDUCACIÓN MENCIÓN MATEMÁTICA**

**TEMA:**

**"LAS TIC`S EN EL APRENDIZAJE SIGNIFICATIVO DE MATEMÁTICAS EN LOS ESTUDIANTES DE LOS OCTAVOS AÑOS DE EDUCACIÒN BÀSICA DEL INSTITUTO TECNOLÓGICO OTAVALO"**

> **AUTOR: PAREDES YANDÚN EFRÉN WILMER**

> > **DIRECTOR: Msc. JUAN CADENA QUITO – ECUADOR 2013**

## **CERTIFICACIÓN DEL DIRECTOR**

<span id="page-1-0"></span>En mi calidad de Tutor del Trabajo de Grado presentado por el señor Efrén Wilmer Paredes Yandún, para optar el Grado Académico de Licenciado en Ciencias de la Educación – Mención MATEMÁTICAS cuyo título es: LAS TIC`S EN EL APRENDIZAJE SIGNIFICATIVO DE MATEMÁTICA EN LOS ESTUDIANTES DE LOS OCTAVOS AÑOS DE EDUCACIÒN BÀSICA DEL INSTITUTO TECNOLÒGICO OTAVALO.

Considero que dicho trabajo reúne los requisitos y méritos suficientes para ser sometidos a la presentación pública y evaluación por parte del Jurado examinador que se designe.

En la ciudad de Quito D. M. a los cuatro días del mes de diciembre del 2012.

Msc. JUAN CADENA DIRECTOR DE TESIS

# **MENCIÓN DE RESPONSABILIDAD**

<span id="page-2-0"></span>Por la presente declaro que este tema de investigación es fruto de mi trabajo y esfuerzo diario, no contiene material previamente publicado o escrito por otra persona que de manera substancial haya sido aceptado, excepto donde se ha hecho reconocimiento debido en el texto.

Ibarra, Febrero de 2013.

Wilmer Paredes Nombre del estudiante C.I. 0400884318

### **DEDICATORIA**

<span id="page-3-0"></span>Expreso en primer lugar mi agradecimiento al divino creador por haberme dotado de vida, salud y entereza. Dedico el presente trabajo de grado a mi esposa a la distancia y a mi hijo Nerick Hamilton Paredes Sánchez, por su apoyo incondicional; y a mis padres que desde el alto cielo donde se encuentran han sabido guiarme por el camino del bien logrando así culminar una etapa más de mi vida académica.

Wilmer Paredes

## **AGRADECIMIENTO**

<span id="page-4-0"></span>Agradezco a todos los académicos de la facultad de Ciencias de la Educación por los conocimientos impartidos dentro de las aulas y fuera de ellas. A todas las personas e instituciones que de una u otra manera colaboraron con la información necesaria para la consecución exitosa de este trabajo. Un agradecimiento muy especial a las autoridades del Instituto Tecnológico Otavalo, por la facilitación de valiosa información. Un sentido agradecimiento al director de tesis Msc. Juan Cadena por brindar el tiempo y sus valiosos conocimientos para culminar con éxito el presente trabajo de tesis.

Wilmer Paredes

<span id="page-5-0"></span>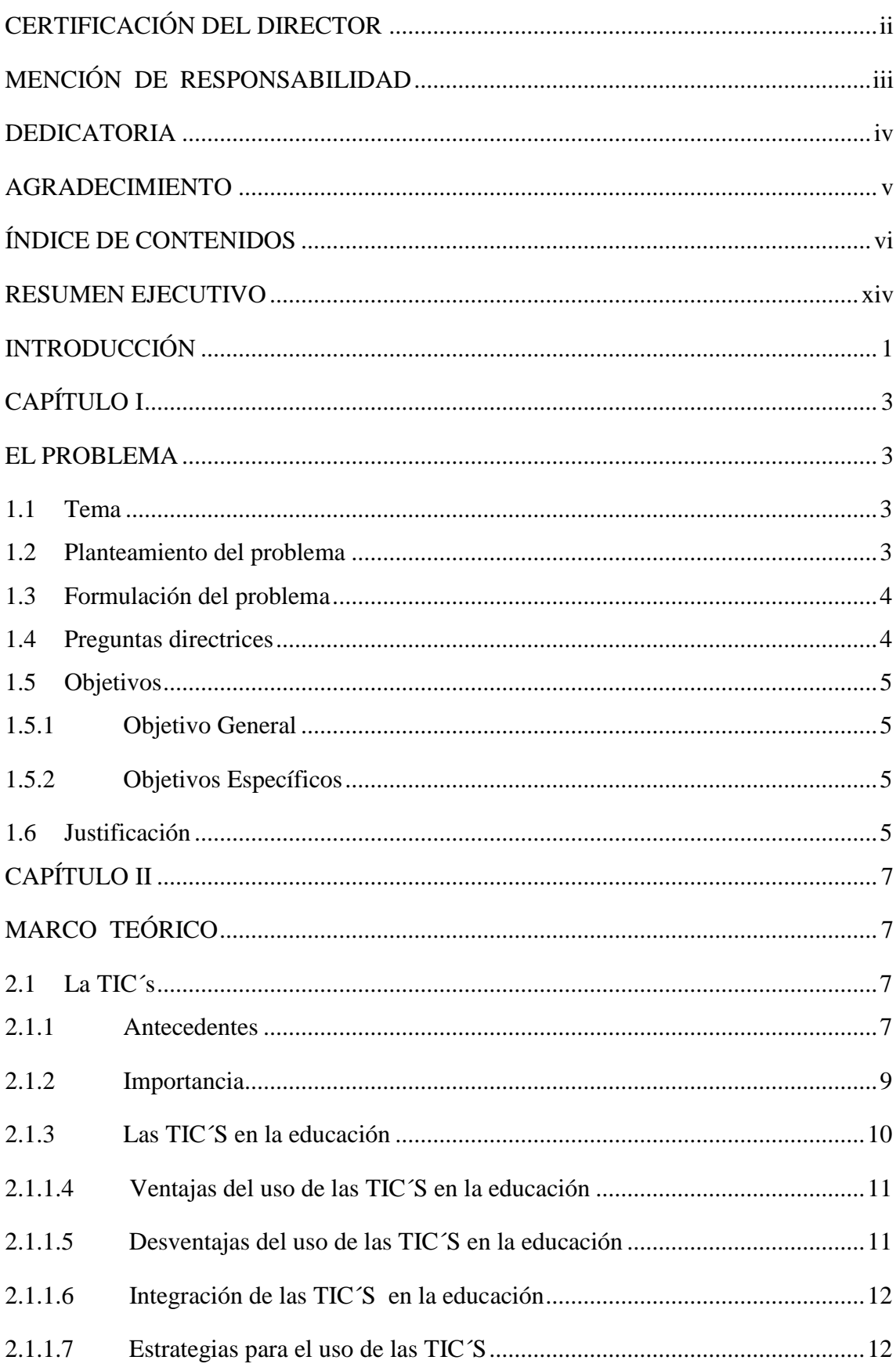

# ÍNDICE DE CONTENIDOS

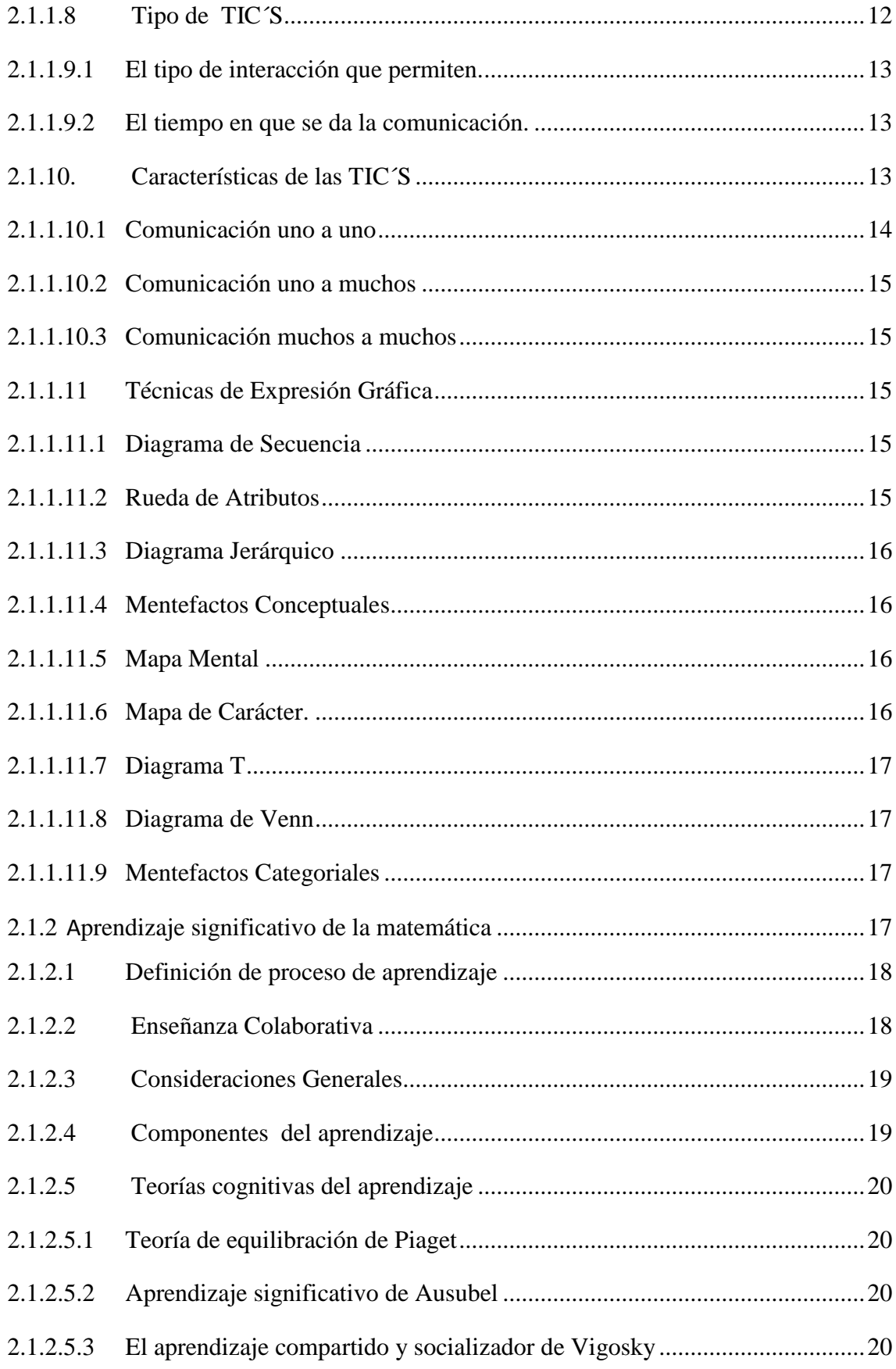

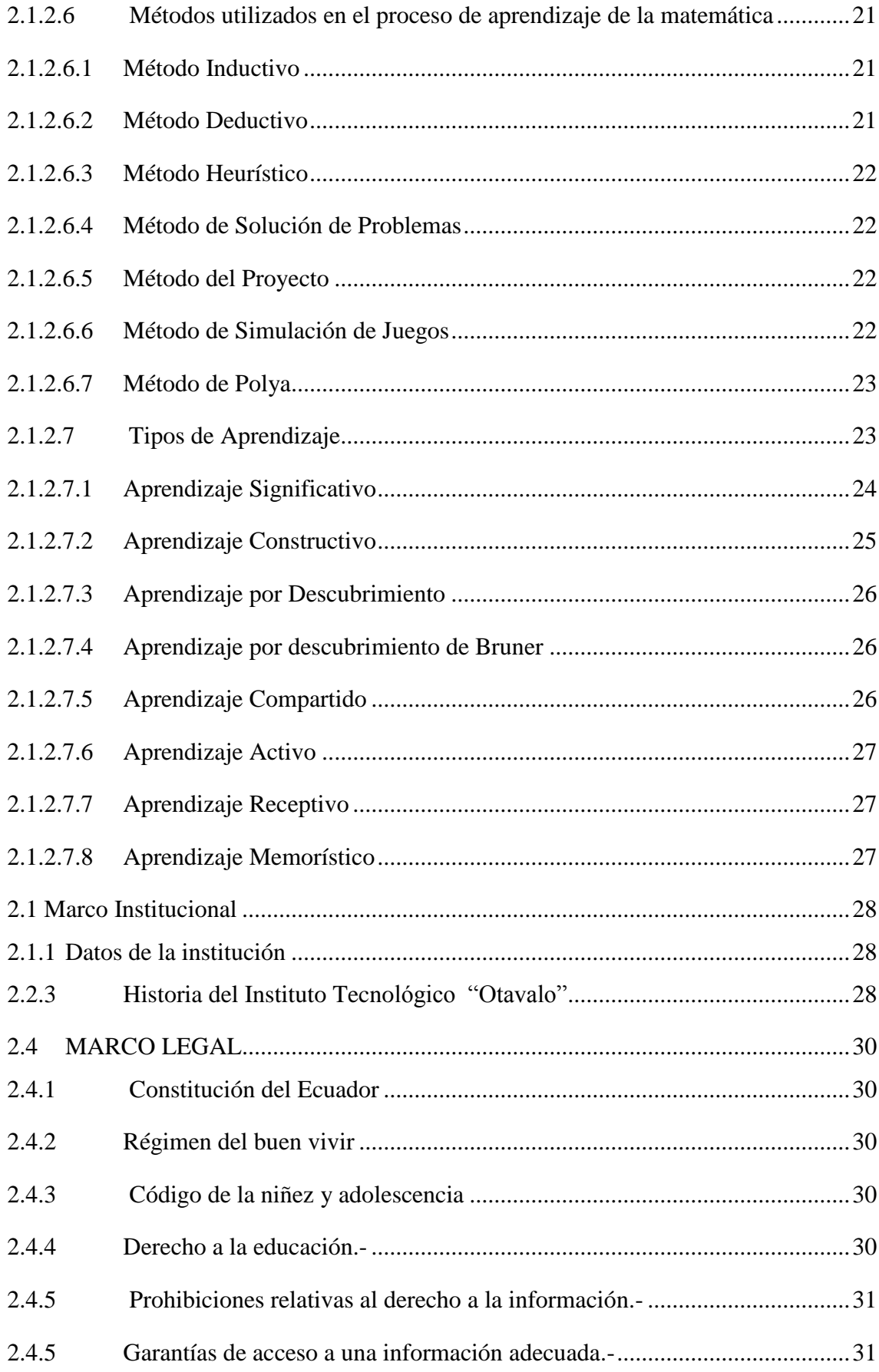

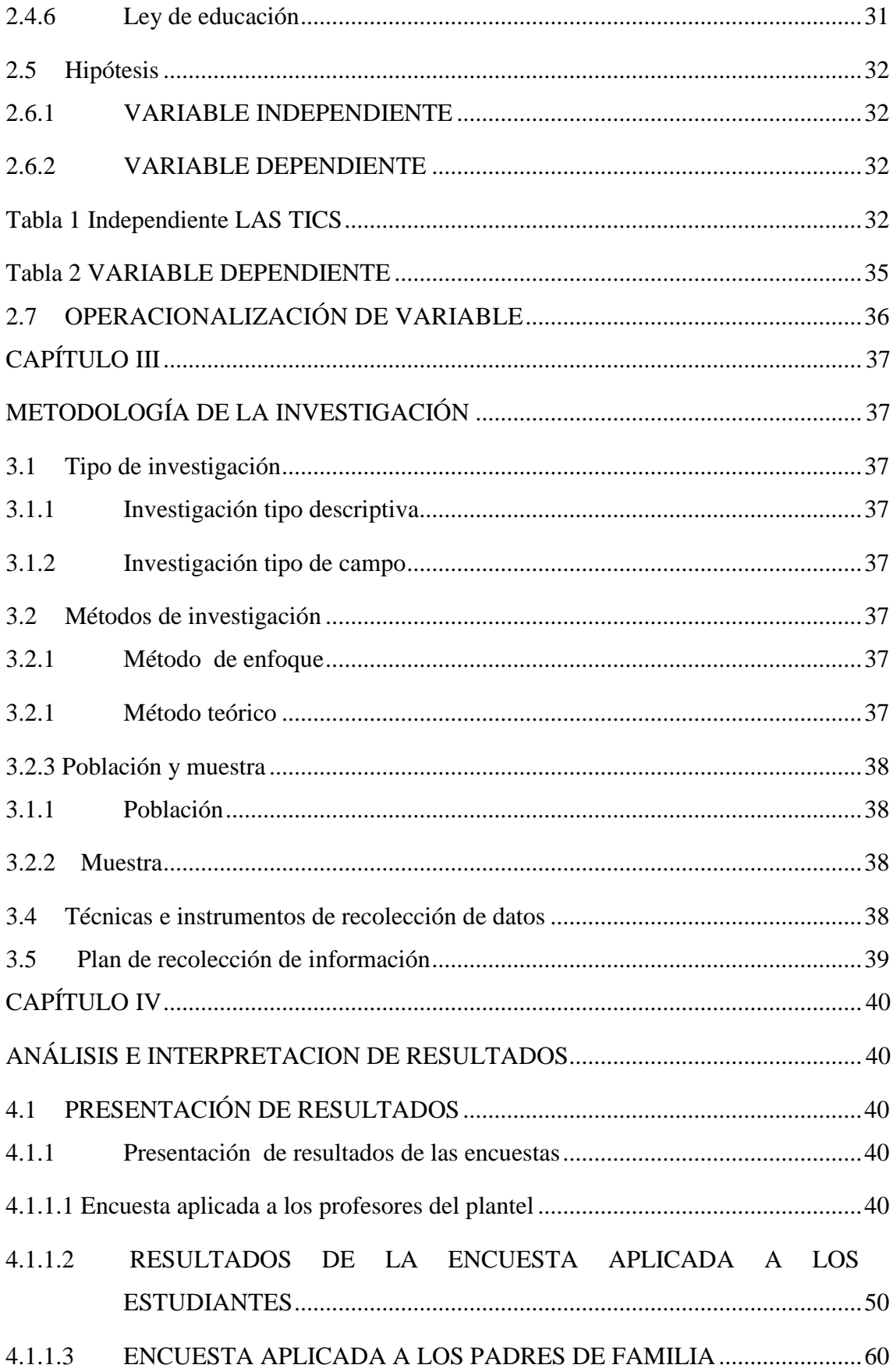

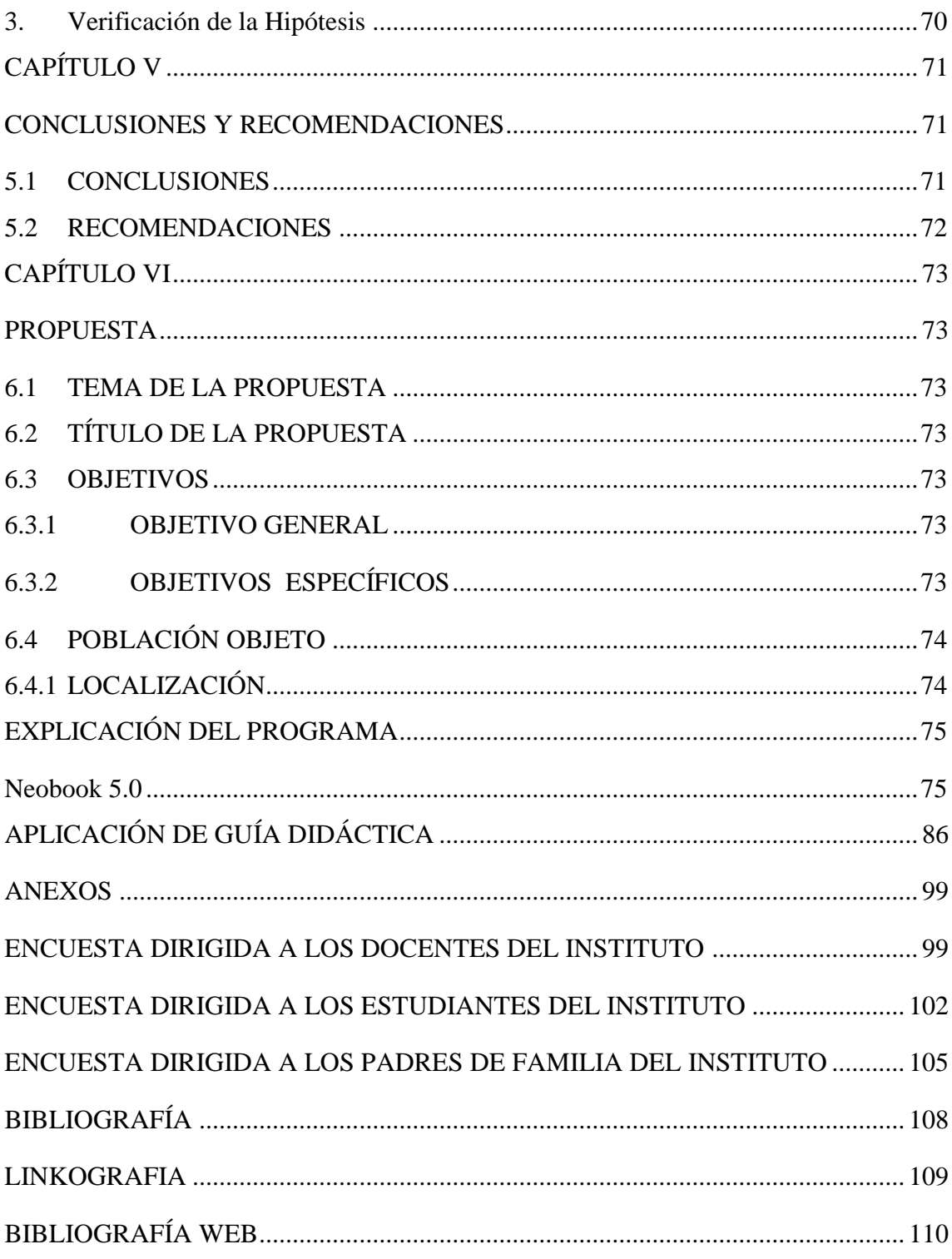

# ÍNDICE DE TABLAS

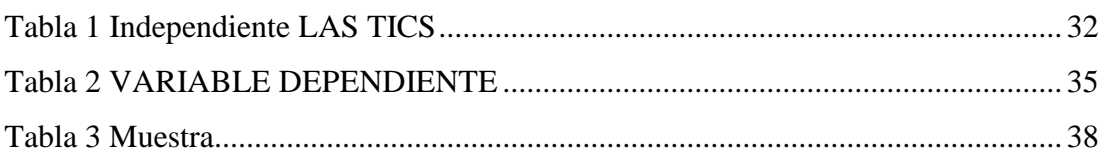

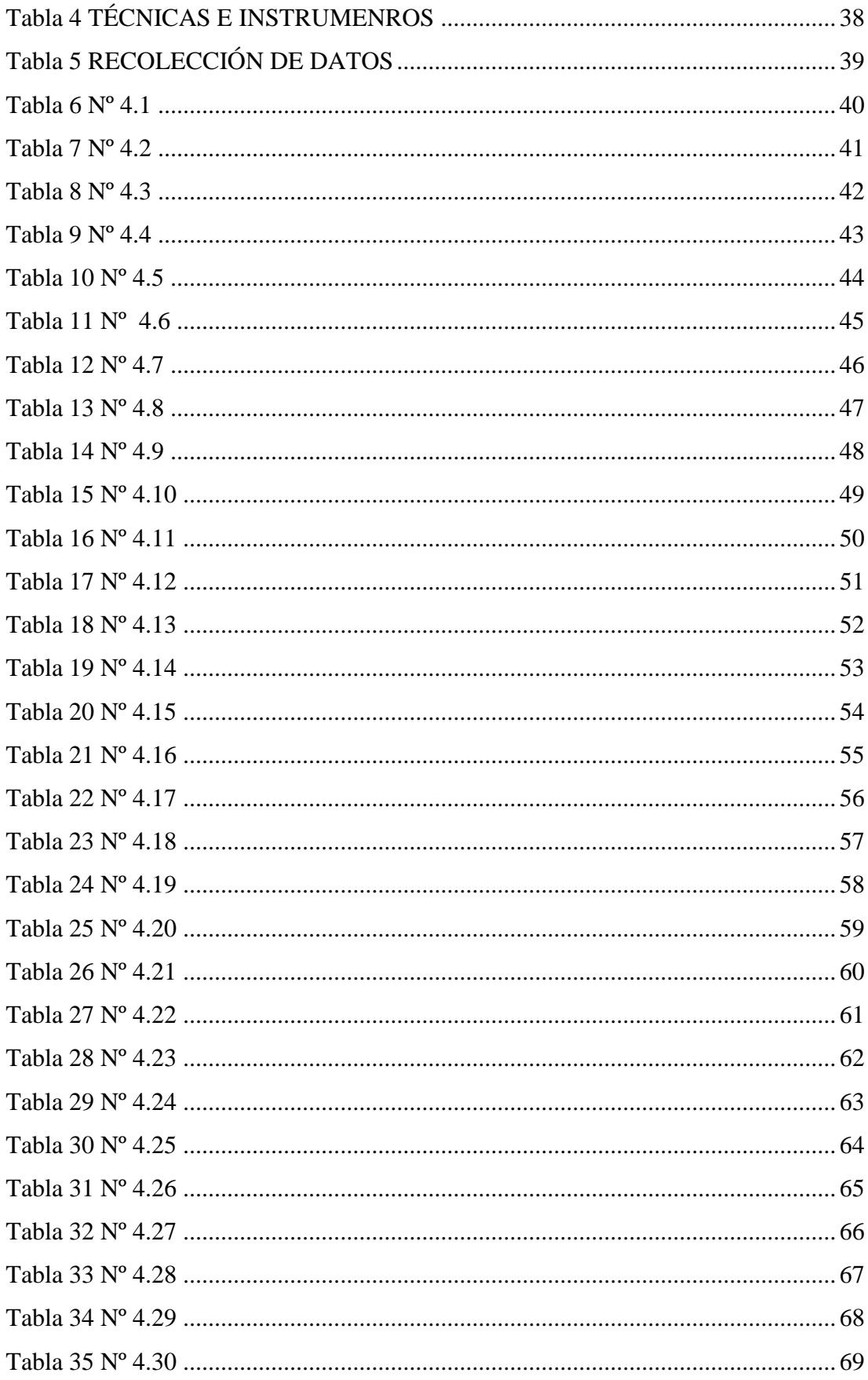

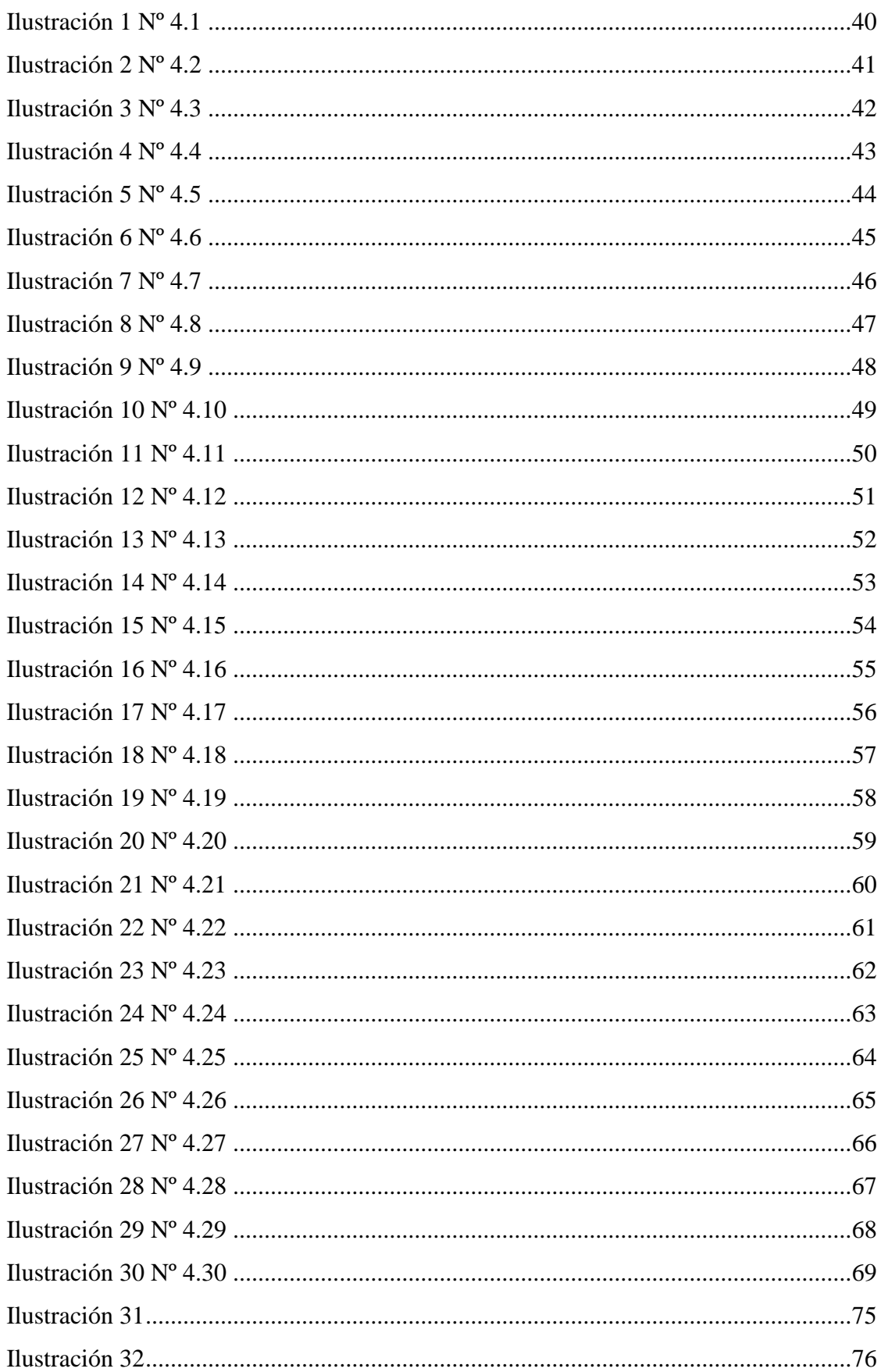

# ÍNDICE DE FIGURAS

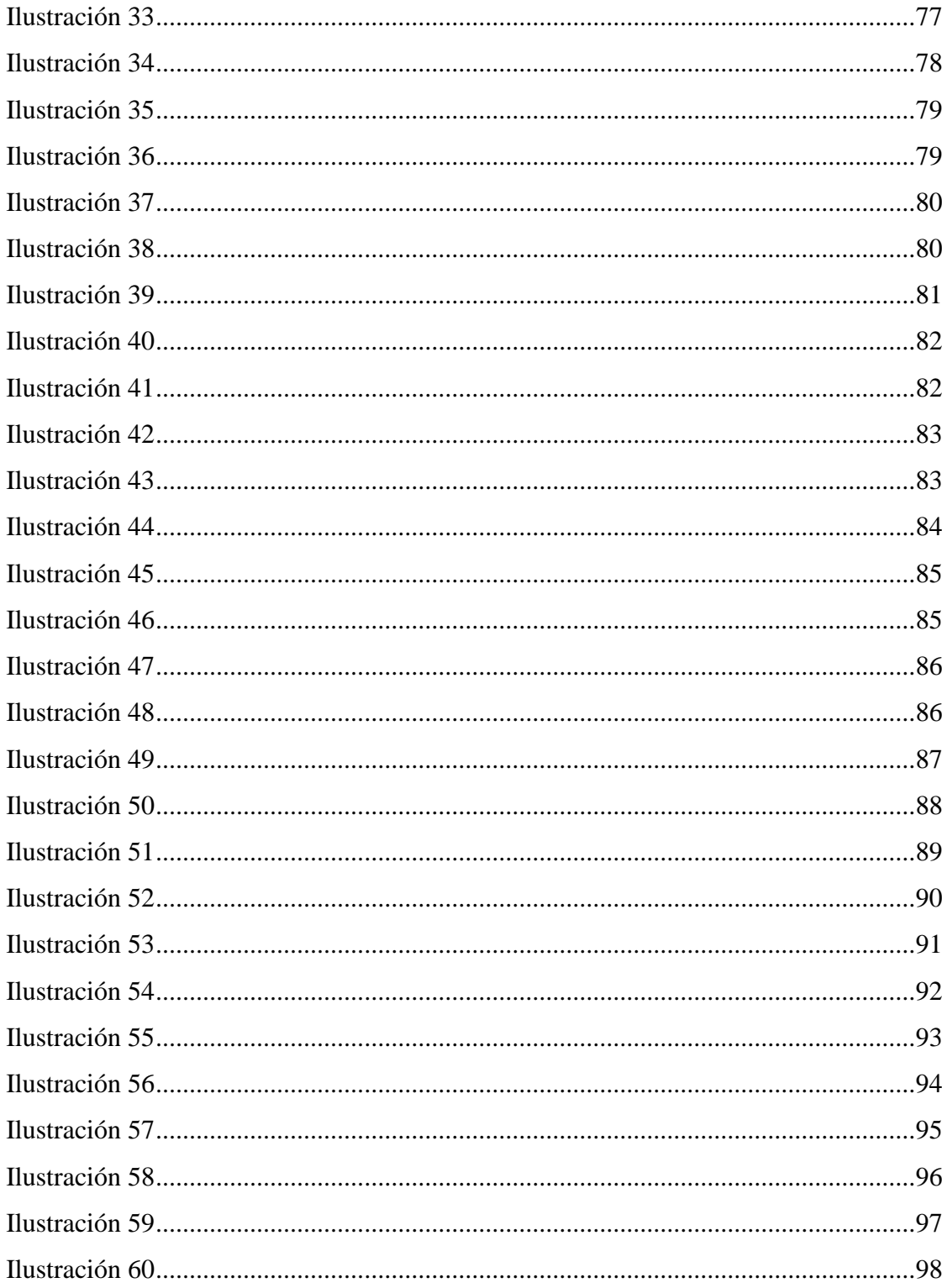

#### **RESUMEN EJECUTIVO**

<span id="page-13-0"></span>El Sistema Educativo Tradicional a pesar de considerar la necesidad de una formación integral en la juventud estudiosa de los colegios fiscales de la Provincia de Imbabura, poco o nada ha dado atención a la enseñanza y aplicación de las nuevas tendencias tecnológicas como son las tics. En las diferentes asignaturas del currículo institucional; es por esto que considero necesario diagnosticar y contribuir en el desarrollo del aprendizaje significativo de las matemáticas en los estudiantes del octavo año de educación básica del Instituto Tecnológico "Otavalo" con la implementación de las Tics.

El reconocimiento del enorme potencial que las tecnologías de la información y la comunicación (TIC) tienen como herramientas para la construcción social del conocimiento, para el aprendizaje compartido y autónomo, permite constatar la importancia de una nueva cultura, la digital, y el desarrollo de una nueva sociedad basada en la información y el conocimiento.

La educación del siglo XXI sigue estando lejos de dar respuestas adaptadas a las necesidades de unas generaciones que deben aprender a desenvolverse dentro de una cultura digital, en la que han nacido, y que impone nuevas formas de enseñanza y de aprendizaje.

El desarrollo del marco teórico se basa en la recopilación y análisis de la investigación bibliográfica en los aspectos educativos pedagógicos y de guía didáctica con el fin de obtener una base teórica técnica para la construcción de la presente propuesta que es la elaboración de la guía didáctica.

Para el desarrollo de esta guía se utilizó el pensum otorgado por el ministerio de educación para la asignatura de matemáticas para los octavos años de educación básica, además se utilizó el programa de creación de libros multimedia llamado Neobook 5.0, con el cual se construyó en su totalidad la guía presentada en la propuesta.

## **INTRODUCCIÓN**

<span id="page-14-0"></span>En la actualidad la educación promueve procesos de calidad los mismos que se reflejan en el desarrollo de habilidades y destrezas con un aprendizaje significativo.

En las matemáticas como en todas las ciencias, hay diversos enfoques que de alguna manera buscan organizar los contenidos, correlacionarlos y jerarquizarlos.

El área de las matemáticas ha utilizado el enfoque por sistemas; éste permite estudiar articuladamente las diversas ramas de las matemáticas, pues la lógica, los conjuntos, las relaciones, las operaciones y las estructuras no son esquemas aislados; ellos aparecen conjunta y unificadamente como un lenguaje que permite no sólo expresar más precisamente las situaciones de la vida real, sino también comprenderla e interrelacionarla

La educación es un factor decisivo en el desarrollo económico social, en la medida que prepare e incorpore a los más distintos sectores o estamentos al proceso de enseñanza y aprendizaje significativo de las matemáticas. Este propósito por diversas causas se ha ido distorsionado, sintiéndose cada vez, con más urgencia, la necesidad de una estructura educativa surgida de las necesidades ecuatorianas y multiétnicas, inspirada en la realidad nacional de paz y justicia social que prepare a los bachilleres para optar los estudios superiores o para ingresar al mercado laboral .

En el sistema educativo ecuatoriano se ha afirmado que en su accionar la sociedad ha fracasado, no obstante la serie de reformas que se han implementado. Las críticas se han dirigido no sólo a sus aspectos cuantitativos sino también cualitativos los contenidos de la enseñanza – aprendizaje diaria en las aulas escolares están desvinculados de la realidad cotidiana en la que viven los jóvenes.

Para el desarrollo de la presente investigación considerando que se quiere obtener un cambio importante del proceso de enseñanza – aprendizaje de las matemáticas y tomando en cuenta que tanto el docente como el estudiante deben ser actores activos reflexivos y transformadores, se centra en la necesidad de abrir nuevos caminos que ayuden en la obtención de un aprendizaje significativo, que es lo que se pretende obtener dentro del proceso de enseñanza aprendizaje de la ciencia exacta, y como complemento sobre las palabras dadas de aprendizaje significativo es necesario realizar también un estudio sobre el enfoque constructivista el cual es representado por Ausúbel, quien resalta a este enfoque como formador del propio conocimiento, permitiendo al estudiante que lo forme y lo transforme partiendo de una base necesaria de asimilación de información.

# **CAPÍTULO I EL PROBLEMA**

#### <span id="page-16-2"></span><span id="page-16-1"></span><span id="page-16-0"></span>**1.1 Tema**

"Las Tics en el aprendizaje significativo de matemáticas en los estudiantes de los octavos años de educación básica del Instituto Tecnológico Otavalo"

#### <span id="page-16-3"></span>**1.2 Planteamiento del problema**

Los docentes del área de matemática del Instituto Tecnológico Otavalo, a pesar de considerar la necesidad de una formación integral de sus estudiantes, poco o nada han hecho en relación a la innovación del proceso de enseñanza- aprendizaje, especialmente en lo que se refiere a la utilización de las Tecnologías de la Información y Comunicación (TICs) y su aplicación como medio y recurso que motive el aprendizaje.

El Instituto Tecnológico Otavalo, cuenta con laboratorios de informática suficientemente equipados, pero, éstos no abastecen la demanda creciente de los estudiantes y si tomamos en cuenta además la información remitida por los docentes del área de matemática del Instituto Tecnológico Otavalo, de la no existencia de un instrumento didáctico, que mejore el aprendizaje de la asignatura de matemática en el nivel de educación básica, que satisfaga la necesidad creciente de los estudiantes en cuanto a conocimiento, metodología y a un aprendizaje que genere motivación e interés por la asignatura de matemática. Así entonces, se evidencia un desconocimiento del uso y manejo de las nuevas Tecnologías de la Información y Comunicación por parte de los estudiantes y docentes lo que provoca una subutilización de estas herramientas tecnológicas.

Es importante decir que la forma como se desarrolla el proceso enseñanza aprendizaje de la asignatura de matemática es tradicional, basada únicamente en material impreso sin tomar en cuenta que en la actualidad existen medios

tecnológicos al alcance de la mayoría de personas que motivan el aprendizaje mediante animaciones, color, sonido y además interactúan con el usuario de manera amigable.

Los docentes su práctica profesional la realizan de forma que no despiertan el interés en los estudiantes y su único recurso es la tiza y el pizarrón.

Debido a estas falencias se puede determinar que los estudiantes de los octavos años del Instituto Tecnológico Otavalo no tienen motivación para el aprendizaje y sus conocimientos no tienen relación significativa lo que se refleja en un bajo rendimiento académico.

Por esto se consideró necesario diagnosticar la verdadera situación del proceso enseñanza aprendizaje y los medios que se están utilizando para de esta forma contribuir con nuevas herramientas didácticas motivadoras para una mejor formación técnica, dirigida especialmente a los estudiantes de los octavos años del Instituto Tecnológico Otavalo.

## <span id="page-17-0"></span>**1.3 Formulación del problema**

¿De qué manera influyen las nuevas tecnologías de las TICs para alcanzar el aprendizaje significativo de matemáticas en los estudiantes de los octavos años de educación básica superior del Instituto Tecnológico Otavalo?

## <span id="page-17-1"></span>**1.4 Preguntas directrices**

¿Es necesario mejorar la motivación del estudiante mediante la aplicación de las TICS?

¿Por qué existen dificultades en la enseñanza- aprendizaje de las matemáticas?

¿Una guía didáctica multimedia mejorará el proceso enseñanza aprendizaje en los estudiantes?

¿Cómo solucionar el aprendizaje significativo de las matemáticas en los estudiantes?

¿Cuáles son los problemas más frecuentes para el aprendizaje de las matemáticas?

#### <span id="page-18-0"></span>**1.5 Objetivos**

#### <span id="page-18-1"></span>**1.5.1 Objetivo General**

Aplicar las Tics en la enseñanza de las matemáticas, elaborando una guía didáctica multimedia; que desarrolle aprendizajes significativos de la asignatura de matemáticas, para los estudiantes de los octavos años de educación básica del Instituto Tecnológico "Otavalo."

#### <span id="page-18-2"></span>**1.5.2 Objetivos Específicos**

- $\triangleright$  Aplicar una guía didáctica para la enseñanza de la matemática para los octavos años de educación básica
- Diagnosticar el proceso de enseñanza y aprendizaje utilizado por los docentes y estudiantes para desarrollar aprendizajes significativos en la asignatura de matemática
- Elaborar una guía didáctica multimedia que mejore el proceso enseñanza aprendizaje de matemáticas.
- Validar la Guía Didáctica Multimedia en los estudiantes del octavo año de educación básica.

## <span id="page-18-3"></span>**1.6 Justificación**

La situación actual de la educación en nuestro país, viene atravesando por una etapa de transición que se manifiesta en varios aspectos, convirtiéndose en una necesidad imperiosa utilizar la tecnología como medio que potencialice el proceso enseñanza aprendizaje, poniendo a disposición de educadores y educandos las TICs como elemento del progreso y desarrollo de la educación.

De la importancia que le demos a la educación en el presente, será garantizar la formación de los recursos humanos que en el futuro contribuirán al crecimiento social, técnico y económico del país.

La aplicación de nuevas estrategias educativas y de tecnologías apropiadas, se hace imprescindible en un mundo globalizado como el actual.

La presente investigación se refiere al desarrollo de aprendizajes significativos mediante la utilización de una Guía Didáctica Multimedia de la asignatura de matemática del octavo año, actividad que se viene realizando en el Instituto Tecnológico Otavalo en forma tradicional y monótona sin las estrategias y técnicas adecuadas por parte de los docentes.

Este proyecto está dirigido a los estudiantes y docentes de los octavos años de Educación Básica del Instituto Tecnológico Otavalo en la asignatura de matemática que deseen incursionar en la utilización de las TICs y específicamente en el uso de herramientas multimedia, que nos ofrece la tecnología en la actualidad.

Con esta investigación se pretende elaborar una Guía Didáctica Multimedia la misma que al ser aplicada por los docentes y estudiantes, coadyuven en la formación de personas con conocimientos significativos, críticos y reflexivos.

# **CAPÍTULO II MARCO TEÓRICO**

#### <span id="page-20-2"></span><span id="page-20-1"></span><span id="page-20-0"></span>**2.1 La TIC´s**

Las Tecnologías de la Información y la Comunicación, también conocidas como TIC, son el conjunto de tecnologías desarrolladas para gestionar información y enviarla de un lugar a otro. Abarcan un abanico de soluciones muy amplio. Incluyen las tecnologías para almacenar información y recuperarla después, enviar y recibir información de un sitio a otro, o procesar información para poder calcular resultados y elaborar informes. (http://www.actiweb.es) 1

#### <span id="page-20-3"></span>**2.1.1 Antecedentes**

 $\overline{a}$ 

A comienzos de la década de los años noventa muchos de los programas citados desaparecieron, se reconvirtieron o se estancaron en su desarrollo ya que los recursos económicos que los financiaban descendieron notablemente. Los primeros años de esta década fueron un periodo en el que la informática o tecnologías aplicadas a la educación dejaron de ser una prioridad educativa de las políticas de las administraciones del sistema escolar público. Se produjo lo que podríamos denominar una situación de estancamiento o de avance parsimonioso en el proceso de incorporación de las nuevas tecnologías en las aulas. Por otra parte, los resultados y datos obtenidos en los distintos informes y evaluaciones, tanto nacionales como internacionales, realizados sobre este particular pusieron de manifiesto que las expectativas creadas en los años anteriores no fueron logradas. En la mayor parte de los sistemas educativos analizados el uso de ordenadores con fines educativos seguía siendo bajo, y muchas de dichas prácticas no representaban un avance, innovación o mejora respecto a las prácticas tradicionales de enseñanza. Reisner (2001) con relación a este periodo, afirma lo siguiente:

"Aunque los ordenadores podían tener un amplio impacto en las prácticas escolares, a mediados de los 90 éste era bajo. Los estudios revelaron que en 1995 aunque las escuelas norteamericanas poseían de medio un ordenador por cada nueve niños, el

<sup>&</sup>lt;sup>1</sup>[http://www.actiweb.es/olgalavado/las\\_tic\\_y\\_la\\_enseanza\\_de\\_lenguas\\_.html](http://www.actiweb.es/olgalavado/las_tic_y_la_enseanza_de_lenguas_.html) (2013-03-14)

impacto de los ordenadores en las prácticas de enseñanza era mínimo, con un significativo número de profesores indicando que apenas usaban los ordenadores para fines educativos. Más aún, en la mayoría de los casos, el uso de los ordenadores estaba lejos de ser innovador"*.*

Esta situación no sólo fue específica de EEUU, sino que de una forma u otra estaba generalizada en la mayor parte de países occidentales. En el Congreso Europeo sobre "Tecnologías de la Información y Comunicación. Una Visión Crítica" celebrado en Barcelona en 1992 se llegó a conclusiones similares. Más recientemente, el informe elaborado por el propio Ministerio de Educación destinado al Parlamento de Australia evidenció que, aunque la mayor parte del profesorado conoce y maneja las tecnologías informáticas, su utilización pedagógica en el aula en varios países de la Unión Europea (Eury dice, 2001) todavía no habían alcanzado las cotas deseables. Esta autora se apoya en un estudio publicado en el Reino Unido en el año 2000 donde se encontró que el 75% de los profesores de las escuelas de Educación Primaria no utilizaban con regularidad el ordenador en su enseñanza.

A finales de los años noventa se produjo la explosión y difusión a gran escala de las nuevas tecnologías de la información y comunicación. La generalización de la telefonía móvil en todos los sectores sociales, la aparición de la televisión digital, el acceso a Internet, la creación de empresas y servicios de comunicación on line, etc., fueron evidencias del crecimiento y la expansión desmedida de la tecnología informática en nuestra vida cotidiana. La administración americana y la Comisión de la Unión Europea, impulsaron, avalaron y apoyaron decididamente el desarrollo de estas tecnologías digitales como condición necesaria para el desarrollo de lo que se ha venido a llamar "Sociedad de la Información o del Conocimiento".

- 1. Conectar a la red y llevar la era digital a cada ciudadano, hogar y escuela y a cada empresa y administración;
- 2. Crear la formación digital, basada en un espíritu emprendedor dispuesto a financiar y desarrollar las nuevas ideas; y
- 3. Velar porque todo el proceso sea socialmente integrador, afirme la confianza de los consumidores y refuerce la cohesión social.

En la presentación de dicho programa se establecieron estos objetivos clave para la dotación de acceso a Internet a todas las escuelas europeas antes de la finalización del 2001; posibilitar la accesibilidad a Internet de cada aula, y favorecer la formación del profesorado ante las nuevas tecnologías antes de terminar el 2002.

En el contexto español, la concreción del programa e-Learning se tradujo en el Plan Info XXI hecho público en Vitoria en enero de 2001. En dicho plan estaba previsto alfabetizar tecnológicamente a la gran mayoría del población española. En abril de 2002 fue presentado otro plan, específicamente elaborado para el sistema educativo no universitario, denominado "Internet en la escuela" del que apenas se conocieron implementaciones reales. Y en 2003 volvió a difundirse un nuevo informe para el desarrollo de la Sociedad de la Información en España, conocido como informe de la Comisión Soto. Nos encontramos actualmente en un nuevo periodo en el que se están impulsando políticas destinadas a facilitar la integración y uso de las nuevas tecnologías de la información y comunicación en el ámbito escolar. Prácticamente, estas políticas, al menos en los documentos oficiales, coinciden en dotar a los centros educativos del equipamiento tanto técnico como del software necesario, formar al profesorado en ejercicio en el conocimiento de las nuevas tecnologías, y desarrollar experiencias didácticas de uso de los ordenadores, del multimedia y de Internet para preparar al alumnado en la cultura y conocimiento que demanda la Sociedad de la Información. Aunque uno de los datos más preocupantes es la falta de coordinación institucional o la ausencia de foros de encuentro y colaboración entre estos programas autonómicos y los impulsados por el gobierno central.

#### <span id="page-22-0"></span>**2.1.2 Importancia**

Estas tecnologías constituyen herramientas por medio de las cuales nos relacionamos con el mundo. Cada innovación tecnológica produce transformaciones radicales en la sociedad porque conlleva un cambio en la forma de conocimiento y de relación que tiene el ser humano. Si bien es cierto que la tecnología influye en la sociedad, es la sociedad la que permite la aparición de una determinada tecnología.

Esta era se caracteriza por la rapidez con que viaja la información. Permite localizar los datos que se requieren en tiempo real y la información es accesible a un número masivo de personas.

Las tecnologías tradicionales de comunicación son la televisión, la radio, el periódico y la telefonía convencional. Cuando una tecnología de comunicación se digitaliza, aparecen las tecnologías de la información y la comunicación que abarcan un conjunto

#### <span id="page-23-0"></span>**2.1.3 Las TIC´S en la educación**

La educación de calidad como aquella que "asegura a todos los jóvenes la adquisición de los conocimientos, capacidades destrezas y actitudes necesarias para equipararles para la vida adulta". (http://www.peremarques.net/calida2.htm)

"La escuela de calidad es la que promueve el progreso de sus estudiantes en una amplia gama de logros intelectuales, sociales, morales y emocionales, teniendo en cuenta su nivel socioeconómico, su medio familiar y su aprendizaje previo. Un sistema escolar eficaz es el que maximiza la capacidad de las escuelas para alcanzar esos resultados." (J. Mortimore)

La vinculación entre Educación y las TIC, constituyen hoy una práctica de formación integral del estudiante, a través de una educación que sea reflexiva y enriquecedora.

Se necesita promover y difundir en los diferentes niveles del sistema educativo la inserción de las TIC en educación para el logro de aprendizajes significativos, fomentando la necesidad de un cambio en las metodologías tradicionales de enseñanza, lo cual permite divulgar la enseñanza personalizada en el proceso de aprendizaje e impulsar la creación de programas que faciliten la presentación del contenido de las más diversa formas.

## <span id="page-24-0"></span>**2.1.1.4 Ventajas del uso de las TIC´S en la educación**

Algunos de los elementos que garantizan el [éxito](http://www.monografias.com/trabajos15/llave-exito/llave-exito.shtml) de un aprendizaje significativo mediante el uso de las TIC y en particular la computadora en el proceso de enseñanza-aprendizaje de la Matemática son los siguientes:

- $\triangleright$  Actúa como elemento motivacional. El estudiante se sienta atraído por la computadora.
- $\triangleright$  Hace que gane confianza como ser intelectual y aprecie su actividad como algo importante y no como el cumplimiento de un deber.
- Permite el desarrollo de un aprendizaje personalizado, al posibilitar al estudiante avanzar según su propio ritmo de aprendizaje.
- Permite la representación visual, gráfica de figuras, imágenes, animaciones, simulaciones que proporcionan cierto grado de realidad psicológica y que propicia a la mente alcanzar los objetivos de una forma más adecuada, amena y atractiva.
- Permite al estudiante aprender de sus errores, minimizando la sensación de fracaso que siente al no lograr el éxito esperado.
- $\triangleright$  Permite al estudiante aprender descubriendo, al estimular la independencia y el auto-aprendizaje.
- $\triangleright$  Estimula el trabajo en equipo.

## <span id="page-24-1"></span>**2.1.1.5 Desventajas del uso de las TIC´S en la educación**

- El acceso desigual en la población.
- > Fallas técnicas que pueden interrumpir las clases.
- Falta de estandarización de las computadoras y multimedia.
- Falta de programas en cantidad y calidad en lengua castellana, aunque existan muchos en lengua inglesa.
- $\triangleright$  Puede ser lenta y por lo tanto desmotivadora.
- No se ofrece el mismo contacto persona a persona así como las clases presénciales.
- Se requiere un esfuerzo de mayor responsabilidad y disciplina por parte del estudiante.

No todo se puede aprender del Internet.

## <span id="page-25-0"></span>**2.1.1.6 Integración de las TIC´S en la educación**

- $\triangleright$  Auxiliar a los estudiantes a escribir y calcular
- $\triangleright$  Guiar a los estudiantes.
- $\triangleright$  Facilitar la adquisición de los recursos educativos desde ubicaciones remotas
- Ayudar a los profesores en la evaluación del progreso del estudiante y la administración de la instrucción.
- Fomentar la colaboración entre estudiantes y profesores

## <span id="page-25-1"></span>**2.1.1.7 Estrategias para el uso de las TIC´S**

- $\triangleright$  Puede adaptar el estudio a su horario personal.
- $\triangleright$  Puede realizar sus participaciones de forma meditada gracias a la posibilidad de trabajar offline.
- $\triangleright$  El alumno tiene un papel activo.
- Todos los alumnos tienen acceso a la enseñanza, no viéndose perjudicados aquellos que no pueden acudir periódicamente a clases por motivos de trabajo, la distancia...
- Existe mejora de la calidad de aprendizaje.
- $\triangleright$  Optimización del aprendizaje significativo: al mismo tiempo asimila otro tipo de aprendizajes.
- Ahorro de tiempo y dinero. El educando no tiene que centrarse al centro de estudio.
- El estudiante es protagonista y responsable de su propio proceso formativo.
- El estudiante recibe una instrucción más personalizada.

## <span id="page-25-2"></span>**2.1.1.8 Tipo de TIC´S**

Cabe ahora hacerse la pregunta: ¿qué medios e instrumentos técnicos forman parte de este conglomerado que hemos conceptualizado y caracterizado como "nuevas tecnologías"?. Ellas se pueden agrupar de acuerdo con ciertos parámetros, tales como:

#### <span id="page-26-0"></span>**2.1.1.9.1 El tipo de interacción que permiten.**

Algunas TICs sólo permiten la comunicación "uno a uno", entre profesor y estudiante o entre estudiante-estudiante, como es el correo electrónico; otras involucran mayor participación.

#### <span id="page-26-1"></span>**2.1.1.9.2 El tiempo en que se da la comunicación.**

Puede ser sincrónica, es decir, en tiempo real, o también, asincrónica o en un momento posterior a la realidad.

#### **2.1.1.9.3 La dirección de la comunicación.**

En esta situación nos encontramos con la comunicación unidireccional, como es el caso de la televisión, y la comunicación bidireccional, como es el caso de la televisión interactiva

#### <span id="page-26-2"></span>**2.1.10. Características de las TIC´S**

 **Inmaterialidad (Posibilidad de digitalización)**. Las TICs convierten la información, tradicionalmente sujeta a un medio físico, en inmaterial. Mediante la digitalización es posible almacenar grandes cantidades de información, en dispositivos físicos de pequeño tamaño (discos, CD, memorias USB, etc.). A su vez los usuarios pueden acceder a información ubicada en dispositivos electrónicos lejanos, que se transmite utilizando las redes de comunicación, de una forma transparente e inmaterialidad.

Esta característica, ha venido a definir lo que se ha denominado como "realidad virtual", esto es, realidad no real. Mediante el uso de las TICs se están creando grupos de personas que interactúan según sus propios intereses, conformando comunidades o grupos virtuales.

 **Instantaneidad.** Podemos transmitir la información instantáneamente a lugares muy alejados físicamente, mediante las denominadas "autopistas de la información".

Se han acuñado términos como ciberespacio, para definir el espacio virtual, no real, en el que se sitúa la información, al no asumir las características

físicas del objeto utilizado para su almacenamiento, adquiriendo ese grado de inmediatez e inmaterialidad.

 **Aplicaciones Multimedia.** Las aplicaciones o programas multimedia han sido desarrollados como una interfaz amigable y sencilla de comunicación, para facilitar el acceso a las TICs de todos los usuarios. Una de las características más importantes de estos entornos es "La interactividad". Es posiblemente la característica más significativa. A diferencia de las tecnologías más clásicas (TV, radio) que permiten una interacción unidireccional, de un emisor a una masa de espectadores pasivos, el uso del ordenador interconectado mediante las redes digitales de comunicación, proporciona una comunicación bidireccional (sincrónica y asincrónica), persona- persona y persona- grupo. Se está produciendo, por tanto, un cambio hacia la comunicación entre personas y grupos que interactúan según sus intereses, conformando lo que se denomina "comunidades virtuales". El usuario de las TICs es por tanto, un sujeto activo, que envía sus propios mensajes y, lo más importante, toma las decisiones sobre el proceso a seguir: secuencia, ritmo, código, etc.

Otra de las características más relevantes de las aplicaciones multimedia, y que mayor incidencia tienen sobre el sistema educativo, es la posibilidad de transmitir información a partir de diferentes medios (texto, imagen, sonido, animaciones, etc.). Por primera vez, en un mismo documento se pueden transmitir informaciones multisensoriales, desde un modelo interactivo.<sup>2</sup>

### <span id="page-27-0"></span>**2.1.1.10.1 Comunicación uno a uno**

Asíncrona: Correo electrónico

Sincrónicas: Teléfono y Fax

 $\ddot{\phantom{a}}$ 

<sup>&</sup>lt;sup>2</sup>http://www.monografias.com/trabajos89/tics-tecnologias-informacion-y-comunicacion/ticstecnologias-informacion-y-comunicacion.shtml (2013-03-15 )

#### <span id="page-28-0"></span>**2.1.1.10.2 Comunicación uno a muchos**

Asíncrona: Conferencia electrónica, video y grupos de discusión Sincrónica: Televisión vía satélite, radio y chat

#### <span id="page-28-1"></span>**2.1.1.10.3 Comunicación muchos a muchos**

Asíncrona: Conferencia electrónica, grupos de discusión y software colaborativo Sincrónica: Videoconferencia y audio conferencia

## <span id="page-28-2"></span>**2.1.1.11 Técnicas de Expresión Gráfica**

Tiene por finalidad introducir al estudiante en la comprensión de recaudos gráficos, poder elaborar detalles que le permitan expresarse y comunicarse técnicamente para ejecutar las tareas propias de su perfil operativo.

#### <span id="page-28-3"></span>**2.1.1.11.1 Diagrama de Secuencia**

Muestra la interacción de un conjunto de objetos en una aplicación a través del tiempo y se modela para cada caso de uso. El diagrama de secuencia contiene detalles de implementación del escenario, incluyendo los objetos y clases que se usan para implementar el escenario y mensajes intercambiados entre los objetos. Un diagrama de secuencia muestra los objetos que intervienen en el escenario con líneas discontinuas verticales, y los mensajes pasados entre los objetos como flechas horizontales.

## <span id="page-28-4"></span>**2.1.1.11.2 Rueda de Atributos**

 $\overline{a}$ 

Una Rueda de atributos es un modelo de los tantos Organizadores gráficos que utilizan los docentes como mecanismo de evaluación y aprendizaje. Consiste en la realización por parte de los alumnos de mapas gráficos que representan una estructura de significados. Esta construcción involucra habilidades como ordenamiento, comparación y clasificación necesarias para crear representaciones de conceptos y procesos. Estos mapas describen relaciones y pueden dar cuenta de la comprensión de los conceptos o los datos involucrados. http://mx.answers.yahoo.com/<sup>3</sup>

http://mx.answers.yahoo.com/question/index?qid=2008043011 (2013-03-16)

#### <span id="page-29-0"></span>**2.1.1.11.3 Diagrama Jerárquico**

Como su nombre lo indica, muestra las relaciones de supraordinación y subordinación entre las ideas de un campo determinado. Los datos de un mapa conceptual pueden transferirse a un diagrama jerárquico: el tema principal, se coloca en el extremo superior; en el segundo nivel se ubican los subtemas o detalles de apoyo (que se encontraban en los rectángulos); en un tercer nivel, van los " detalles que apoyan los subtemas y así sucesivamente.

Un modelo de datos jerárquico es un modelo de datos en el cual los datos son organizados en una estructura parecida a un árbol. La estructura permite a la información que repite y usa relaciones padre/Hijo: cada padre puede tener muchos hijos pero cada hijo sólo tiene un padre. Todos los atributos de un registro específico son catalogados bajo un tipo de entidad.

## <span id="page-29-1"></span>**2.1.1.11.4 Mentefactos Conceptuales**

Ubica el objeto de estudio dentro de un contexto. Establece cuál es el concepto que lo contiene, los elementos que lo constituyen, los atributos que lo caracterizan y los conceptos de los que se diferencia.

#### <span id="page-29-2"></span>**2.1.1.11.5 Mapa Mental**

Es un diagrama usado para representar las palabras, ideas, tareas y dibujos u otros conceptos ligados y dispuestos radialmente alrededor de una palabra clave o de una idea central. Los mapas mentales son un método muy eficaz para extraer y memorizar información. Son una forma lógica y creativa de tomar notas y expresar ideas que consiste, literalmente, en cartografiar sus reflexiones sobre un tema. Se utiliza para la generación, visualización, estructura, y clasificación taxonómica de las ideas, y como ayuda interna para el estudio, planificación, organización, resolución de problemas, toma de decisiones y escritura.

#### <span id="page-29-3"></span>**2.1.1.11.6 Mapa de Carácter.**

Para elaborarlo, se identifican los rasgos del carácter del personaje y, luego para elaborarlo, se identifican los rasgos del carácter del personaje y, luego, se apoya este análisis con uno más hechos o eventos específicos en la vida de la persona. También se puede utilizar el mapa del carácter para definir ciertos aspectos y acciones de uno o más personajes antes de escribir un cuento original. Este instrumento puede utilizarse también para trabajar y evaluar los contenidos

Se puede utilizar este instrumento para analizar el carácter de una persona o personaje.

#### <span id="page-30-0"></span>**2.1.1.11.7 Diagrama T**

Escrito generalmente breve sin aparato ni la extensión que requiere un tratado completo sobre la misma materia. Ayuda a plantear y debatir temas de interés actual. Expresa reacciones ante la sociedad o ante la naturaleza; por medio de este pensara en el público y tratara de sugerirle, hacerle meditar de conectar la realidad con el ideal. Riesgos Que la fuente de información este mal o dudosa validez

#### <span id="page-30-1"></span>**2.1.1.11.8 Diagrama de Venn**

Desarrollado en 1880 por el matemático británico John Venn, se establecen las semejanzas y las diferencias entre dos temas equivalentes. En las circunferencias se colocan las propiedades que pertenecen a cada concepto y que lo diferencian del otro. En la intersección, se indican las características comunes de ambos conceptos.

#### <span id="page-30-2"></span>**2.1.1.11.9 Mentefactos Categoriales**

Un mentefacto es un filtrador de proposiciones secundarias e irrelevantes y un excelente organizador mental. Ocupando escasas localizaciones de memoria humana, tan escasa, gracias al mentefacto es posible dominar una útil herramienta de conocimiento, un concepto. Concepto con el cual interpretar realidades reales y realidades simbólicas, el mundo en que se vive.

La información se categoriza en la mente después que el estudiante ha elaborado el mentefacto y ha comprendido el tema principal del mismo.

#### <span id="page-30-3"></span>**2.1.2 Aprendizaje significativo de la matemática**

La enseñanza de la Matemática juega un papel importante en la formación de individuos que sean capaces de asumir las exigencias científicas y técnicas que demanda el actual desarrollo social. En este sentido, es necesario que los alumnos aprendan a aprender*.*

Mientras, la falta de motivación por el estudio de la Matemática y el pobre desarrollo de las habilidades en esta disciplina son obstáculos al logro esos propósitos, y constituyen dificultades a las cuales se deben enfrentar sistemáticamente los educadores de Matemáticas durante el desempeño de su profesión.

Son pocas las experiencias referidas en la literatura pedagógica respeto de la utilización del aprendizaje significativo en la enseñanza de la matemática; tampoco abundan en los libros de texto los ejemplos y actividades docentes que muestren como trabajar en esa dirección.

#### <span id="page-31-0"></span>**2.1.2.1 Definición de proceso de aprendizaje**

La era Internet y los avances Tecnológicos exige cambios en el mundo educativo. Y los profesionales de la educación tenemos múltiples razón es para aprovechar las nuevas posibilidades que proporcionan las TIC para impulsar este cambio hacia un nuevo paradigma educativo más personalizado y centrado en la actividad de los estudiantes.

Además de la necesaria alfabetización digital de los alumnos y del aprovechamiento de las TIC para la mejora de la productividad en general, el alto índice de fracaso escolar (insuficientes habilidades lingüísticas, matemáticas) y la creciente multiculturalidad de la sociedad con el consiguiente aumento de la diversidad del alumnado en las aulas (casi medio millón de niños inmigrantes en 2004/2005 de los que una buena parte no dominan inicialmente la lengua utilizada en la enseñanza).

#### <span id="page-31-1"></span>**2.1.2.2 Enseñanza Colaborativa**

Es un conjunto de estrategias metodológicas que implica, tanto el desarrollo de conocimientos y habilidades individuales como el desarrollo de una actitud positiva de interdependencia y respeto a las contribuciones. Es un conocimiento descubierto por los alumnos, reconstruido mediante los conceptos que puedan relacionarse y expandido a través de nuevas experiencias de aprendizaje. Para el éxito se necesita la interacción entre los miembros del grupo, una meta compartida y entendida, respeto mutuo, confianza, con formas de representación, creación y manipulación de espacios compartidos, comunicación continua, ambientes formales o informales, líneas claras de responsabilidad.

### <span id="page-32-0"></span>**2.1.2.3 Consideraciones Generales**

Se destacan los aspectos teóricos más importantes referidos al valor añadido de la información. Se emiten algunas consideraciones útiles para la preparación y el suministro de productos y servicios de información de valor añadido, sustentadas en la filosofía de la calidad total. Se señalan las posibilidades del correo electrónico para aumentar la accesibilidad de los usuarios a dichos productos y servicios de información.

## <span id="page-32-1"></span>**2.1.2.4 Componentes del aprendizaje**

Existe discrepancia entre los diferentes autores sobre los componentes que se suelen citar como parte del estilo de aprendizaje. Sin embargo, entre los que han suscitado más una nímidad nos encontramos:

- Condiciones fisicoambientales del espacio y/o aula de clase: luz, temperatura, sonido.
- Preferencias de contenidos, áreas y actividades, por parte del alumno.
- Tipo de agrupamiento: se refiere a si el alumno trabaja mejor individualmente, en pequeño grupo, dentro de un grupo clase, etc.
- Estrategias empleadas en la resolución de problemas por parte del alumno.
- Los niveles de atención en una actividad nueva y/o en actividades de retroalimentación.
- $\triangleright$  Los materiales que busca o requiere para solucionar algunas tareas.
- Los estímulos que le resultan más positivos para la realización de las tareas de aprendizaje.
- Motivación: qué tipo de trabajos le motivan e interesan más, identificando los niveles de dificultad, a quién atribuye fracasos y éxitos.
- $\triangleright$  Estos son algunos factores que determinan los niveles y estilos de aprendizaje de los estudiantes en general.

## <span id="page-33-0"></span>**2.1.2.5 Teorías cognitivas del aprendizaje**

Explican la conducta en función de las experiencias, información, impresiones, actitudes, ideas y percepciones de una persona y de la forma que ésta las integra, organiza y reorganiza.

El aprendizaje para estas teorías es el cambio de estructuras cognoscitivas como proceso de desarrollo de nuevas ideas o modificaciones de las antiguas, debido a la reorganización tanto de experiencias pasadas como de la información

## <span id="page-33-1"></span>**2.1.2.5.1 Teoría de equilibración de Piaget**

Para PIAGET el proceso de equilibración entre asimilación y acomodación se establece en tres niveles sucesivamente más complejos:<sup>4</sup> http://es.scribd.com

- $\triangleright$  El equilibrio se establece entre los esquemas del sujeto y los acontecimientos externos.
- $\triangleright$  El equilibrio se establece entre los propios esquemas del sujeto.
- El equilibrio se traduce en una integración jerárquica de esquemas diferenciados.

## <span id="page-33-2"></span>**2.1.2.5.2 Aprendizaje significativo de Ausubel**

Ausubel hace referencia al aprendizaje de asignaturas escolares en la adquisición y retención de conocimientos de manera "significativa", es decir el conocimiento adquirido con sentido.

## <span id="page-33-3"></span>**2.1.2.5.3 El aprendizaje compartido y socializador de Vigosky**

Para Vigotsky ofrece una gran importancia al rechazar la noción de que "el aprendizaje debe adecuarse al nivel evolutivo real del niño", pues afirma que es necesario delimitar como mínimo dos niveles de desarrollo: el real y potencial.

El nivel evolutivo real, o nivel de desarrollo de las funciones mentales de un niño, se establece como resultado de ciertos ciclos evolutivos llevados a cabo al determinar la edad de un niño utilizando un test.

 $\overline{a}$ 

<sup>4</sup> http://es.scribd.com/doc/7205860/Teorias-Piaget1 (2013-03-17)

#### <span id="page-34-0"></span>**2.1.2.6 Métodos utilizados en el proceso de aprendizaje de la matemática**

 Conexiones Dinámicas Manipulables: Las Matemáticas están cargadas de conceptos abstractos (invisibles) y de símbolos. En este sentido, la imagen cobra un valor muy importante en esta asignatura ya que permite que el estudiante se acerque a los conceptos, sacándolos de lo abstracto mediante su visualización.

En los grados de primaria se usan objetos físicos manipulables como apoyo visual y experimental; en secundaria, se utilizan manipulables virtuales cuando no es posible tener objetos físicos.

- Herramientas Avanzadas: Las hojas de cálculo, presentes en todos los paquetes de programas de la computadora para oficina, pueden ser utilizadas por los estudiantes en la clase de Matemáticas como herramienta numérica (cálculos, formatos de números); algebraica (formulas, variables); visual (formatos, patrones); gráfica (representación de datos); y de organización (tabular datos, plantear problemas). Por otro lado, a pesar de la controversia que genera el uso de calculadoras por los estudiantes, hay mucha evidencia que soporta su uso apropiado para mejorar logros en Matemáticas. El nivel de tecnología utilizada en las empresas es cada día mayor.
- Muchos puestos de trabajo incluyen herramientas informáticas (hoja de cálculo, calculadora, calculadora gráfica, software para analizar y graficar datos) y se espera del sistema educativo que prepare a los estudiantes para desenvolverse con propiedad con estas tecnologías.

## <span id="page-34-1"></span>**2.1.2.6.1 Método Inductivo**

Se inicia con la observación de fenómenos particulares con el propósito de llegar al conocimiento.

## <span id="page-34-2"></span>**2.1.2.6.2 Método Deductivo**

Se inicia con el análisis del conocimiento para llegar a hechos particulares.

#### <span id="page-35-0"></span>**2.1.2.6.3 Método Heurístico**

Método cuantitativo que permite realizar el análisis de los datos para transformarlos en información y de allí extraer resultados, conclusiones y recomendaciones

## <span id="page-35-1"></span>**2.1.2.6.4 Método de Solución de Problemas**

La enseñanza enfatizaba en el proceso de descubrimiento aún más que simplemente desarrollar ejercicios apropiados. Para involucrar a sus estudiantes en la solución de problemas, generalizó su método en los siguientes cuatro pasos:<sup>5</sup>

- 1. Entender el problema.
- 2. Configurar un plan
- 3. Ejecutar el plan
- 4. Mirar hacia atrás

## <span id="page-35-2"></span>**2.1.2.6.5 Método del Proyecto**

Es quizá el que más responde a las ideas de la educación nueva, ya que comprende la totalidad de ellas en cuanto favorece la libertad y la actividad, pero al tiempo da un sentido y propósito a la labor educativa. Nacido de las ideas de **Dewey**, fue Kilpatrick el primero que le dio expresión técnica, pedagógica. No hay una fórmula concreta para él, en lo esencial, consiste en llevar a la escuela el mismo sentido del propósito, del designio o proyecto realizado en la vida ordinaria. Se parte en él de problemas reales, que se deben llevarse a cabo por una serie de medios adecuados. Todas las actividades escolares pueden realizarse en forma de proyectos, sin necesidad de una organización especial.

## <span id="page-35-3"></span>**2.1.2.6.6 Método de Simulación de Juegos**

Las imágenes en movimiento están dotadas de una potencia demostrativa de que a menudo carece el texto. Las animaciones, los vídeos y otros formatos permiten aplicar las posibilidades de la tecnología multimedia aplicada al tratamiento de los

 $\overline{a}$ 

<sup>5</sup> http://www.winmates.net/includes/polya.php (2013-03-18)
contenidos del recurso. Las demostraciones animadas permiten simular procesos difícilmente describibles si no se tratan de forma presencial y simultánea.

### **2.1.2.6.7 Método de Polya**

Este método está enfocado a la solución de problemas matemáticos, por ello nos parece importante señalar alguna distinción entre "ejercicio" y "problema". Para resolver un ejercicio, uno aplica un procedimiento rutinario que lo lleva a la respuesta. Para resolver un problema**,** uno hace una pausa, reflexiona y hasta puede ser que ejecute pasos originales que no había ensayado antes para dar la respuesta. Esta característica de dar una especie de paso creativo en la solución, no importa que tan pequeño sea, es lo que distingue un problema de un ejercicio. Sin embargo, es prudente aclarar que esta distinción no es absoluta; depende en gran medida del estadio mental de la persona que se enfrenta a ofrecer una solución: Para un niño pequeño puede ser un problema encontrar cuánto es 3 + 2. O bien, para niños de los primeros grados de primaria responder a la pregunta ¿Cómo repartes 96 lápices entre 16 niños de modo que a cada uno le toque la misma cantidad? le plantea un problema, mientras que a uno de nosotros esta pregunta sólo sugiere un ejercicio rutinario: "dividir".

### **2.1.2.7 Tipos de Aprendizaje**

Podemos considerar el aprendizaje como el producto de una interacción social y desde este punto de vista es un proceso social.

El sujeto aprende de los otros y con los otros; en esta interacción construye nuevos conocimientos y aprendizajes.

A continuación veamos algunos tipos de aprendizaje.

 $\triangleright$  Aprendizaje Significativo

Aprendizaje Constructivo

Aprendizaje por Descubrimiento

Aprendizaje por descubrimiento de Bruner

Aprendizaje Compartido

Aprendizaje Activo

### Aprendizaje Receptivo

### Aprendizaje Memorístico

### **2.1.2.7.1 Aprendizaje Significativo**

El termino significativo "(meaningful)" se refiere a un aprendizaje con lógica y cuyo contenido puede ser aprendido significativamente; y para esto el conjunto de conocimientos adquiridos de un individuo debe ser de manera sustancial, ósea relacionado con conocimientos previamente existentes enla

"estructura mental del individuo. Por otro lado el aprendizaje significativo tiene fundamentalmente un aprendizaje de contendidos con sentido lógico y con sentido psicológico; por otro lado la estructura psicológica del "conocimiento consentido", tiene la capacidad de transformar el sentido lógico en sentido y comprensión psicológica, que es lo que el individuo hace en el proceso de aprendizaje.

Dentro del aprendizaje significativo es muy importante mencionar la asimilación de los conocimientos y la motivación para aprender y que deriva del tipo de aprendizaje, y del tipo de participación individual de cada uno.

En el aprendizaje significativo cuando el material de enseñanza se transmite directamente a los alumnos, no solo dicho material alcanza su fin en una forma más clara y efectiva, sino que puede ser esencial para una instrucción individualizada según el ritmo propio del alumno superando así las limitaciones pedagógicas y físicas de muchos profesores.

Según Miguel Tapia Godoy y Rogelio Castillo Bermeo (2003) en la compilación Aspectos Psicopedagógicos de la Docencia" manifiesta que:

El papel del profesor no se limita a la mera transmisión de conocimientos sin interesarle su validez y significación para el estudiante, desde la motivación porque le agrada la asignatura, hasta la relación de la teoría con la práctica, así como la utilización de nuevas tecnologías necesarias para una eficiente comprensión del tema tratado, la investigación canalizada hacia la estimulación de los intereses de cada estudiante, pp.127.

De manera que la adquisición de los aprendizajes y retroalimentación más completa e individualizada. Alcance el significado requerido para su correcta aplicación cuando el caso así lo exija.

#### **2.1.2.7.2 Aprendizaje Constructivo**

Si se tienen en cuenta en primer lugar, la idea piagetiana: el aprendizaje depende del nivel de desarrollo cognitivo del estudiante, no cabe la menor duda que el maestro debe tener en cuenta su capacidad general en las distintas edades. Sin embargo, esto no debe hacer olvidar que, como afirmaba Vigotsky<sup>6</sup> www.google.com.ec, el aprendizaje también es un motor del desarrollo cognitivo, y no sólo a la inversa. Por otro lado, es importante tener en cuenta que la caracterización de los estadios piagetianos se realiza, por regla general, mediante pruebas que versan sobre contenidos escolares. Es decir, la clasificación, el control de variables y otras pruebas similares son también contenidos curriculares, de lo anterior se deduce que resulta muy difícil, cuando no imposible, separar el aprendizaje de materias escolares del desarrollo cognitivo en términos puros.

Hay que partir de las ideas con las que posiblemente están de acuerdo muchos psicólogos en la actualidad: el aprendizaje es un proceso constructivo interno. Por lo tanto, no basta la presentación de una información a un individuo para que la aprenda, sino que es necesario que la construya mediante su propia experiencia interna. El maestro debería tener este principio muy presente porque la visión tradicional y más extendida de la enseñanza se basa en la idea de transmitir conocimientos del profesor al alumno. Es decir, el primero va depositando información en la mente del estudiante y éste la va almacenando de manera más o menos ordenada.

Es así como la enseñanza se asume como un conjunto de acciones que buscan favorecer el proceso constructivo del estudiante, el cual tiene unas concepciones iníciales, acerca del objeto de conocimiento que se abordará, el maestro parte de estas concepciones, para la elaboración conjunta del conocimiento.

Es mucho lo que se ha investigado en las últimas décadas sobre las llamadas ideas previas o «concepciones espontáneas, de estas investigaciones se presentan algunas conclusiones que resultan fundamentales para la enseñanza.

1

<sup>6</sup> https://www.google.com.ec/url?sa=t&rct=j&q=&esrc=s&source=web&cd=1&ved=0CDEQFjAA&ur l=http%3A%2F%2Fwww.monografias.com%2Ftrabajos93%2Fteoria-educacioncontemporanea%2Fteoria-educacion-

contemporanea2.shtml&ei=2jZeUZTxBMjh4AOttIHYBQ&usg=AFQjCNGsyo\_aNf3QJ5MYShhU7e MMNBekLQ&sig2=V5tH4gt7lH\_WftKRJxiqxg(2013-03-19)

### **2.1.2.7.3 Aprendizaje por Descubrimiento**

El alumno debe descubrir el material por sí mismo, antes de incorporarlo a su estructura cognitiva. Este aprendizaje por descubrimiento puede ser guiado o tutorado por el profesor.

### **2.1.2.7.4 Aprendizaje por descubrimiento de Bruner**

La principal preocupación de Bruner es inducir al aprendiz a una participación activa en el proceso de aprendizaje**,** lo cual se evidencia en el énfasis que pone en el aprendizaje por descubrimiento. El aprendizaje se presenta en una situación ambiental que desafíe la inteligencia del aprendiz impulsándolo a resolver problemas y a lograr transferencia de lo aprendido.

Desde el punto de vista de la enseñanza, los contenidos que deben aprenderse requieren ser percibidos por el estudiante como un conjunto de problemas, relaciones y lagunas que se han de resolver. El ambiente necesario para que se dé un aprendizaje por descubrimiento debe presentar al educando alternativas para que perciba relaciones y similitudes entre los contenidos por aprender. Bruner sostiene que el descubrimiento favorece el desarrollo mental, y que lo más personal es lo descubierto por sí mismo. En esencia este hallazgo consiste en transformar o reorganizar la experiencia de manera que pueda verse más allá de ella. Didácticamente, la experiencia debe presentarse de manera hipotética y heurística antes que de manera expositiva.

Para Bruner, lo más importante en la enseñanza de conceptos básicos es ayudar a los niños a pasar progresivamente, de un pensamiento concreto, a un estadio de representación conceptual y simbólica que sea más adecuado al crecimiento de su pensamiento.

### **2.1.2.7.5 Aprendizaje Compartido**

Cuando conoce el significado de los conceptos, puede formar frases que contengan dos o más conceptos en donde afirme o niegue algo. Así, un concepto nuevo es asimilado al integrarlo en su estructura cognitiva con los conocimientos previos. Esta asimilación se da en los siguientes pasos:

Por diferenciación progresiva: cuando el concepto nuevo se subordina a conceptos más inclusores que el alumno ya conocía.

Por reconciliación integradora: cuando el concepto nuevo es de mayor grado de inclusión que los conceptos que el alumno ya conocía.

Por combinación: cuando el concepto nuevo tiene la misma jerarquía que los conocidos.

Ausubel concibe los conocimientos previos del alumno en términos de esquemas de conocimiento, los cuales consisten en la representación que posee una persona en un momento determinado de su historia sobre una parcela de la realidad. Estos esquemas incluyen varios tipos de conocimiento sobre la realidad, como son: los hechos, sucesos, experiencias, anécdotas personales, actitudes, normas, etc.

### **2.1.2.7.6 Aprendizaje Activo**

Considerar la motivación como un factor fundamental para que el alumno se interese por aprender, ya que el hecho de que el alumno se sienta contento en su clase, con una actitud favorable y una buena relación con el maestro, hará que se motive para aprender.  $\Box$ El maestro debe tener utilizar ejemplos, por medio de dibujos, diagramas o fotografías, para enseñar los conceptos.

### **2.1.2.7.7 Aprendizaje Receptivo**

El alumno recibe el contenido que ha de internalizar, sobre todo por la explicación del profesor, el material impreso, la información audiovisual, los ordenadores

### **2.1.2.7.8 Aprendizaje Memorístico**

Surge cuando la tarea del aprendizaje consta de asociaciones puramente arbitrarias o cuando el sujeto lo hace arbitrariamente. Supone una memorización de datos, hechos o conceptos con escasa o nula interrelación entre ellos<sup>7</sup> www.pedagogia.es.

 $\overline{a}$ 

<sup>7</sup> http://www.pedagogia.es/tipos-de-aprendizaje/ (2013-03-21)

### **2.1 Marco Institucional**

### **2.1.1 Datos de la institución**

Nombre del Plantel. Instituto Tecnológico "Otavalo"

Localización.

Av. Sancho Paz Ponce de León y Juan de Albarracín, (PANAMERICANA

NORTE OTAVALO) – Teléfono 920-440

Bachillerato en Ciencias, Con especialización en:

Físico – Matemático

Químico – Biólogo

Sociales

Bachillerato Técnico con especialización en:

Electrónica

Mecánica Automotriz

Comercio y Administración en:

Informática (Sección Nocturna)

Modalidad presencial

Número de estudiantes. 2260

Secciones. Diurna, Vespertina y Nocturna

#### **2.2.3 Historia del Instituto Tecnológico "Otavalo"**

El plantel nace como Instituto Municipal gracias a la iniciativa del profesor Don. Víctor Alejandro Jaramillo Pérez, quien solicita al Ayuntamiento Otavaleño apoyo para la creación de un establecimiento de educación media. Este pedido tuvo gran acogida de toda la población, quienes formaron un comité de gestión para respaldar esta brillante iniciativa.

El Municipio de Otavalo, presidido por el señor Humberto Acosta y los ediles señores Modesto Bayas, Germánico Pinto, Sergio Andrade, Ulpiano Benítez, Carlos A. Burbano y Gabriel Ballesteros, siendo secretario el señor Alfonso Cisneros Pareja, emiten el acuerdo de creación el 23 de agosto de 1943. Es de destacar que se constituye en el primer colegio a nivel nacional que no está ubicado en una capital provincial.

Así se crea el Instituto Municipal Otavalo. Es nombrado rector el Prof. Don. Víctor Alejandro Jaramillo Pérez y profesores los siguientes maestros: señores José I. Narváez, Pedro Pablo Pérez, Arturo Hidalgo, César Guerra Dávila, Alfonso Coronel, Pedro Pareja González, Raúl Sotomayor, Víctor Núñez; inspectores la señorita Rebeca Rúales y el señor Rafael Pavón Mejía; secretario el señor Alberto Males Fernández.

Mediante decreto ejecutivo No 1418 del Presidente Carlos Arroyo del Río, el 11 de septiembre de 1943 reconoce la creación del Instituto Municipal Otavalo. El 7 de agosto de 1946 se nacionaliza el Plantel por decreto ejecutivo 1680.

Con el pasar de los años, el Colegio Nacional Otavalo, no solo ofrece bachillerato en humanidades modernas, sino que se crea el bachillerato técnico industrial en mecánica automotriz, mecánica industrial y electrónica. Luego se ofrece el pos bachillerato con varias especialidades, las mismas que se han ido reciclando. Hoy contamos con tecnología de en electrónica, siendo instituto tecnológico con electrónica de sistemas, contando también con una sección nocturna con especialidad en informática.

En la actualidad, el número de estudiantes que se educan en el establecimiento es de 2260, en su mayoría varones. La planta docente es de 93 maestros y 23 funcionarios

29

administrativos, los mismos que poseen títulos acorde con su desempeño y  ${\rm e}{\rm specialidad}^8$  www.galeon.com

### **2.4 MARCO LEGAL**

### **2.4.1 Constitución del Ecuador**

**Art. 27.-** La educación se centrará en el ser humano y garantizará su desarrollo holístico, en el marco del respeto a los derechos humanos, al medio ambiente sustentable y a la democracia; será participativa, obligatoria, intercultural, democrática, incluyente y diversa, de calidad y calidez; impulsará la equidad de género, la justicia, la solidaridad y la paz; estimulará el sentido crítico, el arte y la cultura física, la iniciativa individual y comunitaria, y el desarrollo de competencias y capacidades para crear y trabajar.

#### **2.4.2 Régimen del buen vivir**

**Título VII,** Capítulo primero, Inclusión y equidad

Art. 347.- Será responsabilidad del Estado:

8**.** Incorporar las tecnologías de la información y comunicación en el proceso educativo y propiciar el enlace de la enseñanza con las actividades productivas o sociales.

### **2.4.3 Código de la niñez y adolescencia**

Capítulo III

Derechos relacionados con el desarrollo Articulo 37.

### **2.4.4 Derecho a la educación.-**

Los niños, niñas y adolescentes tienen derecho

a una educación de calidad.

Este derecho demanda de un sistema educativo que:

**Literal** 

 $\overline{a}$ 

4. Garantice que los niños, niñas y adolescentes cuenten con docentes, materiales

<sup>8</sup> http://www.galeon.com/itootavalo/resena.html (2013-03-23)

Didácticos, laboratorios, locales, instalaciones y recursos adecuados y gocen deun ambiente Favorable para el aprendizaje.

6. Asegurar el máximo aprovechamiento de los medios educativos que les proporciona el Estado y la sociedad;

### **2.4.5 Prohibiciones relativas al derecho a la información.-**

Art. 46, Se prohíbe:

1. La circulación de publicaciones, videos y grabaciones dirigidos y destinados a la niñez y adolescencia, que contengan imágenes, textos o mensajes inadecuados para su desarrollo; y cualquier forma de acceso de niños, niñas y adolescentes a estos medios.

### **2.4.5 Garantías de acceso a una información adecuada.-**

Art. 47, Para garantizar el derecho a la información adecuada, de que trata el artículo anterior, el Estado deberá:

a) Requerir a los medios de comunicación social, la difusión de información y materiales de interés social y cultural para niños/as y adolescentes.

### **2.4.6 Ley de educación**

Capítulo II

De la investigación pedagógica, formación y perfeccionamiento docentes.

Articulo 58

La investigación pedagógica, formación la capacitación y mejoramiento y perfeccionamiento de los docentes son funciones permanentes de ministerio de educación destinadas a lograr la actualización del magisterio para asegurar un eficiente desempeño en el cumplimiento de los fines de la educación nacional.

Articulo 347Literal 8

Incorporar las tecnologías de la información y comunicación en el proceso educativo y propiciar el enlace de la enseñanza de las diferentes asignaturas.

### **2.5 Hipótesis**

El uso de las TICs, y su incidencia en el aprendizaje significativo de la matemática, en los estudiantes del octavo año de educación básica; del Instituto Tecnológico "Otavalo"

# **2.6 VARIABLES**

### **2.6.1 VARIABLE INDEPENDIENTE**

Las Tics

# **2.6.2 VARIABLE DEPENDIENTE**

Aprendizaje significativo de la matemática

**NOTA:** Síntomas (variable dependiente) Causas (variable independiente)

# **Tabla 1 Independiente LAS TICS**

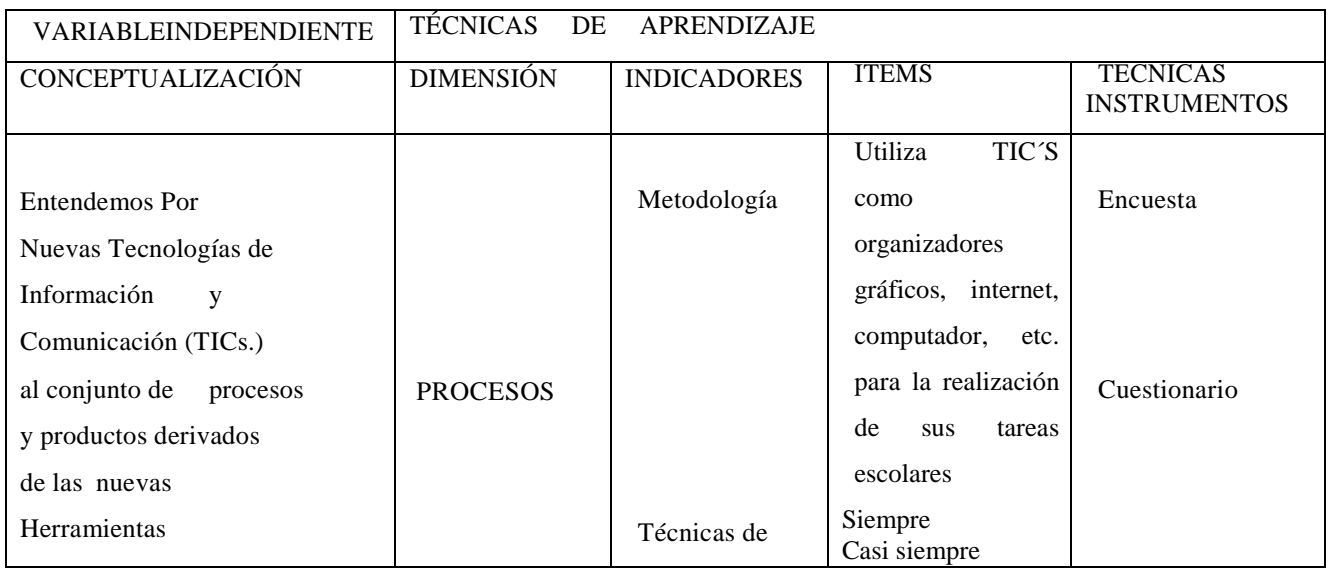

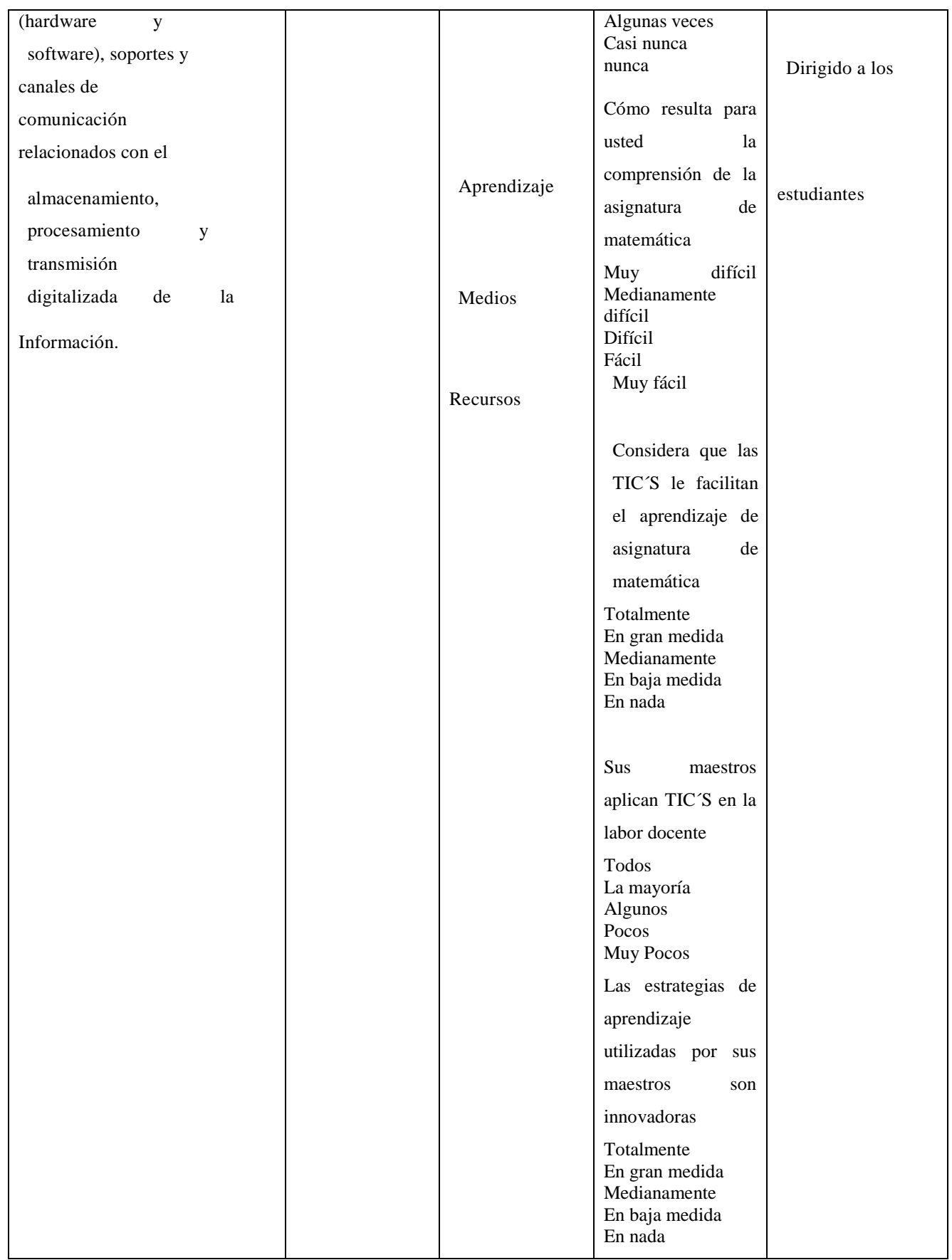

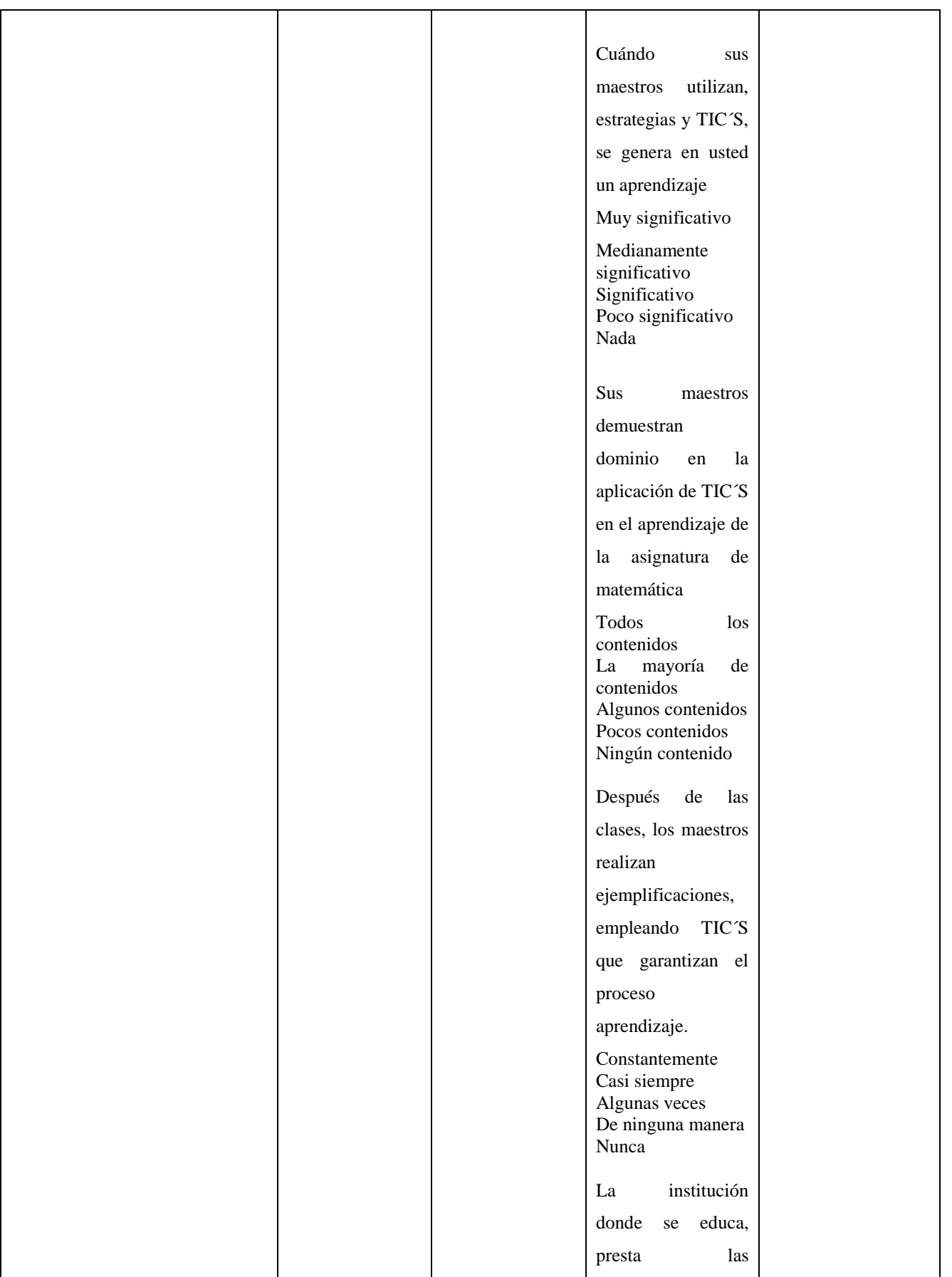

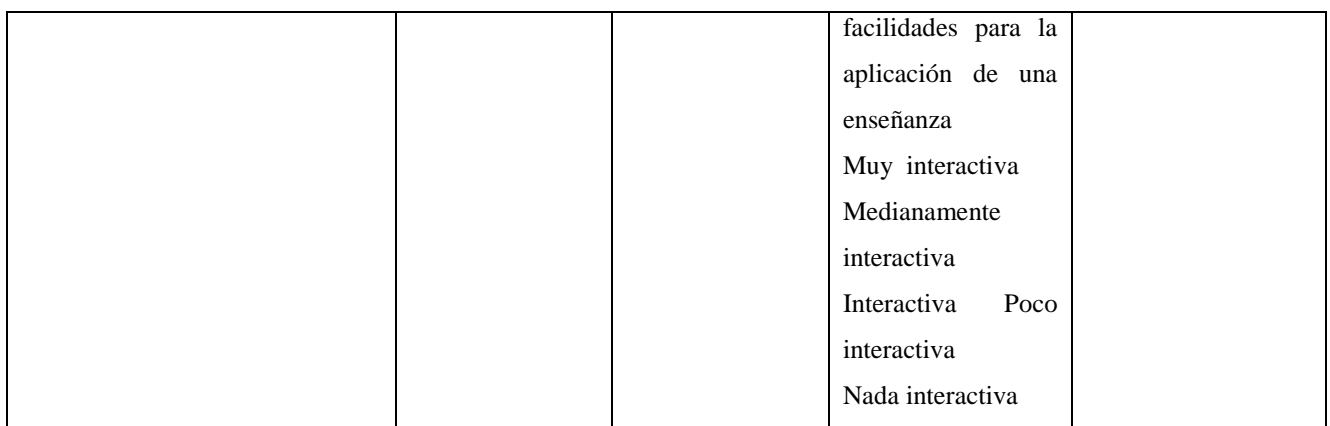

# **Tabla 2 VARIABLE DEPENDIENTE**

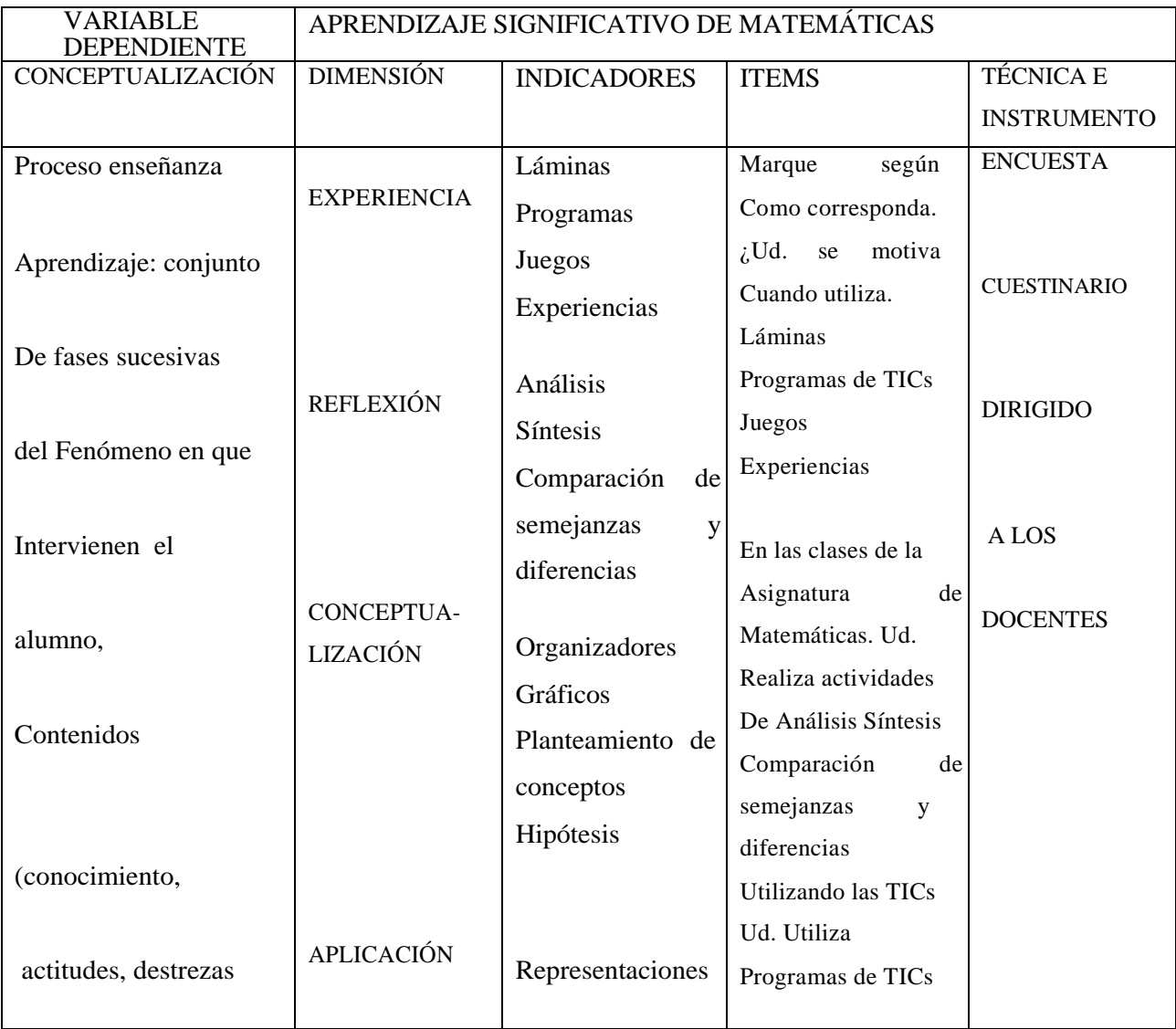

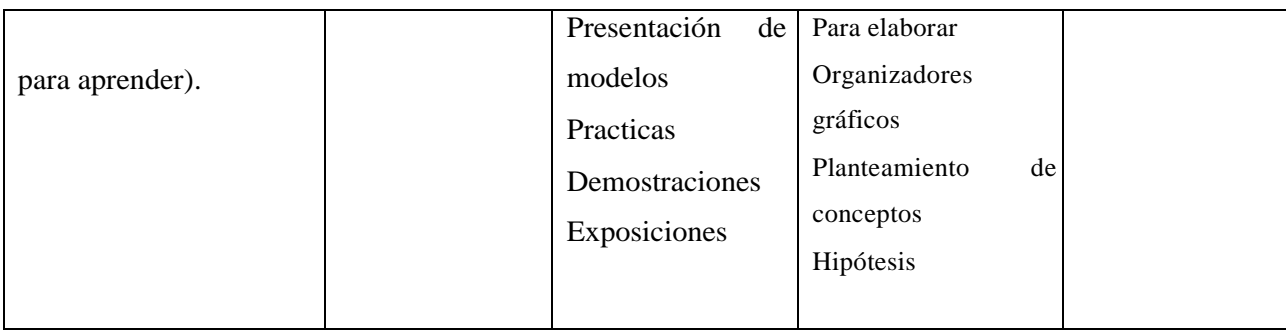

# **2.7 OPERACIONALIZACIÓN DE VARIABLE**

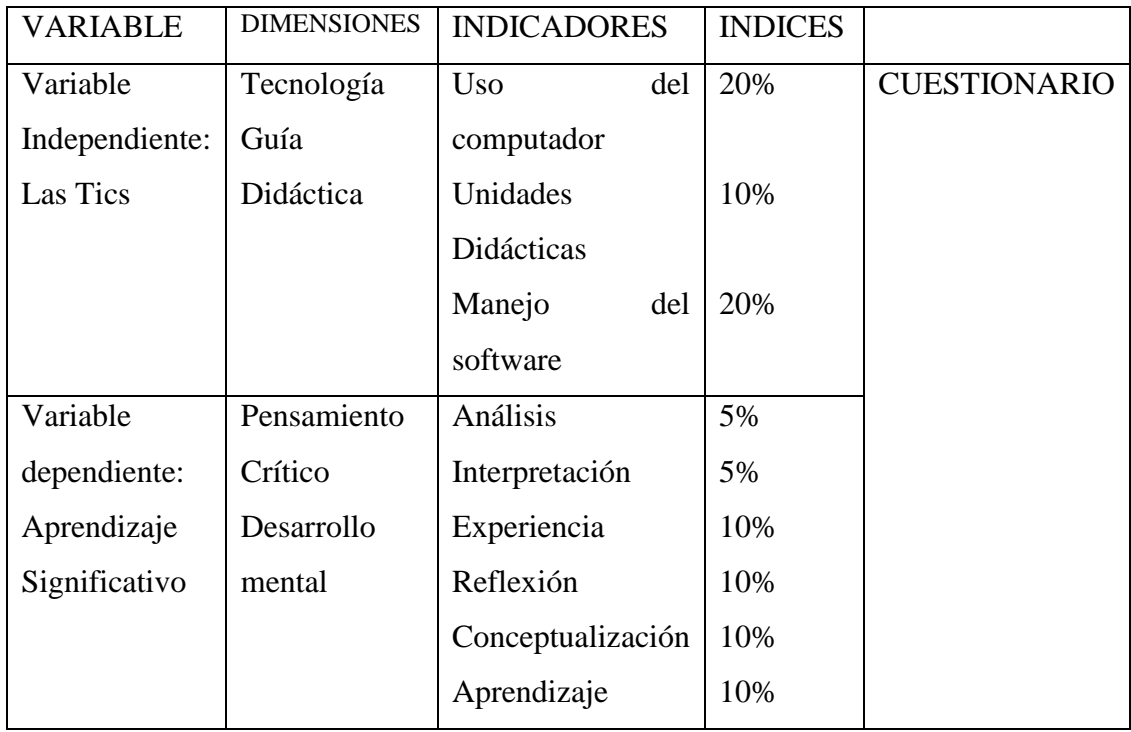

# **CAPÍTULO III**

# **METODOLOGÍA DE LA INVESTIGACIÓN**

### **3.1 Tipo de investigación**

### **3.1.1 Investigación tipo descriptiva**

Es una investigación de tipo descriptivo porque se conoce de manera detallada y concreta el problema basándose en documentos que describen la situación actual.

### **3.1.2 Investigación tipo de campo**

La presente investigación es de campo por que los datos primarios, fueron recolectados mediante la utilización de una encuesta, dirigida a los docentes y una encuesta aplicada a los estudiantes del Instituto Tecnológico "Otavalo".

### **3.2 Métodos de investigación**

### **3.2.1 Método de enfoque**

El trabajo de investigación se enfoca con el paradigma constructivista y cualitativo porque tratará de explicar las suplicaciones filosóficas, epistemológicas y metodológicas que están presentes en el contexto, cuantitativo porque se propone una hipótesis la misma que deberá ser verificada a través de la recolección de información, tabulación de datos y representados en cuadros estadísticos, cuyo valor demuestra la verificación de la hipótesis planteada.

### **3.2.1 Método teórico**

Los métodos teóricos como el método inductivo y deductivo, con sus procedimientos de análisis y síntesis fueron valiosos aliados para el sustento teórico e importante para establecer conclusiones y recomendaciones. Se consideró el método hipotético deductivo para la comprobación de la hipótesis planteada

### **3.2.3 Población y muestra**

### **3.1.1 Población**

Se llama población o universo a todo un grupo de elementos, objetos o personas que poseen alguna característica común.

EL Instituto Tecnológico "Otavalo", de la Parroquia El Jordán, del Cantón Otavalo, Provincia de Imbabura, es un establecimiento de sostenimiento fiscal y alumnado mixto, posee 2260 estudiantes.

### **3.2.2 Muestra**

La muestra es un subconjunto representativo de un universo o población.

Dado el tamaño de la población de estudiantes de Octavo Año de Básica que son de 86 se trabajará con el 100%, sin proceder a la selección de la muestra, además con 8 docentes y 86 padres de familia del Instituto Tecnológico "Otavalo", de la Parroquia El Jordán, del Cantón Otavalo, Provincia de Imbabura,

Matriz poblacional:

| adia o muestra       |               |  |
|----------------------|---------------|--|
| <b>MUESTRA</b>       | <b>TAMAÑO</b> |  |
| Estudiantes          | 86            |  |
| Docentes             | 8             |  |
| Padres de<br>Familia | 86            |  |
| <b>TOTAL</b>         | 180           |  |

**Tabla 3 Muestra**

### **3.4 Técnicas e instrumentos de recolección de datos**

La presente investigación utilizó las siguientes técnicas e instrumentos:

| 1 acia + 1 bet nel 10 b 11 active di divers |                                     |
|---------------------------------------------|-------------------------------------|
| $\bullet$ La Técnica:                       | Encuesta dirigida a los docentes    |
| $\bullet$ El Instrumento:                   | Cuestionario                        |
| $\bullet$ La Técnica                        | Encuesta dirigida a los estudiantes |
| El instrumento:<br>$\bullet$                | Cuestionario                        |

Tabla 4 TÉCNICAS E INSTRUMENROS

# **3.5 Plan de recolección de información**

# **Tabla 5 RECOLECCIÓN DE DATOS**

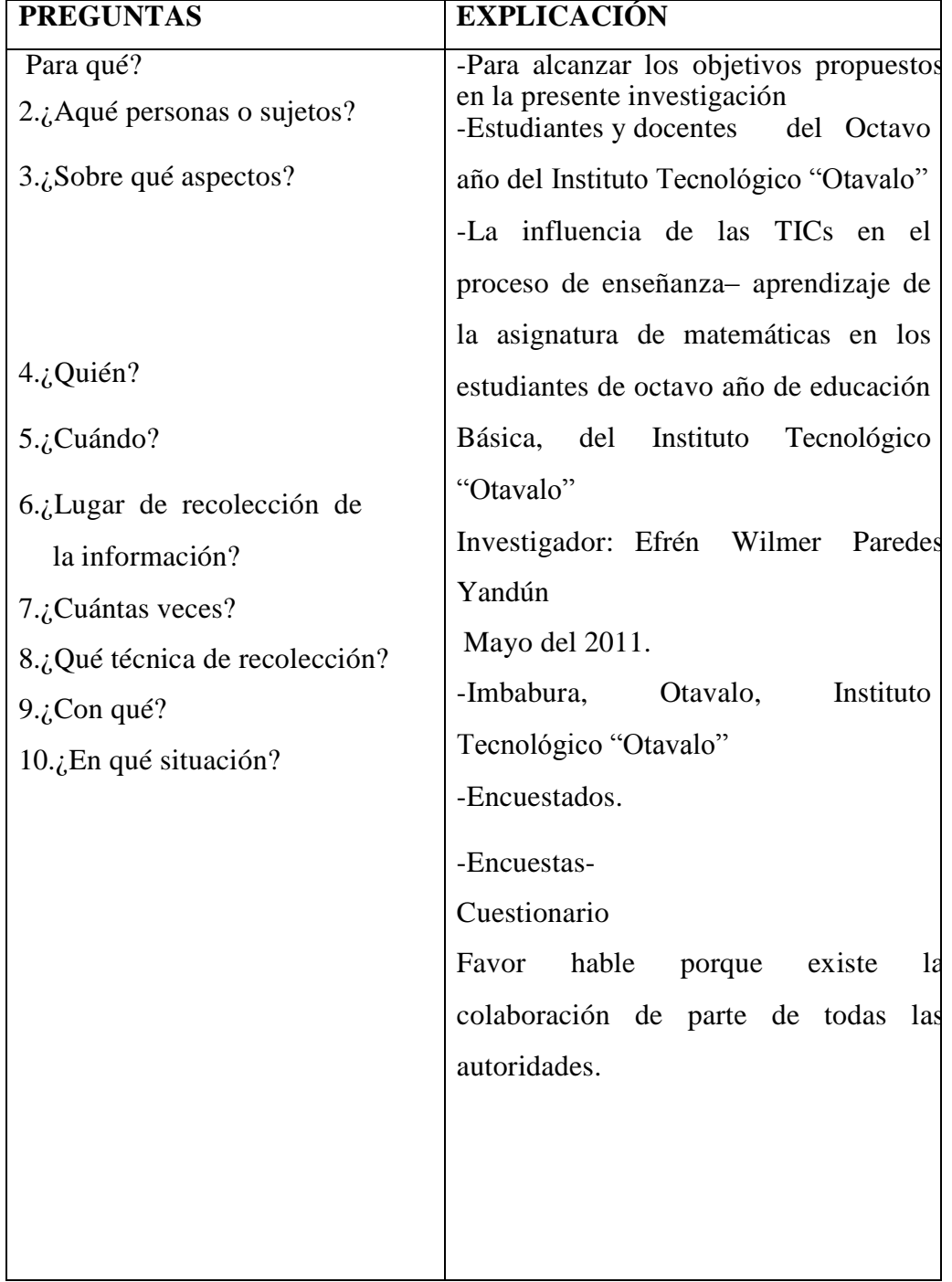

# **CAPÍTULO IV**

# **ANÁLISIS E INTERPRETACION DE RESULTADOS**

# **4.1 PRESENTACIÓN DE RESULTADOS**

### **4.1.1 Presentación de resultados de las encuestas**

### **4.1.1.1 Encuesta aplicada a los profesores del plantel**

### **1. ¿Utiliza usted TIC´S para su labor docente?**

#### **Tabla 6 Nº 4.1**

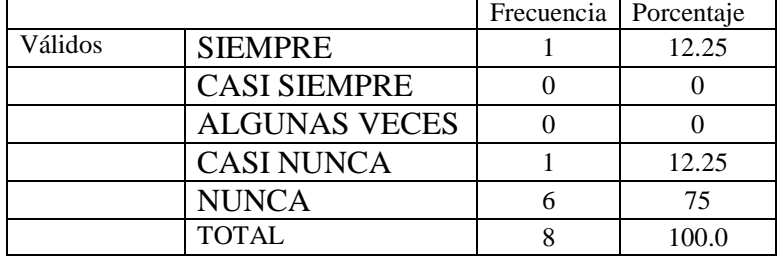

**Fuente:** Encuesta a los docentes del Plantel **Elaborado por:** Wilmer Paredes

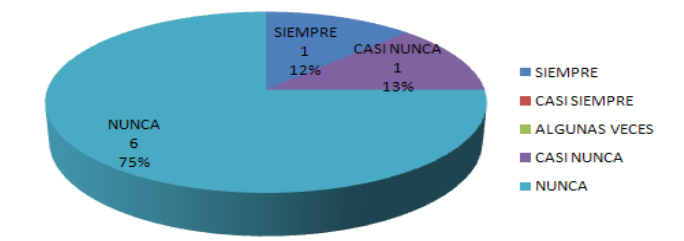

**Ilustración 1 Nº 4.1 Fuente: Encuesta a los docentes del Plantel Elaborado por:** Wilmer Paredes

# **ANÁLISIS**

Utiliza usted TIC´S para su labor docente, bajo esta premisa y en función de los resultados de las encuestas, el 75 % manifiesta que "nunca", 13 % "casi nunca", un 12 %, nunca.

## **INTERPRETACIÓN**

De los resultados se infieren que la mayor parte de docentes encuestados no utilizan las TIC'S, por lo que no se cumple a cabalidad con las expectativas de los estudiantes, limitando a obtener mejores conocimientos y mejores oportunidades en el campo estudiantil.

**2. ¿Produce materiales educativos que favorecen el desarrollo del pensamiento lógico, crítico y creativo de los estudiantes?**

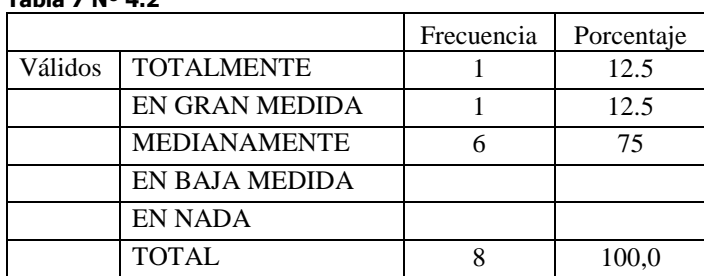

**Tabla 7 Nº 4.2**

**Fuente:** Encuesta a los docentes del Plantel **Elaborado por:** Wilmer Paredes

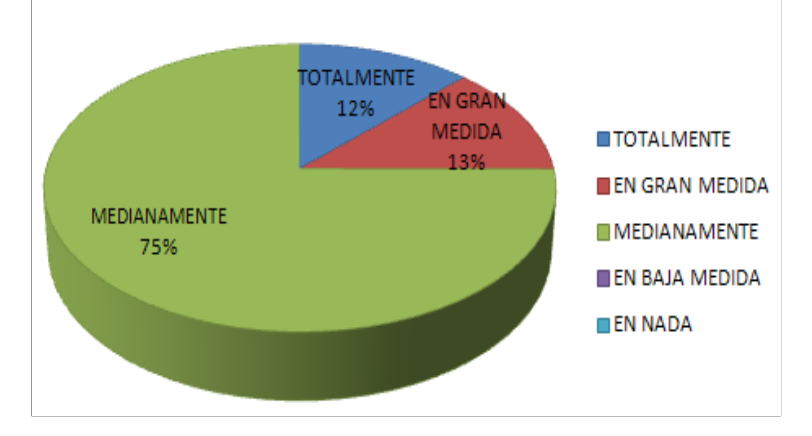

**Ilustración 2 Nº 4.2 Fuente: Encuesta a los docentes del Plantel Elaborado por:** Wilmer Paredes

# **ANÁLISIS**

De los docentes encuestados sobre si produce materiales educativos que favorecen el desarrollo del pensamiento lógico, crítico y creativo de los estudiantes, el 75% responde que medianamente, el 13% en gran medida y el 12 % totalmente

# **INTERPRETACIÓN**

Los docentes del plantel, deben empezar a construir material útil para el desenvolvimiento estudiantil, ya que la gran mayoría manifiesta que solo lo desarrolla a medias.

**3. ¿Interactúa social y educativamente con los diferentes actores de la comunidad educativa para favorecer los procesos de aprendizaje de sus estudiantes?**

### **Tabla 8 Nº 4.3**

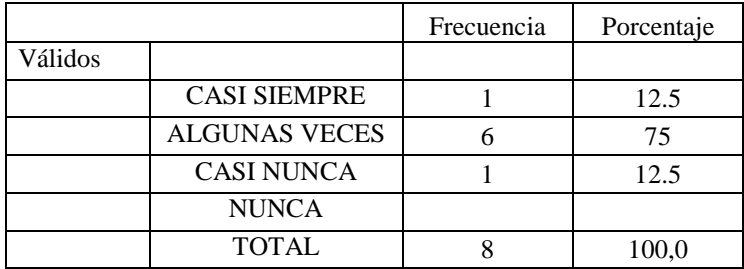

**Fuente:** Encuesta a los docentes del Plantel **Elaborado por:** Wilmer Paredes

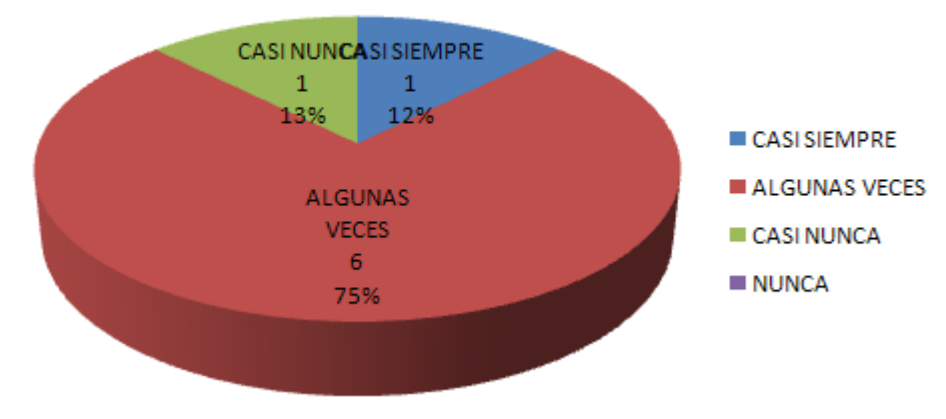

#### **Ilustración 3 Nº 4.3**

**Fuente: Encuesta a los docentes del Plantel Elaborado por:** Wilmer Paredes

# **ANÁLISIS**

Interactúa social y educativamente con los diferentes actores de la comunidad educativa para favorecer los procesos de aprendizaje de sus estudiantes, el 75% de los docentes encuestados responden que solo en algunas veces, el 13% casi nunca, y el 12% siempre.

### **INTERPRETACIÓN**

De los resultados obtenidos, se deduce que se debe interactuar mucho más con la comunidad educativa, ya que se refleja en un nivel muy bajo la no interacción con el resto de la comunidad educativa.

**4. ¿Cómo evaluaría el desarrollo cognitivo de sus estudiantes en las actividades de aprendizaje de la matemática?**

**Tabla 9 Nº 4.4**

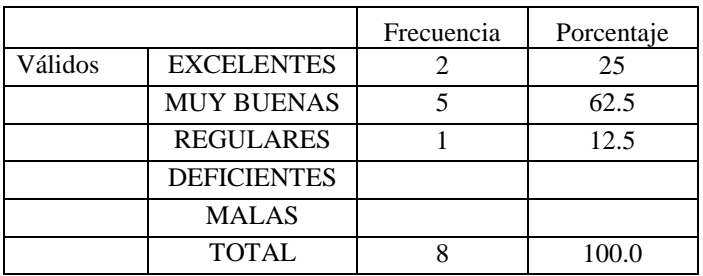

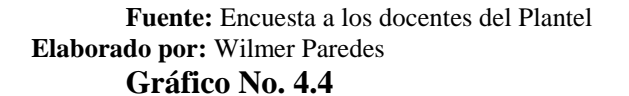

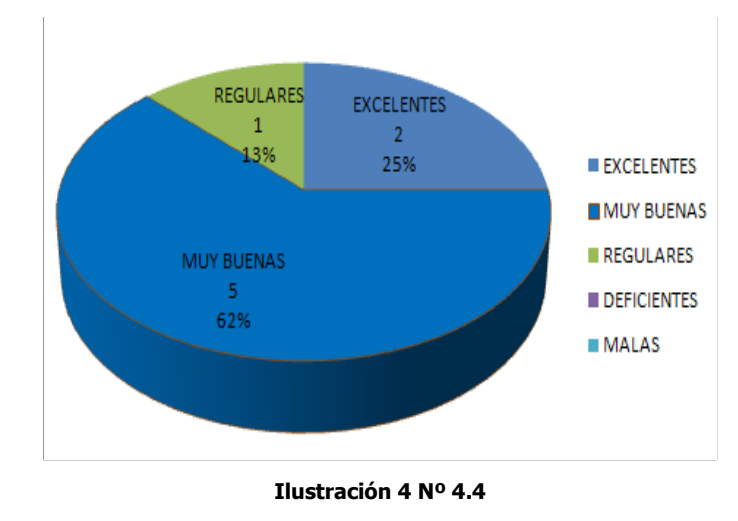

**Fuente:** Encuesta a los docentes del Plantel **Elaborado por:** Wilmer Paredes

# **ANÁLISIS**

Sobre cómo evaluaría el desarrollo cognitivo de sus estudiantes en las actividades de aprendizaje de la matemática. Los docentes encuestados en un 62% manifiestan que muy buenas, el 25% excelente, el 13 % regular.

# **INTERPRETACIÓN**

Los resultados obtenidos reflejan que en la mayor parte de los encuestados es muy buena, por lo que no hace falta tomar decisiones complementarias sobre este numeral en ese sentido los maestros del plantel tienen la apertura y flexibilidad de hacer los cambios que sean necesarios para lograr mejorar este propósito.

**5. ¿El uso permanente de las TIC´S en los estudiantes, facilita su adaptación al mundo tecnológico que los rodea?**

#### **Tabla 10 Nº 4.5**

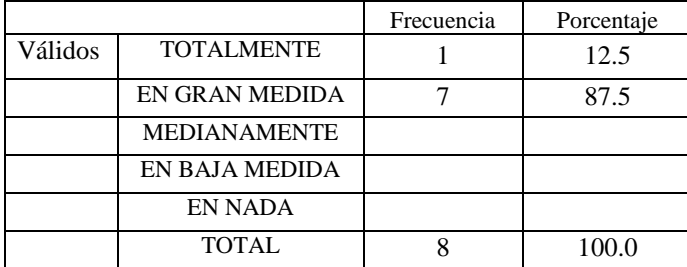

**Fuente:** Encuesta a los docentes del Plantel **Elaborado por:** Wilmer Paredes

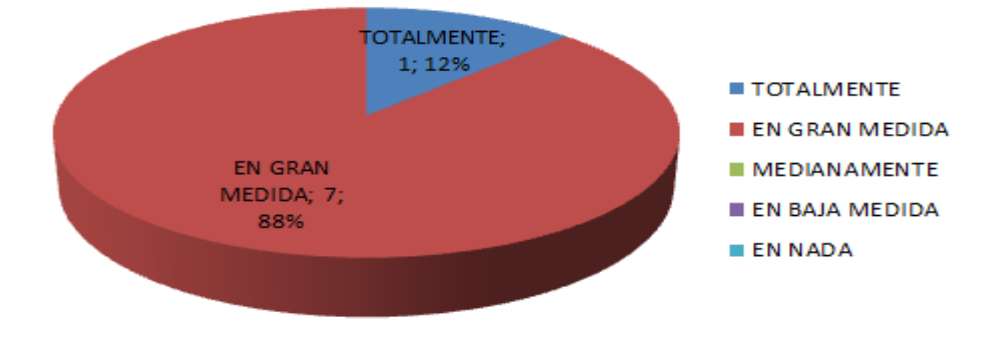

**Ilustración 5 Nº 4.5**

**Fuente:** Encuesta a los docentes del Plantel **Elaborado por:** Wilmer Paredes

# **ANÁLISIS**

En esta pregunta sobre el uso permanente de las TIC´S en los estudiantes, facilita su adaptación al mundo tecnológico que los rodea, el 87% de los docentes responden que en gran medida, el 12% dice totalmente

### **INTERPRETACIÓN**

La mayoría de docentes encuestados coinciden en la necesidad de usar las TIC'S para el aprendizaje significativo de sus estudiantes, por lo tanto se hace indispensable la apertura y flexibilidad de los maestros para hacer los cambios que sean necesarios con el fin de lograr este fin.

**6. ¿Considera usted que la correcta aplicación de las TIC´S, mejoran de manera significativa el proceso de aprendizaje?**

#### **Tabla 11 Nº 4.6**

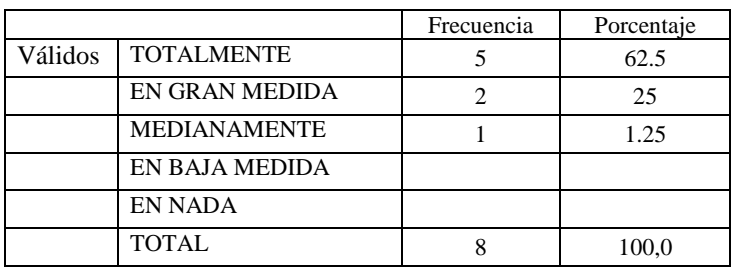

**Fuente:** Encuesta a los docentes del Plantel **Elaborado por:** Wilmer Paredes **Gráfico No. 4.6**

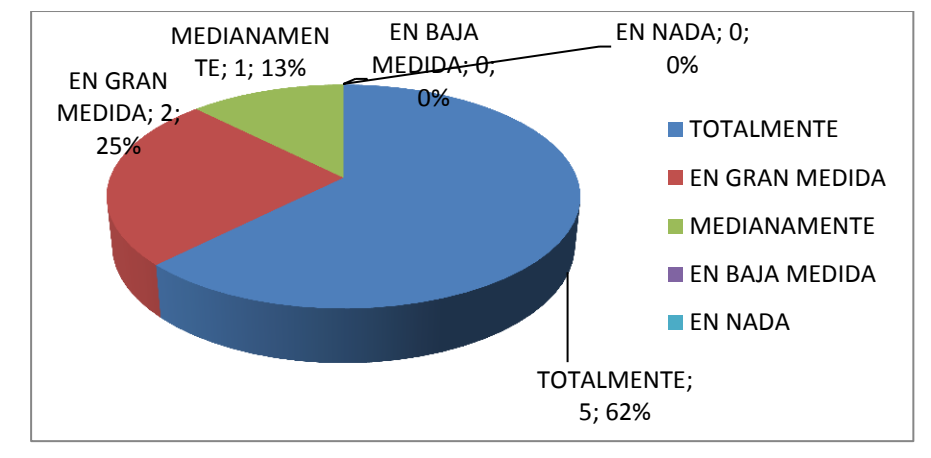

**Ilustración 6 Nº 4.6 Fuente: Encuesta a los docentes del Plantel Elaborado por: Los investigadores**

### **ANÁLISIS**

Considera usted que la correcta aplicación de las TIC´S, mejoran de manera significativa el proceso de aprendizaje, los docentes encuestados en un 62 % responde que totalmente, 25 % manifiestan que en gran medida, el 13% medianamente

## **INTERPRETACIÓN**

En base a los resultados obtenidos resalta que se considera sumamente necesario la correcta aplicación de las TIC'S en el aprendizaje de la materia, a la vez es necesario que los maestros revisen y flexibilicen la planificación curricular que permita conseguir este propósito con la finalidad de mejorar las condiciones de vida de los estudiantes.

### **7. ¿Ha recibido cursos, seminarios o talleres sobre la correcta aplicación de las TICS en el proceso de enseñanza-aprendizaje?**

#### **Tabla 12 Nº 4.7**

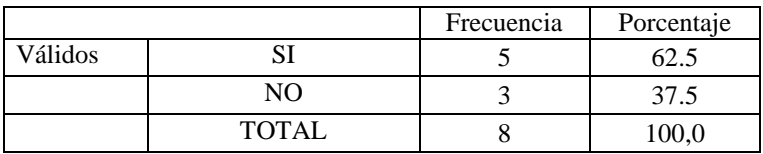

**Fuente:** Encuesta a los docentes del Plantel **Elaborado por:** Wilmer Paredes **Gráfico No. 4.7**

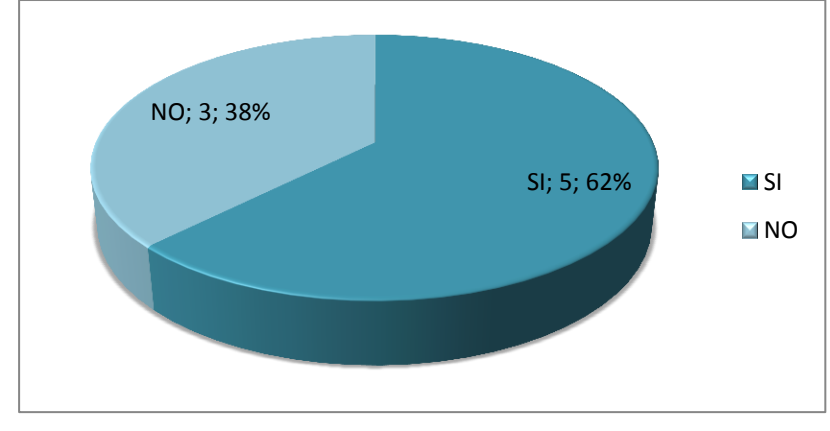

**Ilustración 7 Nº 4.7**

**Fuente:** Encuesta a los docentes del Plantel **Elaborado por:** Wilmer Paredes

# **ANÁLISIS**

Sobre si ha recibido cursos, seminarios o talleres sobre la correcta aplicación de las TICS en el proceso de enseñanza-aprendizaje, un 62 % manifiestan que "si", el 38 % dice "no"

# **INTERPRETACIÓN**

De los resultados se deduce que la mayoría de docentes reciben cursos sobre TIC'S, el problema se radica en la no utilización de esa valiosa información hacia los estudiantes por lo que se hace necesario reflexionar y buscar alternativas de acción que permitan orientar las áreas de conocimiento que necesitan ser fortalecidas después de un proceso de evaluación.

**8. ¿Cómo considera que los docentes de su institución están preparados para aplicar las TIC´S en la formación de los estudiantes?**

#### **Tabla 13 Nº 4.8**

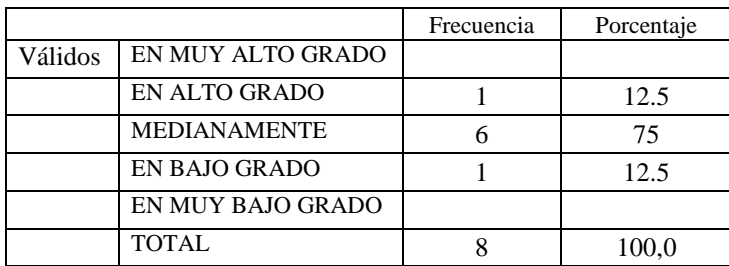

**Fuente:** Encuesta a los docentes del Plantel **Elaborado por:** Wilmer Paredes

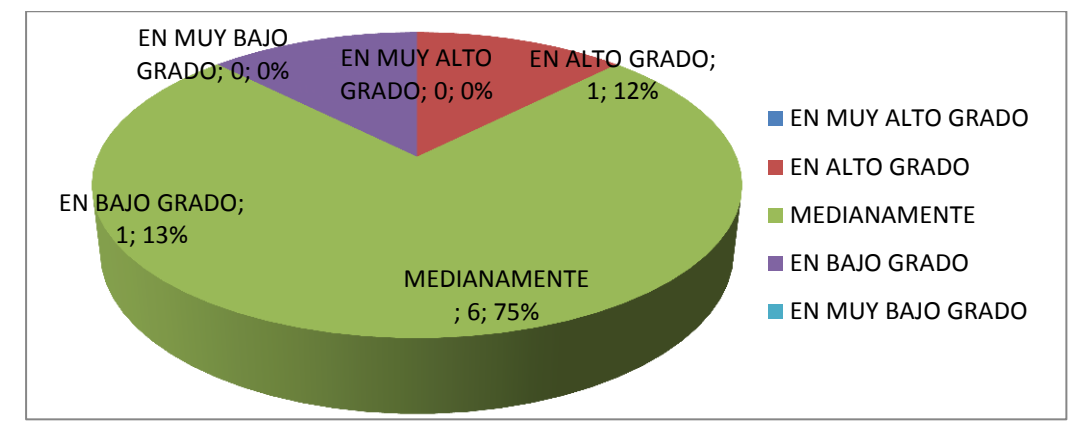

**Ilustración 8 Nº 4.8**

**Fuente:** Encuesta a los docentes del Plantel **Elaborado por:** Wilmer Paredes

# **ANÁLISIS**

Cómo considera que los docentes de su institución están preparados para aplicar las TIC´S en la formación de los estudiantes, en el que el 75% de los encuestados responde que medianamente, el 13 % en bajo grado, el 12 % en alto grado.

### **INTERPRETACIÓN**

En base a los resultados obtenidos se desprende que los docentes si se encuentran preparados, pero no es suficiente como para poder transmitir a los estudiantes que son los principales involucrados en la educación, que permita conseguir este propósito con la finalidad de mejorar la transferencia de conocimientos en los estudiantes del plantel.

**9. ¿La institución cuenta con los recursos necesarios para aplicar satisfactoriamente las TICS en el proceso educativo?**

#### **Tabla 14 Nº 4.9**

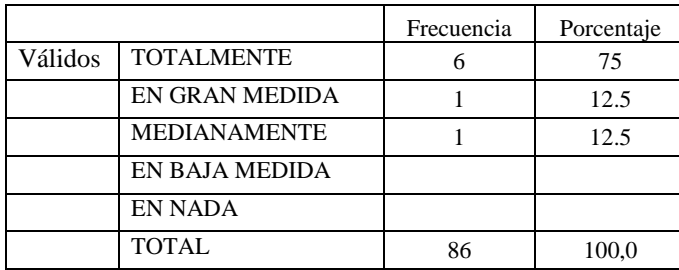

**Fuente:** Encuesta a los docentes del Plantel **Elaborado por:** Wilmer Paredes **Gráfico No. 4.9**

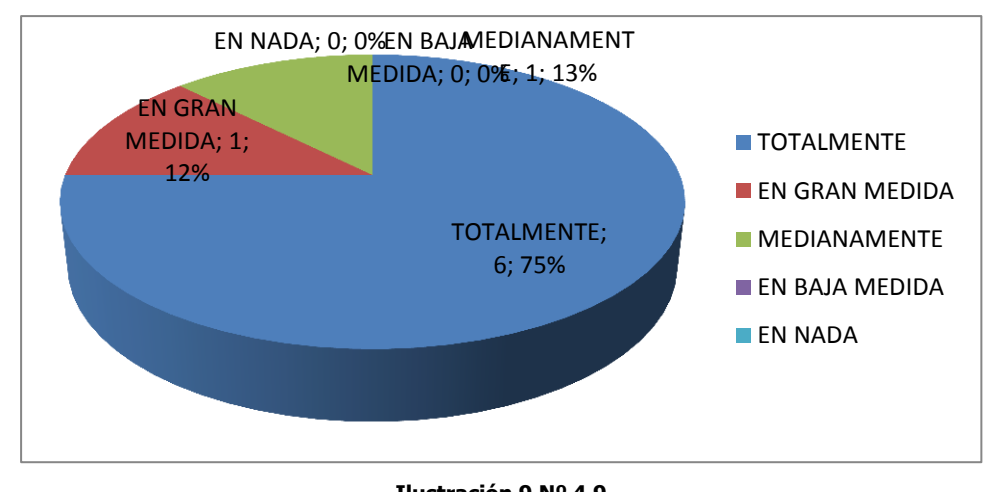

**Ilustración 9 Nº 4.9 Fuente:** Encuesta a los docentes del Plantel **Elaborado por:** Wilmer Paredes

### **ANÁLISIS**

La institución cuenta con los recursos necesarios para aplicar satisfactoriamente las TICS en el proceso educativo, el 75% responde "totalmente", el 13% "Medianamente", el 12% en gran medida.

# **INTERPRETACIÓN**

En base a los resultados obtenidos se infiere que la institución educativa si se encuentra en capacidad de enseñar a sus estudiantes con ayuda de las TIC'S, ya que mantiene una excelente infraestructura computacional al servicio de sus estudiantes.

### **10. ¿Estaría dispuesto a participar en talleres interactivos, enfocados en la aplicación de las TICS?**

#### **Tabla 15 Nº 4.10**

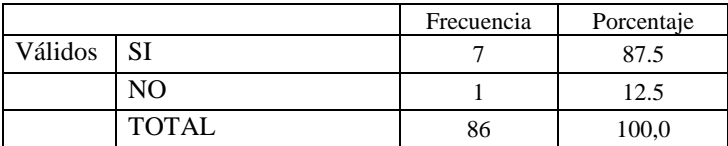

**Fuente:** Encuesta a los docentes del Plantel **Elaborado por:** Wilmer Paredes

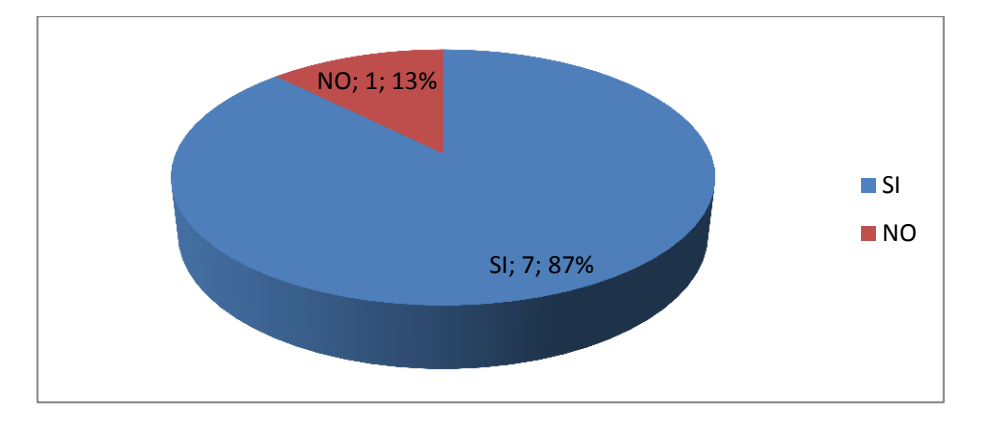

**Ilustración 10 Nº 4.10**

**Fuente:** Encuesta a los docentes del Plantel **Elaborado por:** Wilmer Paredes

# **ANÁLISIS**

Estaría dispuesto a participar en talleres interactivos, enfocados en la aplicación de las TICS, el 87% responde que "si", el 13% responde que "no".

# **INTERPRETACIÓN**

Nos encontramos con la grata sorpresa que la mayoría de docentes encuestados tienen la disposición de participar en talleres que beneficia al saber docente y a su vez a sus estudiantes.

### **4.1.1.2 RESULTADOS DE LA ENCUESTA APLICADA A LOS**

### **ESTUDIANTES**

**1. ¿Utiliza TIC´S como organizadores gráficos, internet, computador, etc. para la realización de sus tareas escolares?**

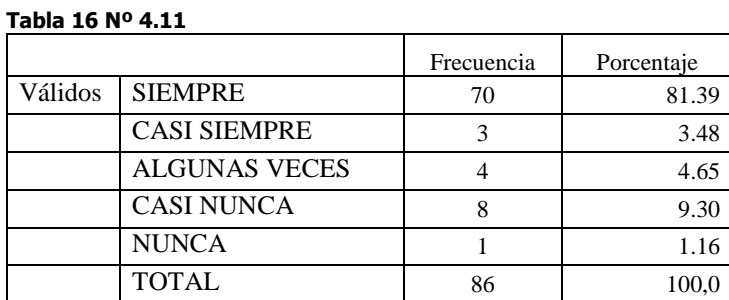

**Fuente:** Encuesta a los estudiantes del Plantel **Elaborado por:** Wilmer Paredes

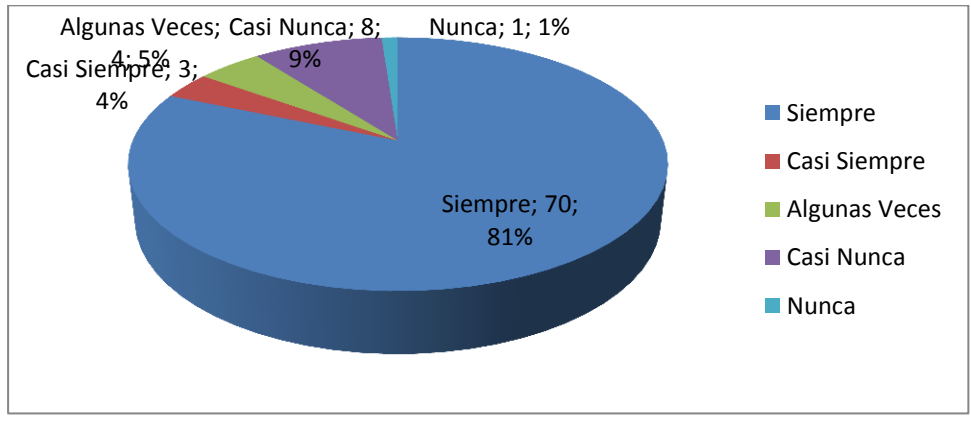

**Ilustración 11 Nº 4.11**

**Fuente:** Encuesta a los estudiantes del Plantel **Elaborado por:** Wilmer Paredes

### **ANÁLISIS**

Utiliza TIC´S como organizadores gráficos, internet, computador, etc. para la realización de sus tareas escolares, el 81% responde que siempre, el 9% casi nunca, el 5% algunas veces, el 4% casi siempre y el 1 % nunca.

## **INTERPRETACIÓN**

En base a los resultados obtenidos, es necesario monitorear si los estudiantes utilizan correctamente la TIC'S, ya que en su gran mayoría dice que si utiliza; pero se debe analizar en profundidad que tan correcto, es la utilización de estas herramientas.

# **2. ¿Cómo resulta para usted la comprensión de la asignatura de matemática?**

#### **Tabla 17 Nº 4.12**

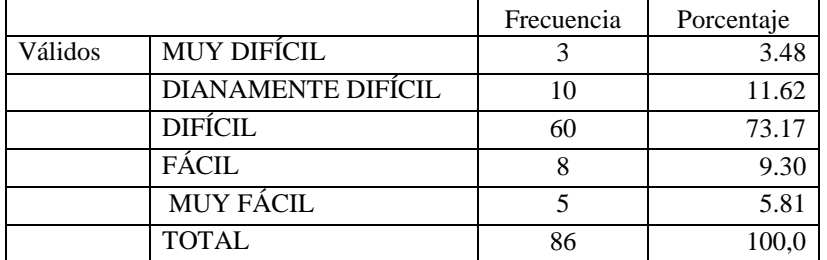

**Fuente:** Encuesta a los estudiantes del Plantel **Elaborado por:** Wilmer Paredes

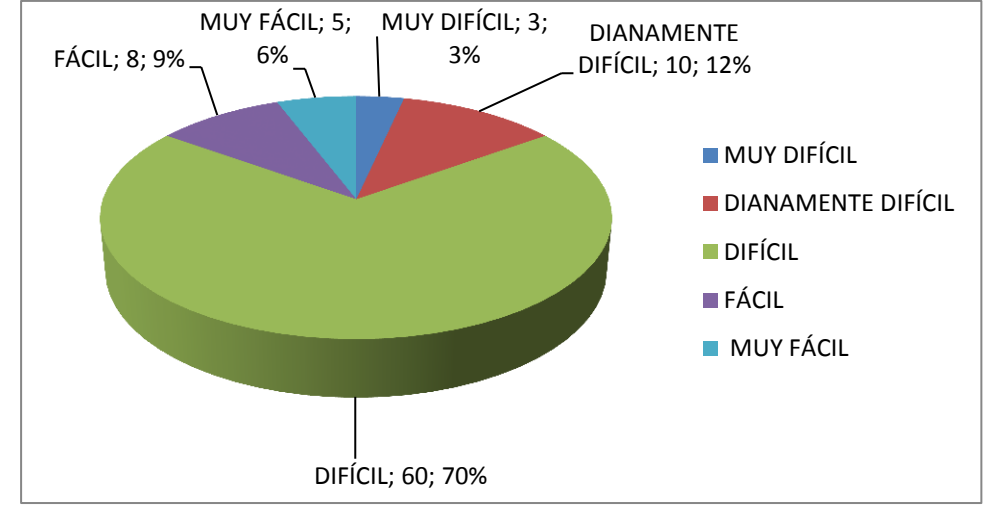

**Ilustración 12 Nº 4.12**

**Fuente:** Encuesta a los estudiantes del Plantel **Elaborado por:** Wilmer Paredes **ANÁLISIS**

Cómo resulta para usted la comprensión de la asignatura de matemática, el 70% de los estudiantes encuestados manifiestan que se les torna difícil, el 12% medianamente difícil, fácil el 9%, muy fácil el 6%, muy difícil el 3%.

# **INTERPRETACIÓN**

En base a los resultados obtenidos, se puede establecer que en su gran mayoría resulta difícil comprender las matemáticas, por lo que es el momento para mejorar los alcances y secuencias de los contenidos programáticos ya existentes para que de esta manera se fortalezcan los conocimientos de los estudiantes de este colegio y se conviertan en individuos artífices del cambio de la sociedad en donde ellos interactúan.

# 3. ¿**Considera que las TIC´S le facilitan el aprendizaje de asignatura de matemática?**

#### **Tabla 18 Nº 4.13**

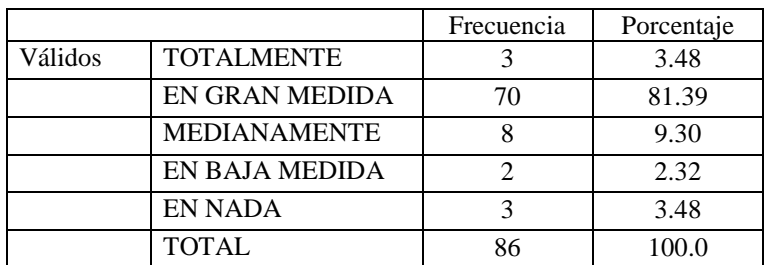

**Fuente:** Encuesta a los estudiantes del Plantel **Elaborado por:** Wilmer Paredes

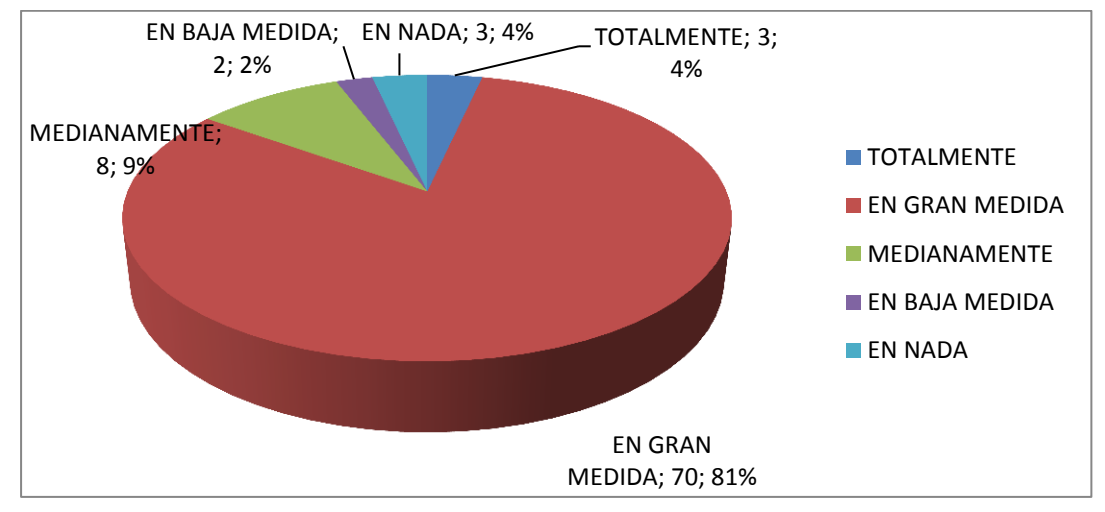

**Ilustración 13 Nº 4.13**

**Fuente:** Encuesta a los estudiantes del Plantel **Elaborado por:** Wilmer Paredes

# **ANÁLISIS**

Considera que las TIC´S le facilitan el aprendizaje de asignatura de matemática, el 81% considera que en gran medida, 9% medianamente, 4% totalmente, otro 4% nada, 2% baja medida.

# **INTERPRETACIÓN**

En base a los resultados obtenidos, se puede manifestar que los estudiantes consideran que es necesario incluir las TIC'S para poder comprender las matemáticas de mejor manera.

### **4. ¿Las estrategias que utilizan sus maestros le permiten desarrollar un aprendizaje significativo?**

#### **Tabla 19 Nº 4.14**

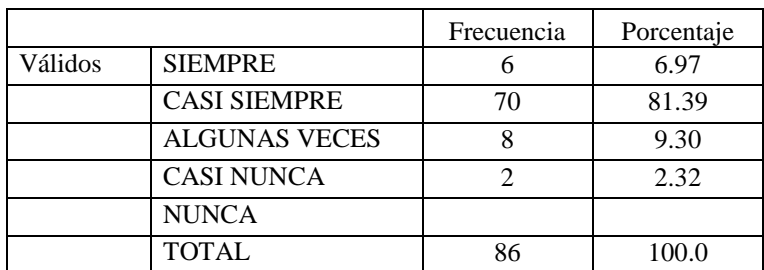

**Fuente:** Encuesta a los estudiantes del Plantel **Elaborado por:** Wilmer Paredes

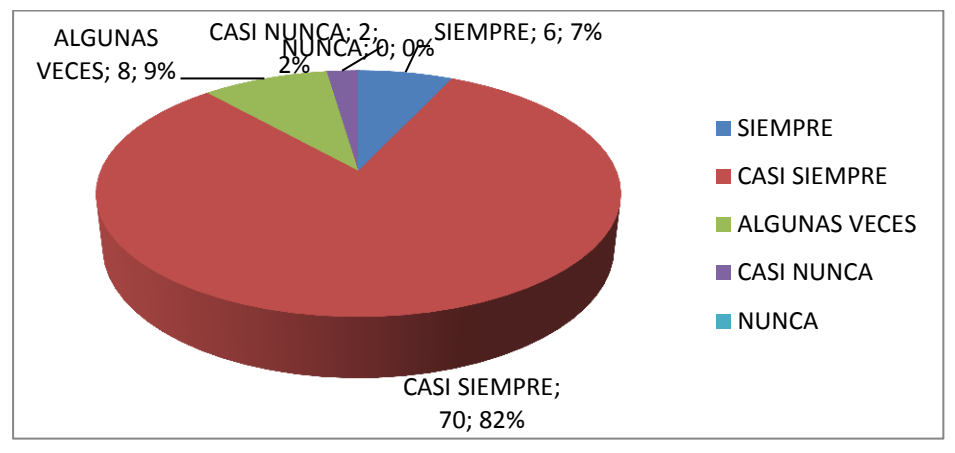

**Ilustración 14 Nº 4.14**

**Fuente:** Encuesta a los estudiantes del Plantel **Elaborado por:** Wilmer Paredes **ANÁLISIS**

Las estrategias y metodologías utilizadas por los maestros del Instituto Tecnológico "Otavalo", permiten generar aprendizajes significativos en cada una de las asignaturas que imparten según los estudiantes, se encuentran 82 % "casi siempre", 9% "algunas veces", 7 % "siempre", 2% "casi nunca".

# **INTERPRETACIÓN**

En base a los resultados obtenidos, se evidencia que casi siempre las estrategias y metodologías utilizadas por los docentes, es pertinente una intervención oportuna a fin de mejorar esta falencia y que de esta manera se potencialice su utilización por todos los docentes y mejore substancialmente la enseñanza aprendizaje y por ende el nivel educativo en los estudiantes.

### **5. ¿Sus maestros aplican TIC´S en la labor docente?**

#### **Tabla 20 Nº 4.15**

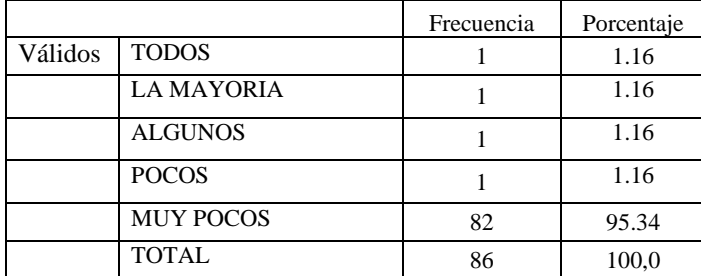

**Fuente:** Encuesta a los estudiantes del Plantel **Elaborado por:** Wilmer Paredes

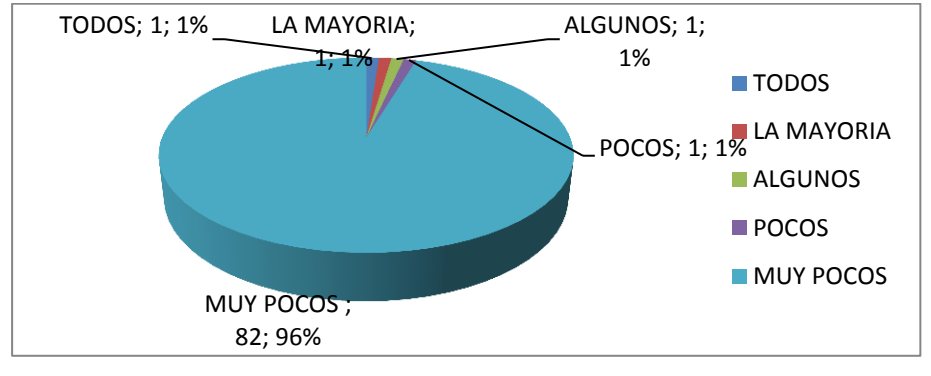

**Ilustración 15 Nº 4.15**

**Fuente:** Encuesta a los estudiantes del Plantel **Elaborado por:** Wilmer Paredes

# **ANÁLISIS**

Sus maestros aplican TIC´S en la labor docente, el 96% "muy poco", el 1% "poco", 1% "algunos", 1% "la mayoría", 1% "todos.

# **INTERPRETACIÓN**

Los docentes deben preocuparse ya que se pone en evidencia que la mayor parte de docentes pese a cursos y a su afán por aprender no ponen en práctica la utilización de las TC'S, durante sus periodos de clase. Se evidencia en el aula que no es el solo querer si no que se debe practicar constantemente las innovaciones en las estrategias y metodologías que coadyuven a mejorar el proceso enseñanza-aprendizaje.

**6. ¿Las estrategias de aprendizaje utilizadas por sus maestros no son innovadoras?**

**Tabla 21 Nº 4.16**

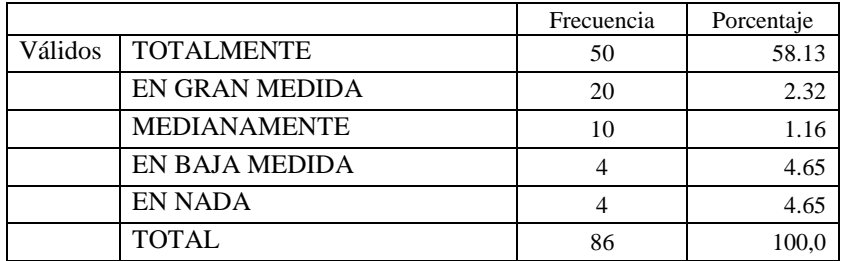

**Fuente:** Encuesta a los estudiantes del Plantel **Elaborado por:** Wilmer Paredes

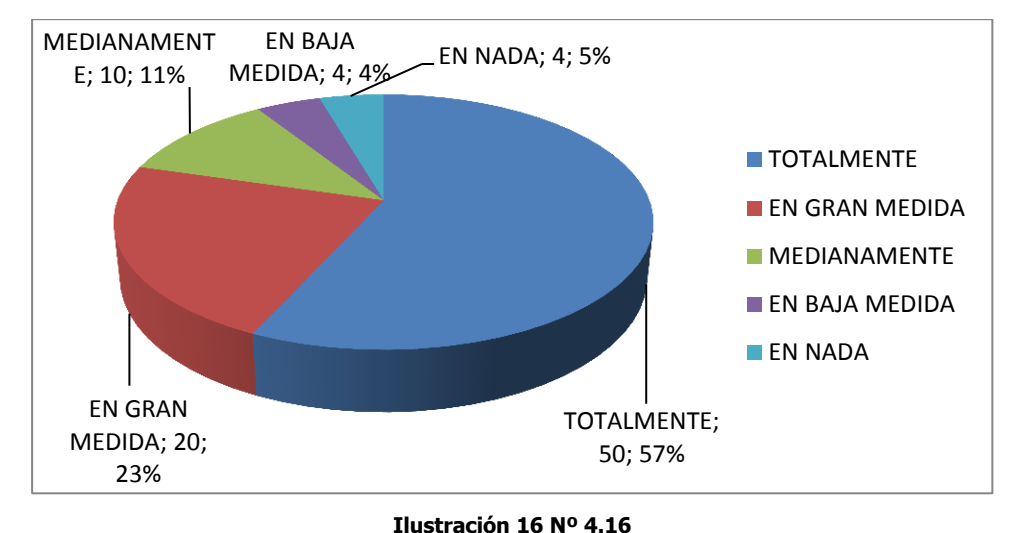

**Fuente:** Encuesta a los estudiantes del Plantel **Elaborado por:** Wilmer Paredes **ANÁLISIS**

Las estrategias de aprendizaje utilizadas por sus maestros no son innovadoras, el 57% responde "totalmente", 23% "en gran medida", el 11% "medianamente", el 5% "en nada", y el 4% en baja medida.

### **INTERPRETACIÓN**

En base a los resultados obtenidos, es alarmante este aspecto, porque podemos percibir que hay graves falencias en el dominio de los contenidos impartidos, tal es así que se refleja en los estudiantes y egresados muchos aspectos dentro de las asignaturas de cultura general y de especialidad que fallan los estudiantes de éste prestigioso centro educativo.

### **7. Cuándo sus maestros utilizan, estrategias y TIC´S, se genera en usted un aprendizaje:**

#### **Tabla 22 Nº 4.17**

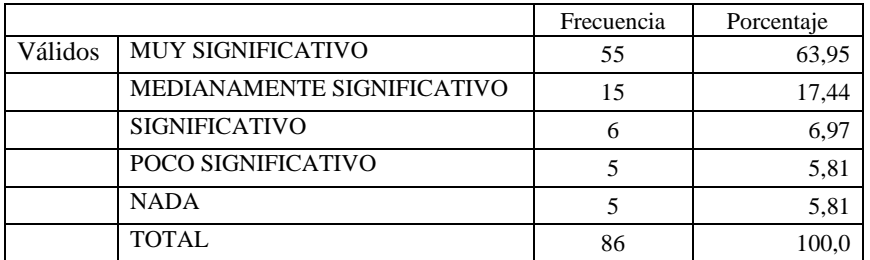

**Fuente:** Encuesta a los estudiantes del Plantel **Elaborado por:** Wilmer Paredes

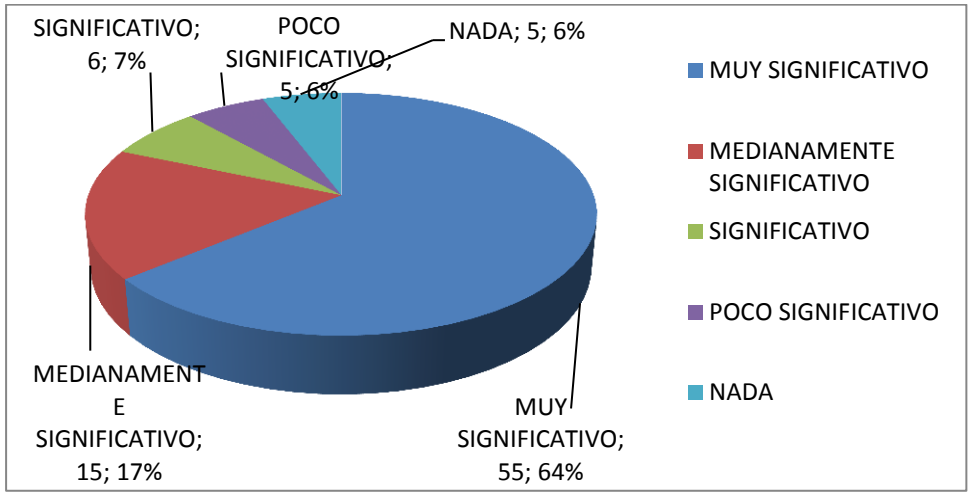

**Ilustración 17 Nº 4.17**

**Fuente:** Encuesta a los estudiantes del Plantel **Elaborado por:** Wilmer Paredes

# **ANÁLISIS**

Cuándo sus maestros utilizan, estrategias y TIC´S, se genera en usted un aprendizaje, el 64% "muy significativo", 17% "medianamente significativo", 7% "significativo", 6% "poco significativo", 6% "nada"

# **INTERPRETACIÓN**

En base a los resultados obtenidos, la exigencia no debe ser solo para los estudiantes sino para los docentes, ya que si aplicamos las TICS correctamente el estudiante entiende y por ende tiene mejor comprensión y mejora las calificaciones,

**8. Sus maestros demuestran dominio en la aplicación de TIC´S en el aprendizaje de la asignatura de matemática**

#### **Tabla 23 Nº 4.18**

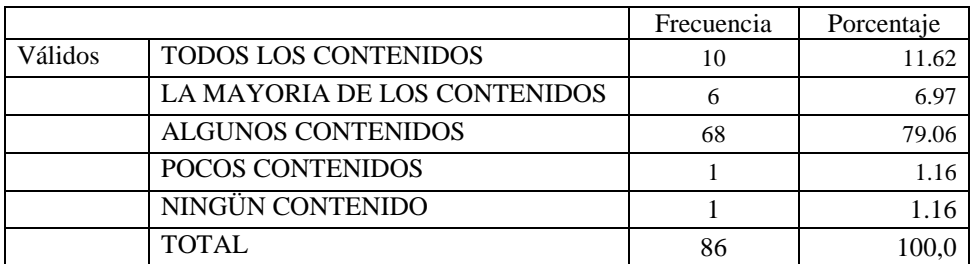

**Fuente:** Encuesta a los estudiantes del Plantel **Elaborado por:** Wilmer Paredes

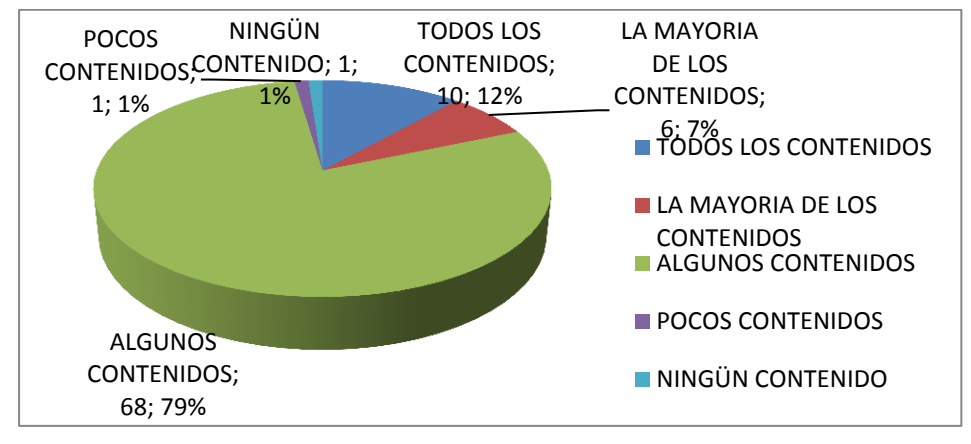

**Ilustración 18 Nº 4.18**

**Fuente:** Encuesta a los estudiantes del Plantel **Elaborado por:** Wilmer Paredes **ANÁLISIS**

Sus maestros demuestran dominio en la aplicación de TIC´S en el aprendizaje de la asignatura de matemática. El 79% de los encuestados manifiestan que algunos contenidos se demuestran dominio, el 12% "Todos", 7% la mayoría, el 1% ningún contenido y el 1% pocos contenidos.

# **INTERPRETACIÓN**

En base a los resultados obtenidos, se puede dar cuenta que el proceso de enseñanza aprendizaje debe ser para todos los temas, en tal sentido se deben tomar los correctivos necesarios para que los conocimientos adquiridos en el proceso educativo sea significativo en el estudiante y los conocimientos sean puestos en práctica permanente en sus puestos de trabajo.

**9. Después de las clases, los maestros realizan ejemplificaciones, empleando TIC´S que garantizan el proceso aprendizaje.**

#### **Tabla 24 Nº 4.19**

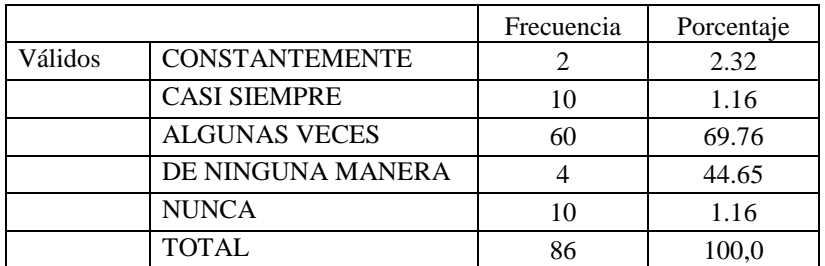

**Fuente:** Encuesta a los estudiantes del Plantel **Elaborado por:** Wilmer Paredes

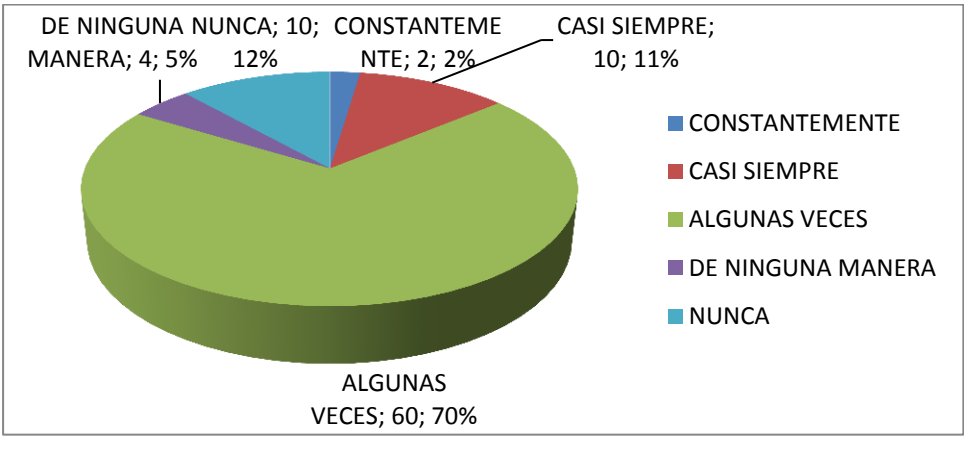

**Ilustración 19 Nº 4.19**

**Fuente:** Encuesta a los estudiantes del Plantel **Elaborado por:** Wilmer Paredes

### **ANÁLISIS**

Después de las clases, los maestros realizan ejemplificaciones, empleando TIC´S que garantizan el proceso aprendizaje, el 60% algunas veces, 11% casi siempre, 12% nunca, 5% de ninguna manera, 2% constantemente.

### **INTERPRETACIÓN**

En base a los resultados obtenidos, podemos darnos cuenta que solo en algunas ocasiones se pone en evidencia lo aprendido por los estudiantes, por lo que el docente debe utilizar más seguido los ejemplos de aprendizaje.
## **10. La institución donde se educa, presta las facilidades para la aplicación de**

#### **una enseñanza:**

#### **Tabla 25 Nº 4.20**

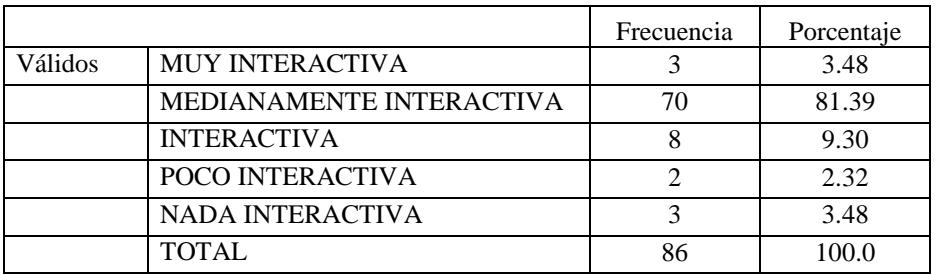

**Fuente:** Encuesta a los estudiantes del Plantel **Elaborado por:** Wilmer Paredes

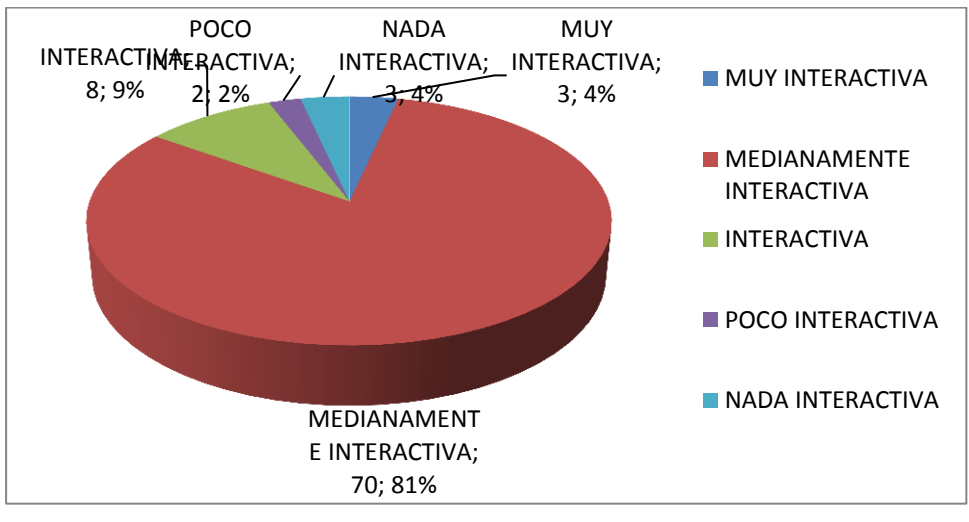

**Ilustración 20 Nº 4.20**

**Fuente:** Encuesta a los estudiantes del Plantel **Elaborado por:** Wilmer Paredes **ANÁLISIS**

La institución donde se educa, presta las facilidades para la aplicación de una enseñanza el 81% opina medianamente interactiva, 9% interactiva, 4% muy interactiva, 4% nada interactiva, 2% poco interactiva.

## **INTERPRETACIÓN**

En base a los resultados obtenidos, sobre la infraestructura interactiva que la institución ofrece, podemos observar que si es medianamente perfecta para poder ofrecer al estudiantado de nuestra institución educativa.

#### **4.1.1.3 ENCUESTA APLICADA A LOS PADRES DE FAMILIA**

**¿En su hogar, se utiliza la computadora, el internet, etc. para acceder a información y actualización de conocimientos? Tabla 26 Nº 4.21**

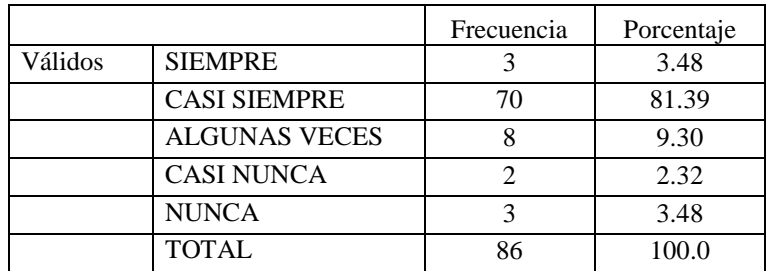

**Fuente:** Encuesta a los padres de familia del Plantel **Elaborado por:** Wilmer Paredes

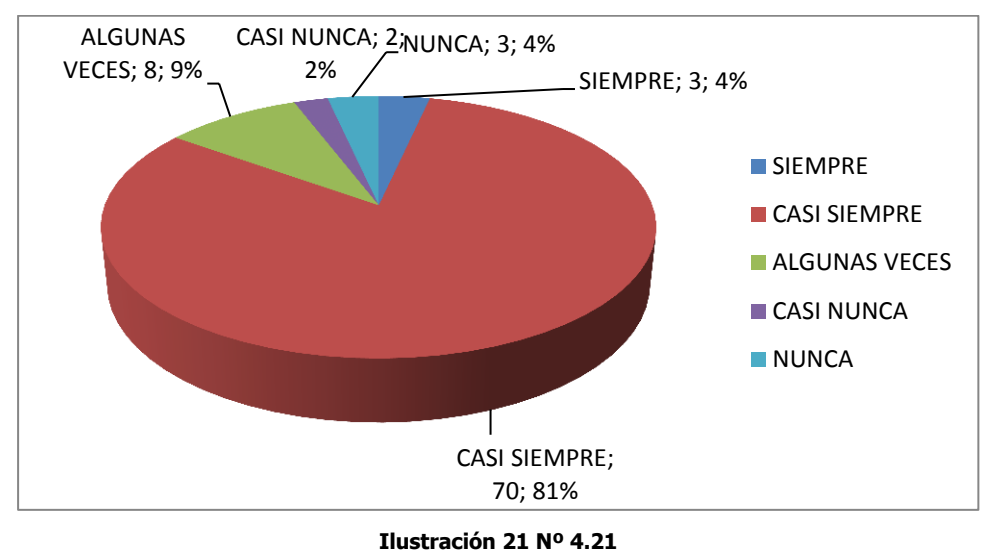

**Fuente:** Encuesta a los padres de familia del Plantel **Elaborado por:** Wilmer Paredes

#### **ANÁLISIS**

En su hogar, se utiliza la computadora, el internet, etc. para acceder a información y actualización de conocimientos, el 81% casi siempre, el 9% algunas veces, 4% siempre, el 4% nunca, el 2% casi nunca.

# **INTERPRETACIÓN**

Según los resultados se puede evidenciar que la gran mayoría de estudiantes dispone de herramientas modernas para poder acceder al conocimiento significativo de parte de los estudiantes.

**2. ¿La comunidad educativa trabaja conjuntamente para brindar una educación de calidad que genere un aprendizaje significativo en su hijo? Tabla 27 Nº 4.22**

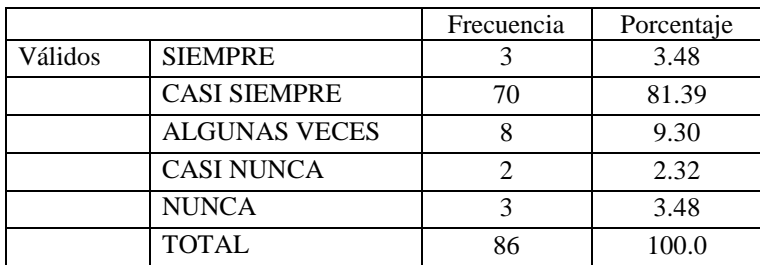

**Fuente:** Encuesta a los padres de familia del Plantel **Elaborado por:** Wilmer Paredes

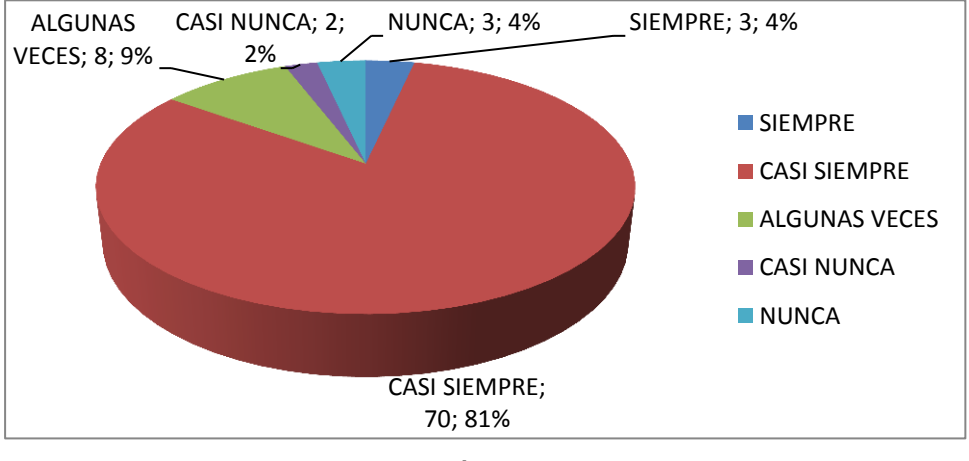

**Ilustración 22 Nº 4.22**

**Fuente:** Encuesta a los padres de familia del Plantel **Elaborado por:** Wilmer Paredes **ANÁLISIS**

La comunidad educativa trabaja conjuntamente para brindar una educación de calidad que genere un aprendizaje significativo en su hijo, el 81% casi siempre, 9% algunas veces, 4% nuca y siempre, 2% casi nunca.

# **INTERPRETACIÓN**

El casi siempre que se evidencia en la respuesta se debe trabajar para convertirla en siempre ya que solo así podemos ser competentes en los temas que se trate en la asignatura.

**3. Considera usted que el equipamiento tecnológico con el que cuenta la institución para la enseñanza es:**

#### **Tabla 28 Nº 4.23**

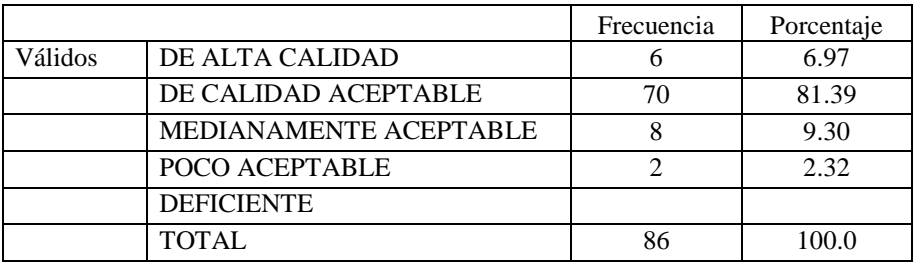

**Fuente:** Encuesta a los padres de familia del Plantel **Elaborado por:** Wilmer Paredes

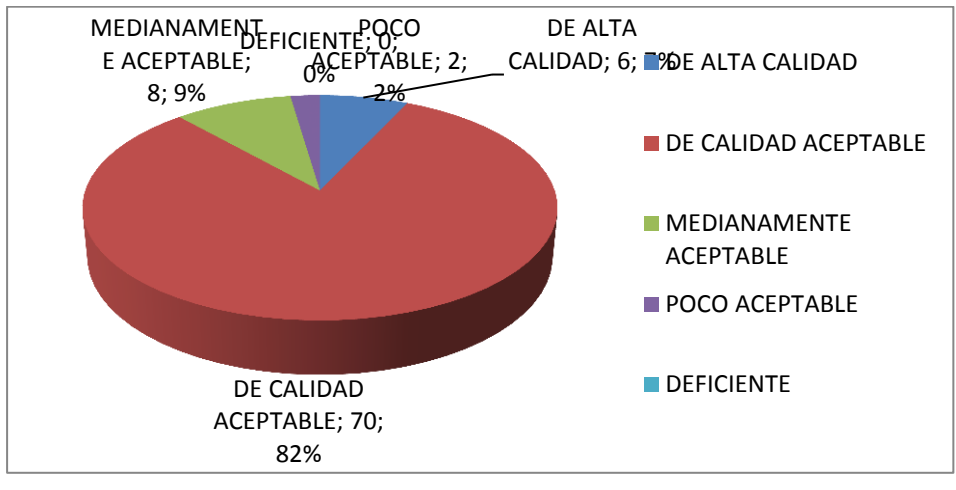

**Ilustración 23 Nº 4.23**

**Fuente:** Encuesta a los padres de familia del Plantel **Elaborado por:** Wilmer Paredes

## **ANÁLISIS**

Considera usted que el equipamiento tecnológico con el que cuenta la institución para la enseñanza es 82% aceptable, 9% medianamente aceptable, 7% de alta calidad, 2% poco aceptable.

## **INTERPRETACIÓN**

Se evidencia que existe lo suficiente para poder acceder a una tecnología aceptable como para que el estudiante este de acorde a las exigencias del mundo actual, por lo que depende de los docentes y estudiantes que se maneje adecuadamente toda la tecnología existente en nuestra institución educativa.

**4.** ¿**La institución lo ha hecho partícipe en actividades que impliquen el uso de las TICS como apoyo del proceso de aprendizaje de su hijo? Tabla 29 Nº 4.24**

|         |                      | Frecuencia | Porcentaje |
|---------|----------------------|------------|------------|
| Válidos | <b>SIEMPRE</b>       | 25         | 29.06      |
|         | <b>CASI SIEMPRE</b>  | 50         | 58.13      |
|         | <b>ALGUNAS VECES</b> |            | 5.81       |
|         | <b>CASI NUNCA</b>    |            | 8.13       |
|         | <b>NUNCA</b>         |            | 1.16       |
|         | <b>TOTAL</b>         | 86         | 100,0      |

**Fuente:** Encuesta a los padres de familia del Plantel **Elaborado por:** Wilmer Paredes

![](_page_76_Figure_3.jpeg)

**Ilustración 24 Nº 4.24**

**Fuente:** Encuesta a los padres de familia del Plantel **Elaborado por:** Wilmer Paredes **ANÁLISIS**

La institución lo ha hecho partícipe en actividades que impliquen el uso de las TICS como apoyo del proceso de aprendizaje de su hijo, el 57% casi siempre, 28% siempre, 8% casi nunca, 6% algunas veces, 1% nunca

## **INTERPRETACION**

La mayoría de padres de familia aseguran que casi siempre son coparticipes de la formación académica de sus hijos, debe ser una prioridad máxima en toda institución educativa para mejorar los conocimientos en los estudiantes y puedan insertarse al campo laboral con sólidos conocimientos de la especialidad en la que se están formando y de esta manera proyectarse a la excelencia pedagógica que es a donde deben de direccionarse toda institución educativa.

**5. Deberían capacitarse a los maestros en las nuevas estrategias y avances tecnológicos que les permitan proporcionar una educación de calidad.**

#### **Tabla 30 Nº 4.25**

![](_page_77_Picture_122.jpeg)

**Fuente:** Encuesta a los padres de familia del Plantel **Elaborado por:** Wilmer Paredes

![](_page_77_Figure_4.jpeg)

**Ilustración 25 Nº 4.25 Fuente:** Encuesta a los padres de familia del Plantel **Elaborado por:** Wilmer Paredes

# **ANÁLISIS**

Deberían capacitarse a los maestros en las nuevas estrategias y avances tecnológicos que les permitan proporcionar una educación de calidad, 60% si, el 40% no

# **INTERPRETACIÓN**

La comunidad educativa debe de unirse para llegar al cambio que se desea establecer en el colegio objeto de investigación, en tal sentido los padres de familia del Instituto Tecnológico "Otavalo", desea que sus hijos lleguen a ser los que propicien el cambio en su entorno, para ello están dispuestos a colaborar con los docentes del plantel educativo.

**6. A su juicio, las TIC´S constituyen un recurso que debe promoverse en el colegio para incentivar la calidad y eficacia de los procesos educativos.**

#### **Tabla 31 Nº 4.26**

![](_page_78_Picture_187.jpeg)

**Fuente:** Encuesta a los padres de familia del Plantel **Elaborado por:** Wilmer Paredes

![](_page_78_Figure_4.jpeg)

**Ilustración 26 Nº 4.26**

**Fuente:** Encuesta a los padres de familia del Plantel **Elaborado por:** Wilmer Paredes

# **ANÁLISIS**

A su juicio, las TIC´S constituyen un recurso que debe promoverse en el colegio para incentivar la calidad y eficacia de los procesos educativos, el 57% muy de acuerdo, el 23% de acuerdo, 11% medianamente de acuerdo, 5% muy de acuerdo, 4% en desacuerdo.

## **INTERPRETACIÓN**

Los encuestados coinciden en más de la mitad que se debe constituir las TIC'S para la calidad del proceso educativo de sus representados.

**7. Los maestros de sus hijos programan tareas interactivas que involucran a la familia en el análisis e interpretación de las mismas**

#### **Tabla 32 Nº 4.27**

![](_page_79_Picture_168.jpeg)

**Fuente:** Encuesta a los padres de familia del Plantel **Elaborado por:** Wilmer Paredes

![](_page_79_Figure_4.jpeg)

**Ilustración 27 Nº 4.27**

**Fuente:** Encuesta a los padres de familia del Plantel **Elaborado por:** Wilmer Paredes

## **ANÁLISIS**

Los maestros de sus hijos programan tareas interactivas que involucran a la familia en el análisis e interpretación de las mismas, 70% algunas veces, 12% nunca, 11% casi siempre, 5% casi nunca, 2% siempre.

## **INTERPRETACIÓN**

Los resultados dejan en evidencia que la mayoría de docentes si programan sus clases, sin embargo toca llegar a la mayoría que las preparen con la ayuda le las TC'S,

**8. El uso de las TIC´S han permitido que su hijo sea autosuficiente en el desarrollo de sus actividades escolares**

**Tabla 33 Nº 4.28**

![](_page_80_Picture_211.jpeg)

**Fuente:** Encuesta a los padres de familia del Plantel **Elaborado por:** Wilmer Paredes

![](_page_80_Figure_4.jpeg)

**Ilustración 28 Nº 4.28**

**Fuente:** Encuesta a los padres de familia del Plantel **Elaborado por:** Wilmer Paredes

# **ANÁLISIS**

El uso de las TIC´S han permitido que su hijo sea autosuficiente en el desarrollo de sus actividades escolares, el 70% en algunas actividades, 10% en la mayoría de actividades, el 9% en pocas actividades, 6% en ninguna actividad, 3% en todas actividades.

# **INTERPRETACIÓN**

El resultado clarifica que es necesario utilizar las TIC'S en el diario estudiantil, con la finalidad de poder tener acceso al campo laboral, para lo cual es necesario reestructurarse los contenidos programáticos tomando en cuenta las Competencias Profesionales que la sociedad actual lo exige.

**9. ¿Los docentes de la institución generan e implementan estrategias educativas que relacionan al estudiante con el entorno social que lo rodea?**

**Tabla 34 Nº 4.29**

![](_page_81_Picture_175.jpeg)

![](_page_81_Figure_3.jpeg)

![](_page_81_Figure_4.jpeg)

**Ilustración 29 Nº 4.29**

**Fuente:** Encuesta a los padres de familia del Plantel **Elaborado por:** Wilmer Paredes

#### **ANÁLISIS**

Los docentes de la institución generan e implementan estrategias educativas que relacionan al estudiante con el entorno social que lo rodea, 53% casi siempre, 20% siempre, 15% algunas veces, 7% casi nunca, 5% nunca.

## **INTERPRETACIÓN**

Es importante observar estos datos ofrecidos por los padres de familia, en donde ellos están en su totalidad que los directivos y docentes estén permanentemente capacitándose para de esta manera ofrecer una educación de calidad y de inserción laboral como lo desean los moradores de este sector.

### **10. Las estrategias que utilizan los maestros de su hijo para la enseñanza de los contenidos matemáticos, puede ser evaluada como.**

![](_page_82_Picture_168.jpeg)

#### **Tabla 35 Nº 4.30**

**Fuente:** Encuesta a los padres de familia del Plantel **Elaborado por:** Wilmer Paredes **Gráfico No. 50**

![](_page_82_Figure_4.jpeg)

**Ilustración 30 Nº 4.30**

**Fuente:** Encuesta a los padres de familia del Plantel **Elaborado por:** Wilmer Paredes

# **ANÁLISIS**

Las estrategias que utilizan los maestros de su hijo para la enseñanza de los contenidos matemáticos, puede ser evaluada como, 57% excelente, 23% muy buena, 11% regular, 5% mala, 4% insuficiente.

## **INTERPRETACIÓN**

Aun que se está en un estándar aceptable, no se debe dejar de lado la capacitación constante de los docentes para que los estudiantes sean competentes en este ambiente de tecnología innovadora.

#### **3. Verificación de la Hipótesis**

Los docentes utilizan como recurso didáctico y tecnológico las Tics, para la enseñanza de las matemáticas, en los estudiantes de los octavos años de educación básica del Instituto Tecnológico Otavalo.

Lograr un mejor aprendizaje significativo en los estudiantes en la asignatura de matemáticas.

Docentes capacitados sobre la aplicación del uso de las Tics.

Los estudiantes adquieren como conocimiento, sobre el uso adecuado de las Tecnologías.

Los estudiantes tendrán mejor destreza, sobre el uso correcto y adecuado de la computadora.

Permitirá mejorar la enseñanza y aprendizaje de los estudiantes del nivel de secundaria, de una manera más efectiva y entretenida, utilizando las Tics elaborando productos agradables que favorezcan al proceso educativo de los estudiantes.

# **CAPÍTULO V**

## **CONCLUSIONES Y RECOMENDACIONES**

## **5.1 CONCLUSIONES**

- En la investigación realizada en el Instituto Tecnológico "Otavalo" se demuestra que los profesores de octavo Año de Educación Básica siguen utilizando una metodología tradicional dictando clases magistrales sin utilizar adecuadamente los canales de comunicación con los estudiantes.
- Los profesores no se capacitan permanentemente y no se actualizan en el uso de las TICs (tecnologías de información y comunicación) lo que genera una desmotivación a los estudiantes, haciendo aparecer a las asignaturas como ciencias complejas y difíciles provocando de esta manera un bajo rendimiento de los estudiantes.
- Existe un estado de inconsciencia en el trabajo docente realizado, no se aceptan los errores, no hay coincidencia, no hay procesos; esto se deduce de los resultados discordantes obtenidos a nivel de docentes y estudiantes.
- No existen los recursos suficientemente necesarios en la institución, ni la voluntad por parte de los profesores para aplicar las TICs Factibles de acuerdo a la realidad y contexto circundante.
- $\triangleright$  Se puede lograr despertar el interés en los estudiantes y profesores por la investigación científica y posibilitar el mejoramiento de las habilidades creativas, la imaginación, habilidades comunicativas y colaborativas pudiendo acceder a mayor cantidad de información y proporcionando los medios para un mejor desarrollo integral de los individuos.
- $\triangleright$  Se está convirtiendo en una realidad que obliga a los sistemas educativos a

tomar posiciones ante la misma.

## **5.2 RECOMENDACIONES**

- Toma de decisiones por parte de las autoridades.-elaboración de PEI que incluya el uso de las TICs como una característica institucional
- Desarrollar un proyecto de capacitación permanente a nivel de docentes de la institución, y que el área de ciencias exactas elabore Seminarios-Talleres sobre la aplicación de las tics en el proceso enseñanza-aprendizaje
- Desarrollar un ambiente apto y con la infraestructura adecuada para la potenciación de las tics por parte de todos los miembros de la comunidad educativa.
- $\triangleright$  Realizar un inventario de talento humano, y recursos materiales con los que cuenta la institución para facilitar y aprovechar la aplicación de las tics en sus niveles elementales.
- Que el Ministerio de Educación y Cultura, que se encuentra comprometido en mejorar la calidad de la educación que recibimos los ecuatorianos fortalezcan la enseñanza con la utilización de las tics dotando de los materiales necesarios así como los recursos tecnológicos que permitan impartir conocimientos sólidos tendientes a formar estudiantes competitivos.

# **CAPÍTULO VI**

#### **PROPUESTA**

#### **6.1 TEMA DE LA PROPUESTA**

## LAS TIC`S EN EL APRENDIZAJE SIGNIFICATIVO DE MATEMÁTICAS

La incorporación responsable de las TICs es la clave para el desarrollo del sector, dado que la adopción de estas tecnologías ya no es una opción, sino una necesidad creciente en la zona, para ser parte en la actual sociedad de la información y del desarrollo del mercado actual globalizado.

## **6.2 TÍTULO DE LA PROPUESTA**

TICs como Aplicación del proceso enseñanza- aprendizaje de la Matemática

#### **6.3 OBJETIVOS**

#### **6.3.1 OBJETIVO GENERAL**

Fortalecer la calidad de la enseñanza aprendizaje de la matemática mediante el uso de las TICs

## **6.3.2 OBJETIVOS ESPECÍFICOS**

- Proponer una guía didáctica para la aplicación de las TICs en el proceso de enseñanza-aprendizaje de la matemática
- Socializar con los maestros el uso de las TICs que optimicen el aprendizaje significativo de la asignatura de matemática

 Evaluar la efectividad y eficiencia del uso de las TICs para el fortalecimiento de la matemática

# **6.4 POBLACIÓN OBJETO**

# **6.4.1 LOCALIZACIÓN**

![](_page_87_Picture_100.jpeg)

# **EXPLICACIÓN DEL PROGRAMA**

## **Neobook 5.0**

Entrando en el programa deberemos ir primero a la opción **File** dentro de la barra de Menú. Selecciona **nuevo**, lo que te llevará a la siguiente pantalla:

![](_page_88_Picture_3.jpeg)

**Ilustración 31**

Marca la opción **640 x 480 pixels** para determinar el tamaño de la publicación y selecciona también la opción **16 Million Colors**. Pincha en **OK** y habrás creado una publicación nueva que, por el momento, no tiene título.

Pasamos ahora a definir algunas propiedades de la publicación. En la barra de menú está la opción **Book**; pincha y selecciona dentro de ella la opción **Book Properties**. De las nueve secciones que contiene esta pantalla (General, Size/Colors, Window, Actino, Access, Language, Dialogs, Screen Saver, Misc), en la primera, **General**, podremos introducir el título de nuestra publicación y nuestro nombre, tal como hemos hecho en el siguiente ejemplo:

![](_page_89_Picture_70.jpeg)

**Ilustración 32**

Hemos de finido la aplicación como "Mundo mágico" y en el cuadro de autor figura el nombre de Belén. Pinchamos **O.K.**

Nuestra publicación contiene dos páginas en blanco. Una de ellas es la página máster, que sirve de plantilla; es decir, los elementos que en ella introduzcamos estarán también presentes en el resto de las páginas.

Como nuestra publicación va a contener quince páginas, necesitaremos añadirlas. Para ello, seleccionamos dentro de la opción **Page** de la barra de menú y pinchamos en **Add Page**. Nuestra publicación va a constar de 9 páginas, por lo que vamos añadir 14 más que ya tenemos (la página máster no cuenta como página de publicación).

Nos posicionamos ahora en la página máster e incluimos todo lo que queremos que esté presente en el resto de las páginas. Por ejemplo, pongámosle un dibujo de fondo. Para ello, teniendo desplegado el menú **Tools**, seleccionamos el icono que corresponde a la opción rectangle. Ahora arrastramos el cursos por la pantalla correspondiente a la página máster hasta conseguir la superficie del rectángulo con las dimensiones deseadas. En la parte derecha del menú **Tools** 

podremos seleccionar propiedades tanto del fondo como de la línea que delimita el rectángulo. En nuestro ejemplo, hemos variado el grosor y el color de la línea así como el color del fondo:

![](_page_90_Figure_1.jpeg)

**Ilustración 33**

Como este fondo lo hemos realizado en la página máster, podremos comprobar cómo automáticamente ha quedado incluido en las restantes páginas creadas.

A partir de ahora vamos a introducir los elementos de cada una de las páginas. Nos vamos a New Page (sin número), para elaborar lo que será la pantalla de presentación de nuestra publicación.

Para introducir un texto simple, (sin hipertexto), vamos de nuevo al menú **Tools**. Seleccionamos el icono que corresponde a una **A** en rojo. Arrastramos el cursor por la pantalla correspondiente a New Page y escribimos el título: Mundo mágico. Podremos jugar con distintas fuentes y tamaños de letras. Para cambiar de color a las letras, utilizaremos las opciones que se presentan en la parte derecha del menú **Tools** relativas a Font Color.

![](_page_91_Picture_0.jpeg)

Como es un recuadro de texto, podrá aparecer el fondo y línea definidos según las Propiedades que estén establecidas en el menú **Tools**. Nosotros hemos optado por Comic, en blanco, tamaño 36 y sin línea exterior que delimite el recuadro.

Ahora vamos a introducir una imagen. Contamos en este caso con un Cd room en el que hemos incluido varias imágenes que utilizaremos en esta publicación. Para introducir una imagen, dentro del menú **Tools** seleccionamos el icono que corresponde a un cuadro con un dibujo a color. Arrastramos el cursor por la pantalla y, automáticamente

Se ábrela opción **Selectan Image File**. Localizamos el archivo que deseamos abrir y pulsamos la opción abrir.

![](_page_92_Picture_50.jpeg)

**Ilustración 35**

No nos preocupemos de momento si no se visualiza la totalidad de la imagen o si ésta tiene un tamaño que no es el que queremos. Tenemos la posibilidad de ajustarlo ahora.

![](_page_92_Picture_3.jpeg)

**Ilustración 36**

Seleccionada la imagen, agrandamos en este caso la imagen hasta conseguir el tamaño adecuado; pulsamos luego el botón derecho del ratón y se nos abre el siguiente cuadro De diálogo. En él definimos la proporcionalidad de la imagen (120% en nuestro caso; en otros, interesará reducir) y también optamos por hacer transparente el fondo.

![](_page_93_Picture_1.jpeg)

#### **Ilustración 37**

El resultado, tras desplazar la imagen en pantalla hasta el lugar deseado, es lo siguiente:

![](_page_93_Picture_4.jpeg)

**Ilustración 38**

Hemos grabado también archivos de sonidos, utilizando para ello la grabadora de Windows. Vamos a incorporar uno en el menú **Tools**, seleccionamos el icono que tiene Un altavoz amarillo. Arrastramos el cursor en la pantalla y se nos volverá a abrir otro cuadro de diálogo para que indiquemos la ubicación del archivo de sonido:

![](_page_94_Picture_1.jpeg)

**Ilustración 39**

En la pantalla aparecerá el dibujo para los formatos vídeo/audio. Podremos determinar también el tamaño. Nosotros hemos optado por reducirlo sólo a la flecha de inicio.

![](_page_95_Picture_0.jpeg)

Vamos a incluir algún texto para aclarar al usuario que debe pinchar en el botón para escuchar el archivo. Nuevamente recurrimos a la **A** del menú **Tools** y escribimos el texto. El resultado, tras determinar el color y el tamaño de la fuente, puede ser el siguiente:

![](_page_95_Picture_3.jpeg)

**Ilustración 41**

Vamos a introducir un elemento más: un botón. Vamos al menú **Tools** y seleccionamos el icono que se corresponde con un botón cuadrado. Arrastramos en la pantalla y se nos abre el siguiente cuadro:

![](_page_96_Picture_1.jpeg)

**Ilustración 42**

Escribimos en Caption el texto que queramos que aparezca. Luego, elegimos dentro de esta misma ventana de diálogo la opción Appearance*.*

![](_page_96_Picture_4.jpeg)

**Ilustración 43**

Decidimos usar una imagen de la galería de botones: Bad - Good Cat. Definimos también el estilo del botón, activando las opciones para que sea transparente (hollow / Transparent) y sin bordes (No Border). Pasamos ahora a definir la acción del botón:

![](_page_97_Picture_1.jpeg)

**Ilustración 44**

En la caja de diálogo de las propiedades del botón que tenemos abierta, pinchamos en Actions; se nos abrirá una pantalla en la que podremos seleccionar distintas acciones. Dentro de Click, pinchamos en Select an Action. Distintas opciones se nos abren.

![](_page_98_Picture_0.jpeg)

Dentro de las de Navigation*,* elegimos la opción Goto Next Page. *O.K.* Y tenemos el botón en la pantalla. (Puede ser que tengamos que ajustar el dibujo del botón).

![](_page_98_Picture_3.jpeg)

**Ilustración 46**

Si queremos comprobar el funcionamiento de nuestra publicación, podemos ir probando lo pinchando en la barra del menú la opción Run (señalada como un triángulo en verde).

Pasamos ahora a elaborarla segunda página. Nos posicionamos en New Page 2.Vamos a incluir cuatro imágenes, siguiendo para ello el mismo procedimiento que en el caso anterior. Incluiremos también otro archivo de sonido y un nuevo botón que nos permita pasar a la página siguiente. En esta ocasión hemos elegido otra imagen para el botón, (dentro de la categoría Resources, el botón Browser Next Btn). La acción que definamos también será en este caso la de ir a la página siguiente. El resultado es el que sigue:

![](_page_99_Picture_2.jpeg)

**Ilustración 47**

# **APLICACIÓN DE GUÍA DIDÁCTICA**

![](_page_100_Figure_1.jpeg)

#### **Ilustración 48**

Esta es la pantalla principal en donde encontramos los botones inicio y final, además encontramos atrás y siguiente, esta guía didáctica es básica y sencilla ya que se trabajará con alumnos de los octavos años de educación básica y ellos no tienen conocimientos en computación; por eso de la ha diseñado bajo ese sistema fácil de manejar y animaciones propias del contenido de la asignatura.

![](_page_101_Picture_16.jpeg)

En esta pantalla se encuentra el contenido de la relación del orden mayor y menor que, además se muestra unos ejemplos en la recta numérica.

![](_page_102_Picture_0.jpeg)

![](_page_102_Picture_1.jpeg)

Continuando con el temario esta pantalla nos indica la adición o suma de números enteros de una forma interactiva.

![](_page_103_Figure_0.jpeg)

De igual manera encontramos en esta pantalla la adición de números enteros de diferente

signo.

![](_page_104_Picture_15.jpeg)

Este es un ejemplo de que el alumno puede diferenciar cual es el numero mayor y menor que de acuerdo a un ejercicio práctico.

![](_page_105_Picture_0.jpeg)

Esta es una pantalla de otra unidad que nos indica las propiedades de la adición de números enteros.

![](_page_106_Picture_0.jpeg)

![](_page_106_Picture_1.jpeg)

![](_page_106_Picture_2.jpeg)

![](_page_106_Picture_3.jpeg)

![](_page_106_Picture_4.jpeg)

Aquí tenemos ejemplos de cada una de las propiedades de los números enteros de una forma interactiva.

![](_page_107_Picture_19.jpeg)

Este es el inicio de otra unidad en la cual se trata la sustracción (resta) de números enteros.
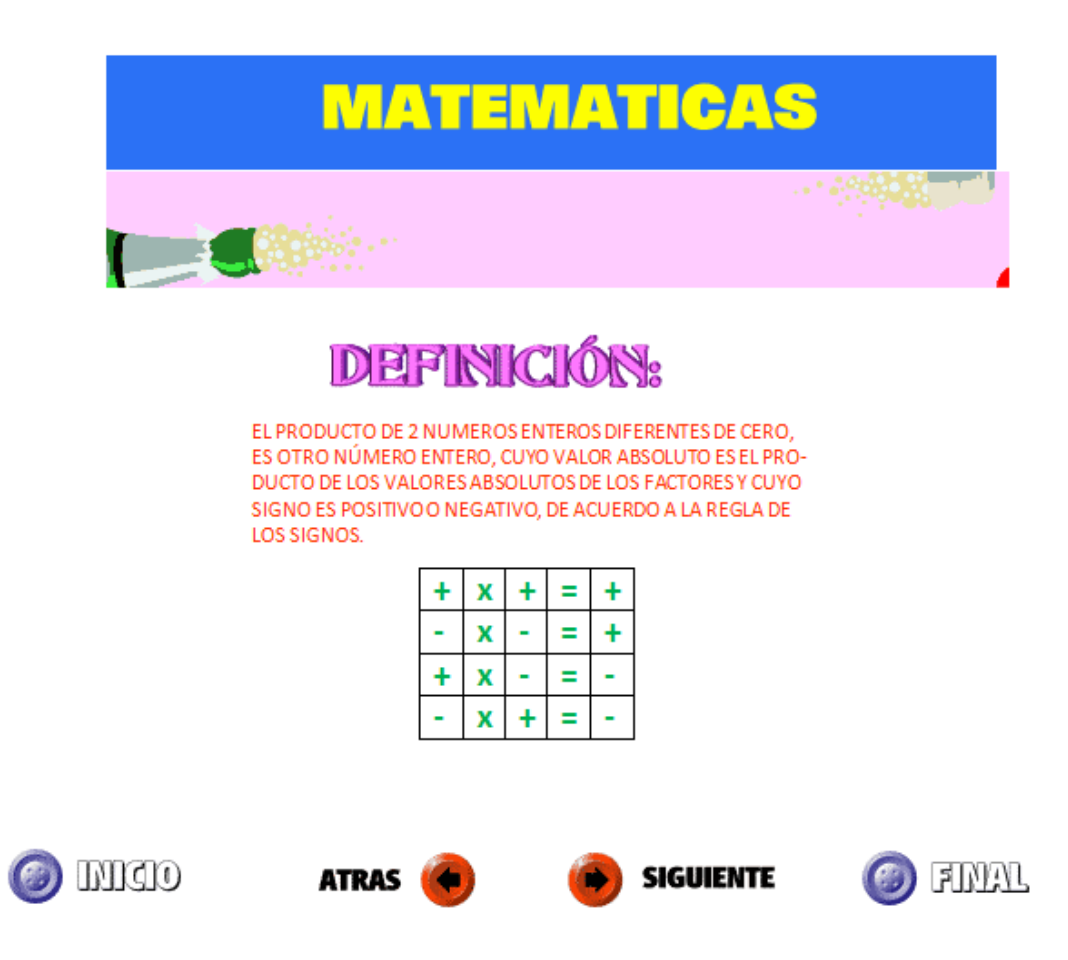

En esta pantalla se demuestra de forma interactiva la ley de los signos.

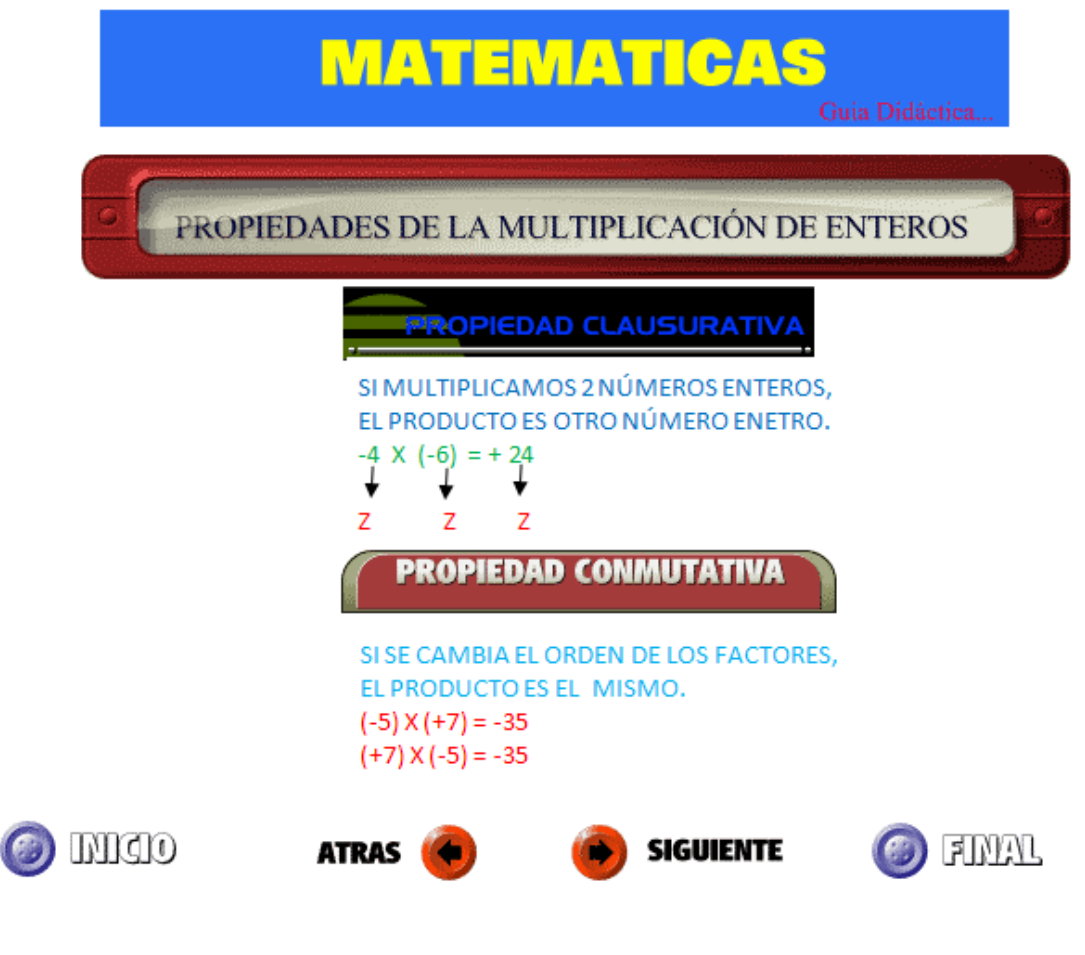

Se encuentra en esta pantalla las propiedades de la multiplicación.

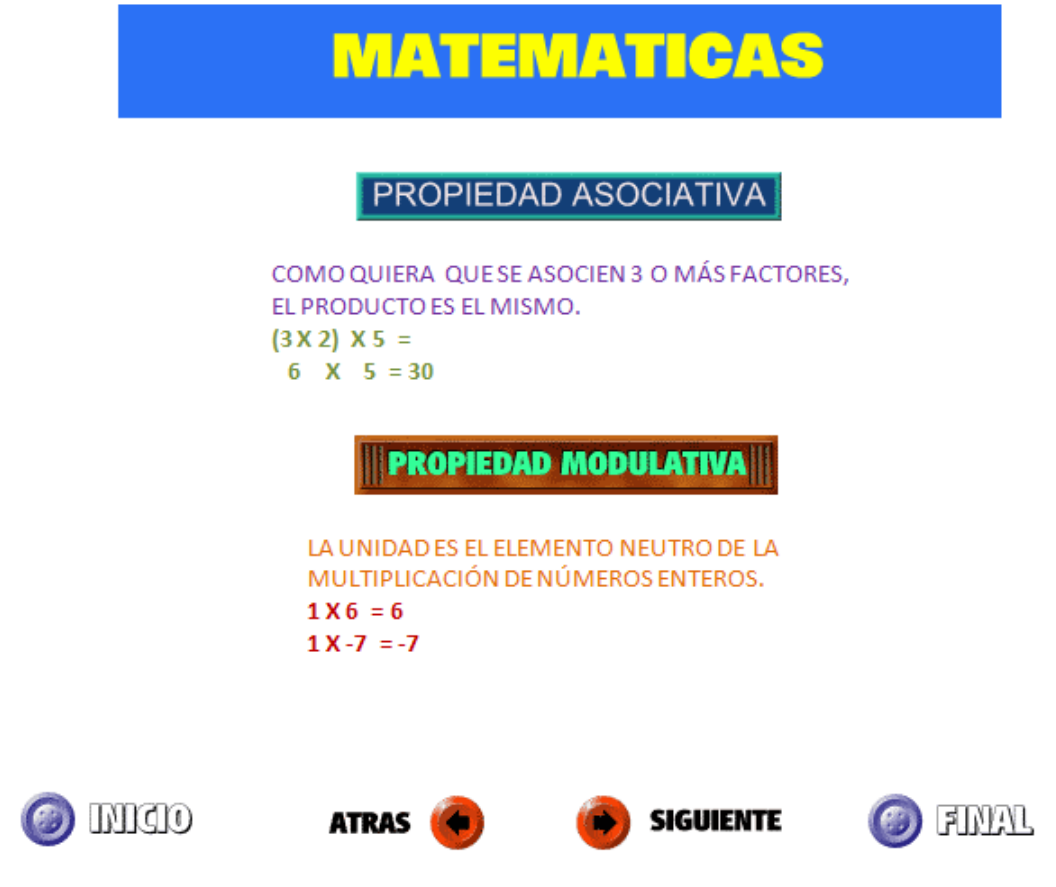

Aquí demostramos interactivamente la propiedad asociativa y modulativa de un producto de números enteros.

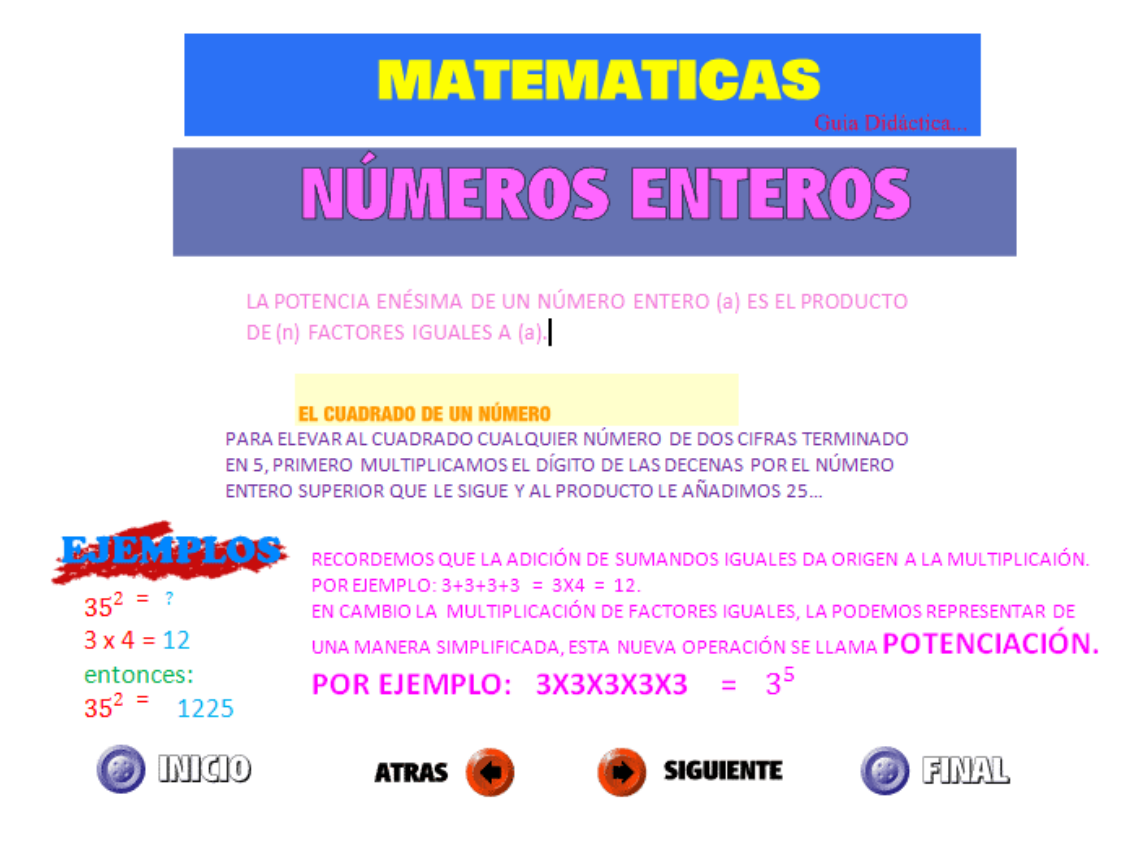

En esta pantalla encontramos lo que son ejemplos de las propiedades de los números enteros.

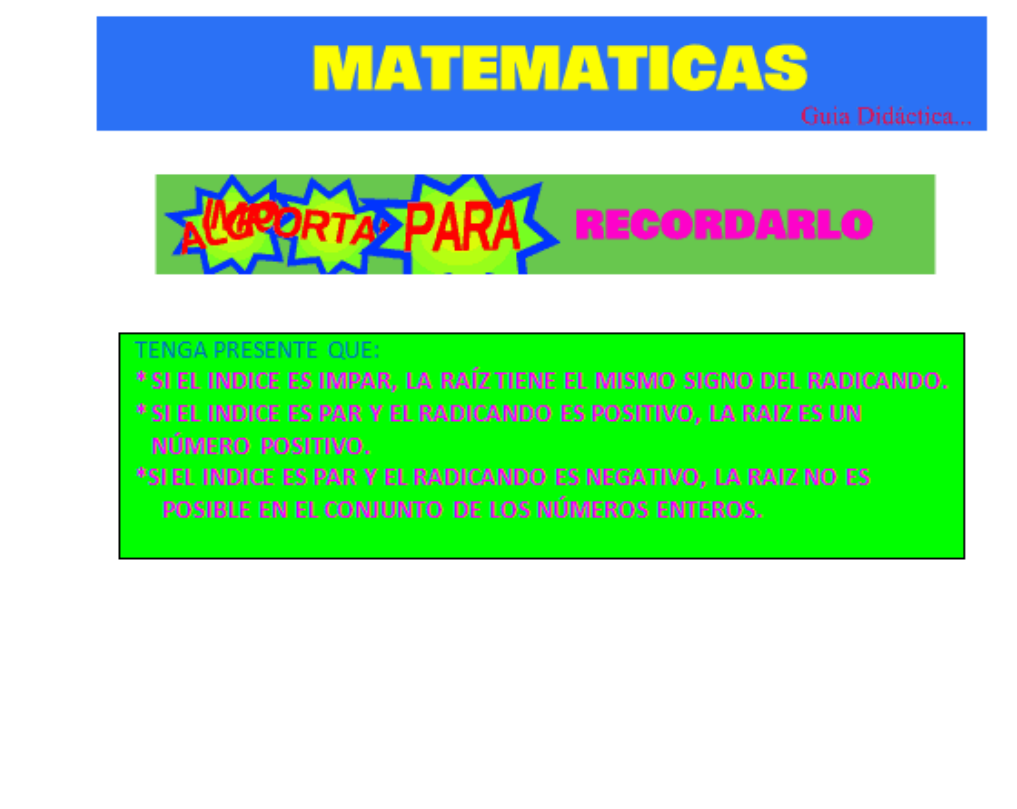

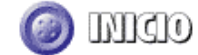

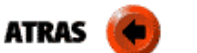

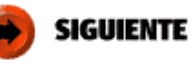

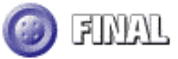

Aquí encontramos la pantalla de salida y finalización de la guía didáctica.

#### **ANEXOS**

## 5**UNIVERSIDAD TECNOLÓGICA EQUINOCCIAL SISTEMA DE EDUCACIÓN A DISTANCIA LICENCIATURA EN CIENCIAS DE LA EDUCACIÓN MENCIÓN MATEMÁTICA**

# **ENCUESTA DIRIGIDA A LOS DOCENTES DEL INSTITUTO TECNOLÓGICO "OTAVALO"**

Señor(a) docente, solicito se sirva llenar el siguiente cuestionario que me permitirá determinar la influencia de las TIC´S en el aprendizaje de las matemáticas de los estudiantes de octavo año de educación básica; su colaboración será importante para la realización de mi proyecto de tesis.

En las siguientes preguntas marque con una X una sola opción de respuesta

#### **1) ¿Utiliza usted TIC´S para su labor docente?**

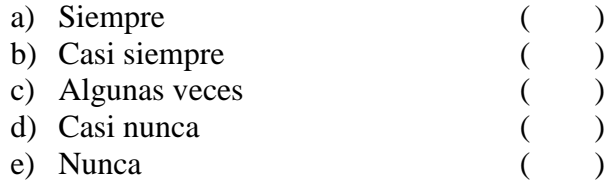

### **2) ¿Produce materiales educativos que favorecen el desarrollo del pensamiento lógico, crítico y creativo de los estudiantes?**

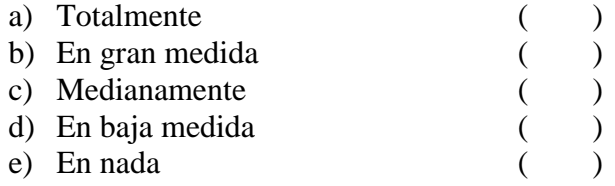

**3) ¿Interactúa social y educativamente con los diferentes actores de la comunidad educativa para favorecer los procesos de aprendizaje de sus estudiantes?**

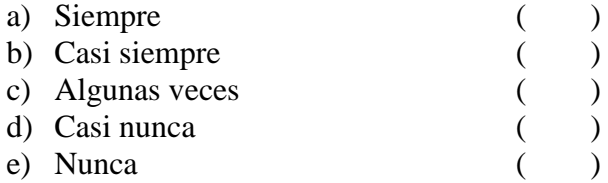

**4) ¿Cómo evaluaría el desarrollo cognitivo de sus estudiantes en las actividades de aprendizaje de la matemática?**

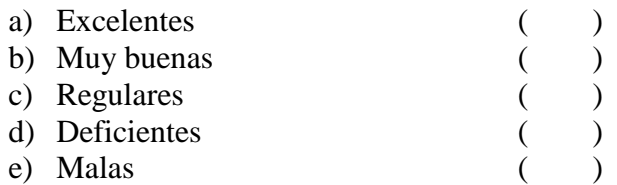

**5) ¿El uso permanente de las TIC´S en los estudiantes, facilita su adaptación al mundo tecnológico que los rodea?**

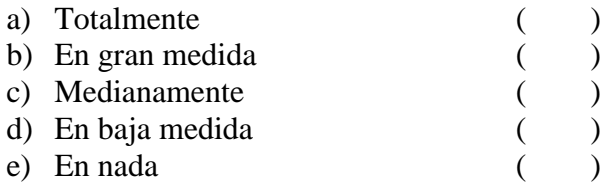

**6) ¿Considera usted que la correcta aplicación de las TIC´S, mejoran de manera significativa el proceso de aprendizaje?**

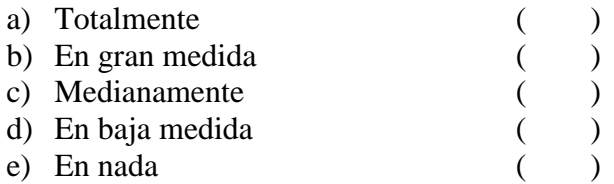

**7) ¿Ha recibido cursos, seminarios o talleres sobre la correcta aplicación de las TICS en el proceso de enseñanza-aprendizaje?**

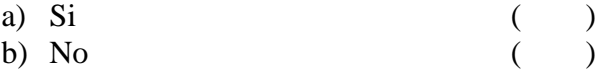

**8) ¿Cómo considera que los docentes de su institución están preparados para aplicar las TIC´S en la formación de los estudiantes?**

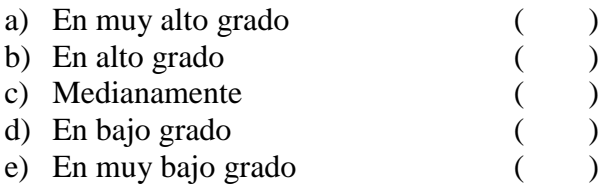

**9) ¿La institución cuenta con los recursos necesarios para aplicar satisfactoriamente las TICS en el proceso educativo?**

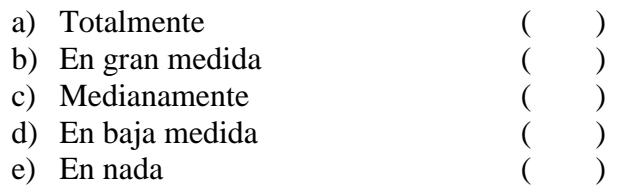

## **10) ¿Estaría dispuesto a participar en talleres interactivos, enfocados en la aplicación de las TICS?**

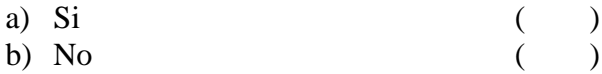

Gracias por su colaboración

## **UNIVERSIDAD TECNOLÓGICA EQUINOCCIAL SISTEMA DE EDUCACIÓN A DISTANCIA LICENCIATURA EN CIENCIAS DE LA EDUCACIÓN MENCIÓN MATEMÁTICA**

# **ENCUESTA DIRIGIDA A LOS ESTUDIANTES DEL INSTITUTO TECNOLÓGICO "OTAVALO"**

Señor(ita) estudiante solicito se sirva llenar el siguiente cuestionario que me permitirá determinar la influencia de las TIC´S en el aprendizaje de la asignatura de matemática de los estudiantes de octavo año de básica; su colaboración será importante para la realización de mi proyecto de tesis.

En las siguientes preguntas marque con una X una sola opción de respuesta

## **1.- ¿Utiliza TIC´S como organizadores gráficos, internet, computador, etc. para la realización de sus tareas escolares?**

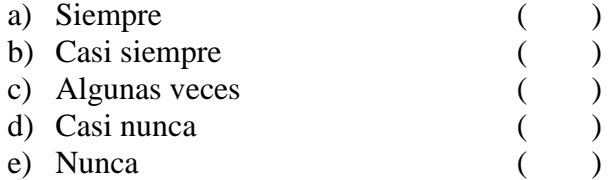

#### **2. ¿Cómo resulta para usted la comprensión de la asignatura de matemática?**

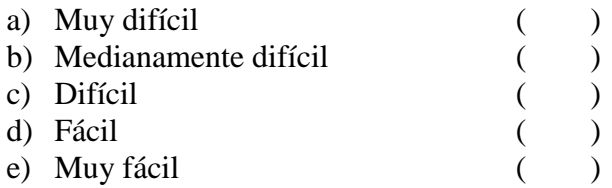

### **3.** ¿**Considera que las TIC´S le facilitan el aprendizaje de asignatura de matemática?**

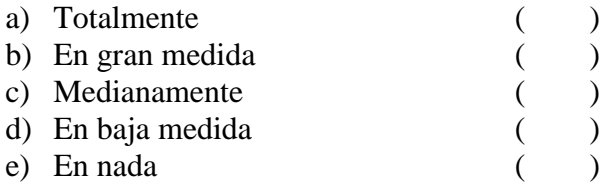

## **4. ¿Las estrategias que utilizan sus maestros le permiten desarrollar un aprendizaje significativo?**

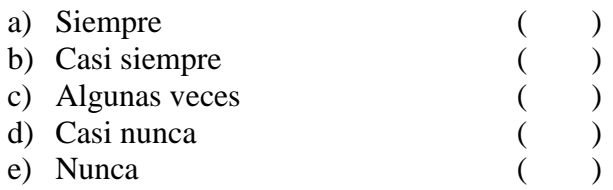

## **5. ¿Sus maestros aplican TIC´S en la labor docente?**

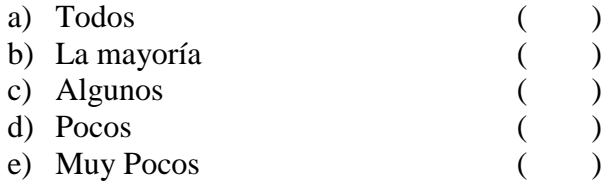

#### **6. ¿Las estrategias de aprendizaje utilizadas por sus maestros son innovadoras?**

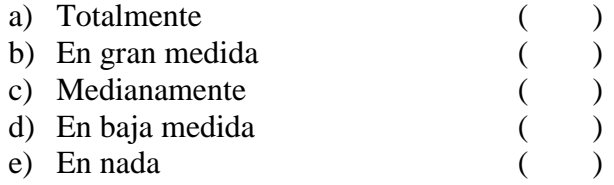

## **7. Cuándo sus maestros utilizan, estrategias y TIC´S, se genera en usted un aprendizaje:**

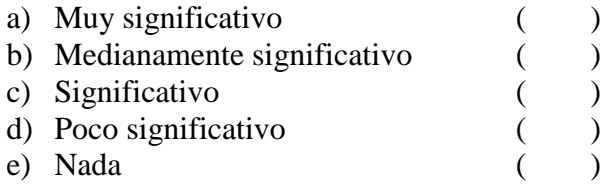

### **8. Sus maestros demuestran dominio en la aplicación de TIC´S en el aprendizaje de la asignatura de matemática**

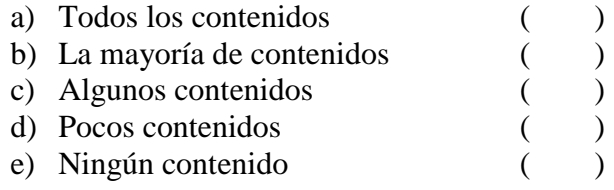

**9. Después de las clases, los maestros realizan ejemplificaciones, empleando TIC´S que garantizan el proceso aprendizaje.**

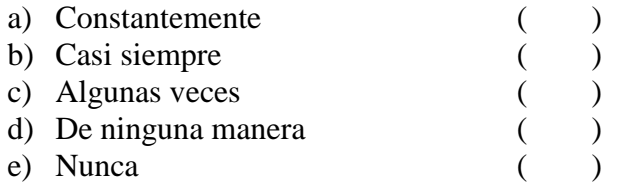

## **10. La institución donde se educa, presta las facilidades para la aplicación de una enseñanza.**

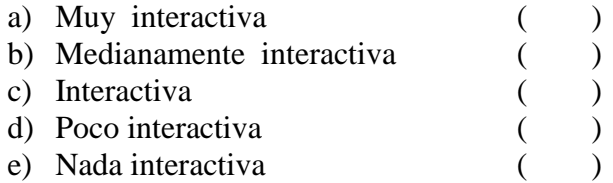

Gracias por su colaboración

## **UNIVERSIDAD TECNOLÓGICA EQUINOCCIAL SISTEMA DE EDUCACIÓN A DISTANCIA LICENCIATURA EN CIENCIAS DE LA EDUCACIÓN MENCIÓN MATEMÁTICA**

# **ENCUESTA DIRIGIDA A LOS PADRES DE FAMILIA DEL INSTITUTO TECNOLÓGICO "OTAVALO"**

Señor(a), solicito se sirva llenar el siguiente cuestionario que me permitirá determinar la influencia de las TIC´S en el aprendizaje de la asignatura de matemática de los estudiantes de octavo año de básica; su colaboración será importante para la realización de mi proyecto de tesis.

En las siguientes preguntas marque con una X una sola opción de respuesta

#### **1) ¿En su hogar, se utiliza la computadora, el internet, etc. para acceder a información y actualización de conocimientos?**

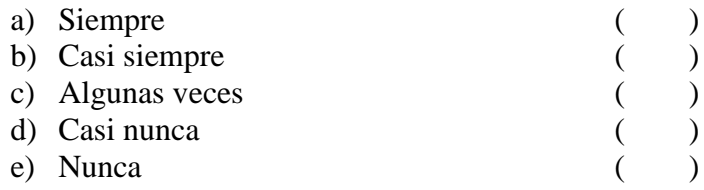

**2) ¿La comunidad educativa trabaja conjuntamente para brindar una educación de calidad que genere un aprendizaje significativo en su hijo?**

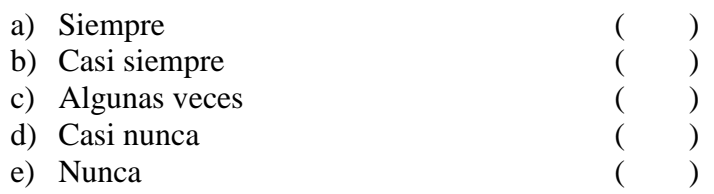

### **3) Considera usted que el equipamiento tecnológico con el que cuenta la institución para la enseñanza es:**

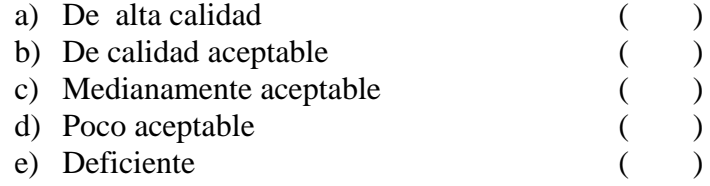

**4)** ¿**La institución lo ha hecho partícipe en actividades que impliquen el uso de las TICS como apoyo del proceso de aprendizaje de su hijo?**

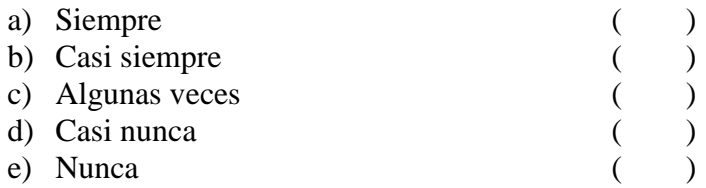

**5) Deberían capacitarse a los maestros en las nuevas estrategias y avances tecnológicos que les permitan proporcionar una educación de calidad.**

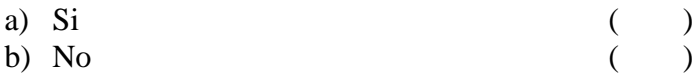

**6) A su juicio, las TIC´S constituyen un recurso que debe promoverse en el colegio para incentivar la calidad y eficacia de los procesos educativos.**

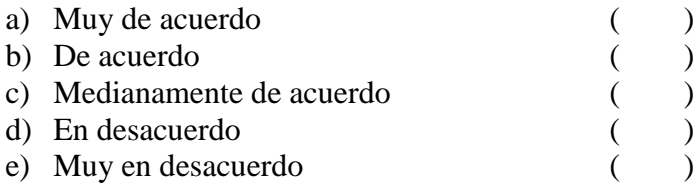

**7) Los maestros de sus hijos programan tareas interactivas que involucran a la familia en el análisis e interpretación de las mismas**

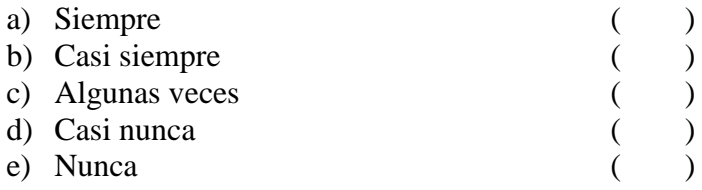

#### **8) El uso de las TIC´S han permitido que su hijo sea autosuficiente en el desarrollo de sus actividades escolares**

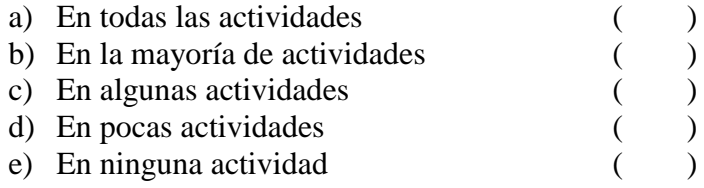

**9) ¿Los docentes de la institución generan e implementan estrategias educativas que relacionan al estudiante con el entorno social que lo rodea?**

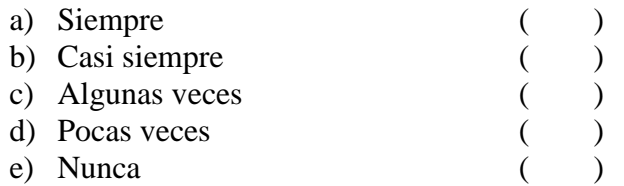

**10) La estrategias que utilizan los maestros de su hijo para la enseñanza de los contenidos matemáticos, puede ser evaluada como:**

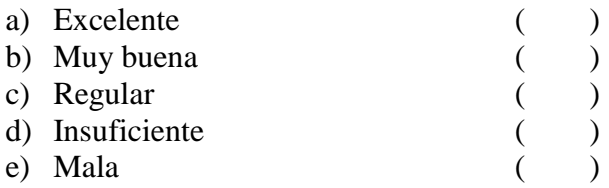

Gracias por su colaboración

## **BIBLIOGRAFÍA**

- ANDER EGG, Cerde Hugo. La planificación Educativa. Editorial Magisterio de Río de la Plata. Argentina 2001.
- BENITO ULIBER, Clorinda. (2000) El nuevo enfoque pedagógico.- Editorial San Marcos.- Lima Perú.
- "Currículo por Competencias para una formación humana integral"
- Galo Naranjo L. Luis Herrera E. Universidad Técnica de Ambato 2006
- "Las Competencias ¿Una alternativa Pedagógica para la educación superior?"
- Morales, Gonzalo. (2004) Competencias y Estándares.- Ed. Litocencoa.- Cali Colombia.
- MERA, Edgar. (2003) Psicología evolutiva. Editorial CODEU Ediciones académicas, Quito Ecuador.
- SCHNEIDER, Sandra. 8(2005) Las Inteligencias Múltiples y el Desarrollo Personal. Editorial Printer Colombiana S.A. Medellín Colombia.
- Ponencia: primer encuentro internacional de formación por competencias
- Universidad Técnica de Ambato.- Dr. Jorge Villarroel I. Ibarra, noviembre del 2005

108

 TOBON, Sergio UNESCO, El enfoque modular en la enseñanza técnica, Santiago, OREALC, 1988

### **LINKOGRAFIA**

#### INTERNET

- ESTRATEGIAS METODOLÓGICAS PARA LA ESCUELA. www.eduteka.com.
- consideraciones sobre la teoría curricular http:/ww.wikilearning.com/ -wkeep-103…2006
- www.psicopedagogia.com/articulos/?articulo=355
- http://www.slideshare.net/analisiscurricular/concepto-de-curriculo
- http://www.frbb.utn.edu.ar/loi/estructura.htm
- redalyc.uaemex.mx/redalyc/pdf/931/93101310.pdf
- http://www.educandus.cl/ojs/index.php/fcompetencias/article/viewFile/39/42
- http://www.tlalnepantla.gob.mx/Descargas/FraccionXII/Demandas%20sociales.pd
- http://prometeo.us.es/recursos/la\_orientacion/pag2.htm
- Joyanes Aguilar, "La gestión del Conocimiento en la Comunicación: Un enfoque Tecnológico y de Gestión de Contenidos (Libro de Actas del Foro Comunicación-Complutense) 2002: Ayto Madrid: U. Complutense
- Joyanes Aguilar, "Historia de la Sociedad de la Información. Hacia la sociedad del Conocimiento" en R-evolución tecnológica. U. de Alicante: Alicante, 2003
- Villegas, J. José. Síntesis diacrónica del sistema tutorial de la uned. Revista interamericana de Desarrollo Educativo. Num. 105 OEA 1989.Washington, E.U.
- CIE (2001) Conferencia Internacional de Educación "La educación para todo, para aprender a vivir juntos", Ginebra 5-8 septiembre 2001, 5-8 de septiembre 2001 Segovia, M.Nuevas tecnologías aplicadas a la formación. AncedForce 2003
- Escudero, J. M. La planificación de la enseñanza. Universidad de Santiago de Compostela. 2003, España.
- Fernández, J. Autodidactismo en la educación permanente a distancia. uned 1988. Costa Rica.
- Armengol, C. Miguel. Concepción, justificación y viabilidad de los sistemas de educación superior a distancia en América Latina. La educación a distancia en América Latina. una 2001, Venezuela.
- Sarramona, J. Tecnología educativa. Una valoración crítica. Ceac 2003, Barcelona.

## **BIBLIOGRAFÍA WEB**

- http://www.pangea.org/jei/edu/tic-edu.htm
- http://www.ugr.es/~sevimeco/revistaeticanet/numero4/ Articulos/Formateados/ELIMPACTO.pdf
- http://www.cedib.org/redoc/modules.php?op=modload &name=News&file=article&sid=16
- http://www.seescyt.gov.do/tic/interfaz/articulo.asp?did=207
- http://wwwn.mec.es/cide/espanol/publicaciones/investigacion/ estudios/inv2004tic/03.pdf
- http://web.usal.es/~anagv/arti1.htm